# **Wissenschaftliche Beihefte**

zum Mitteilungsorgan der Studiengesellschaft für landwirtschaftliche Arbeitswirtschaft e V.: Die Landarbeit

# **Dokumentation**

2. wissenschaftliches Seminar Hohenheim 26. bis 28. September 1973

# **Heft 2**

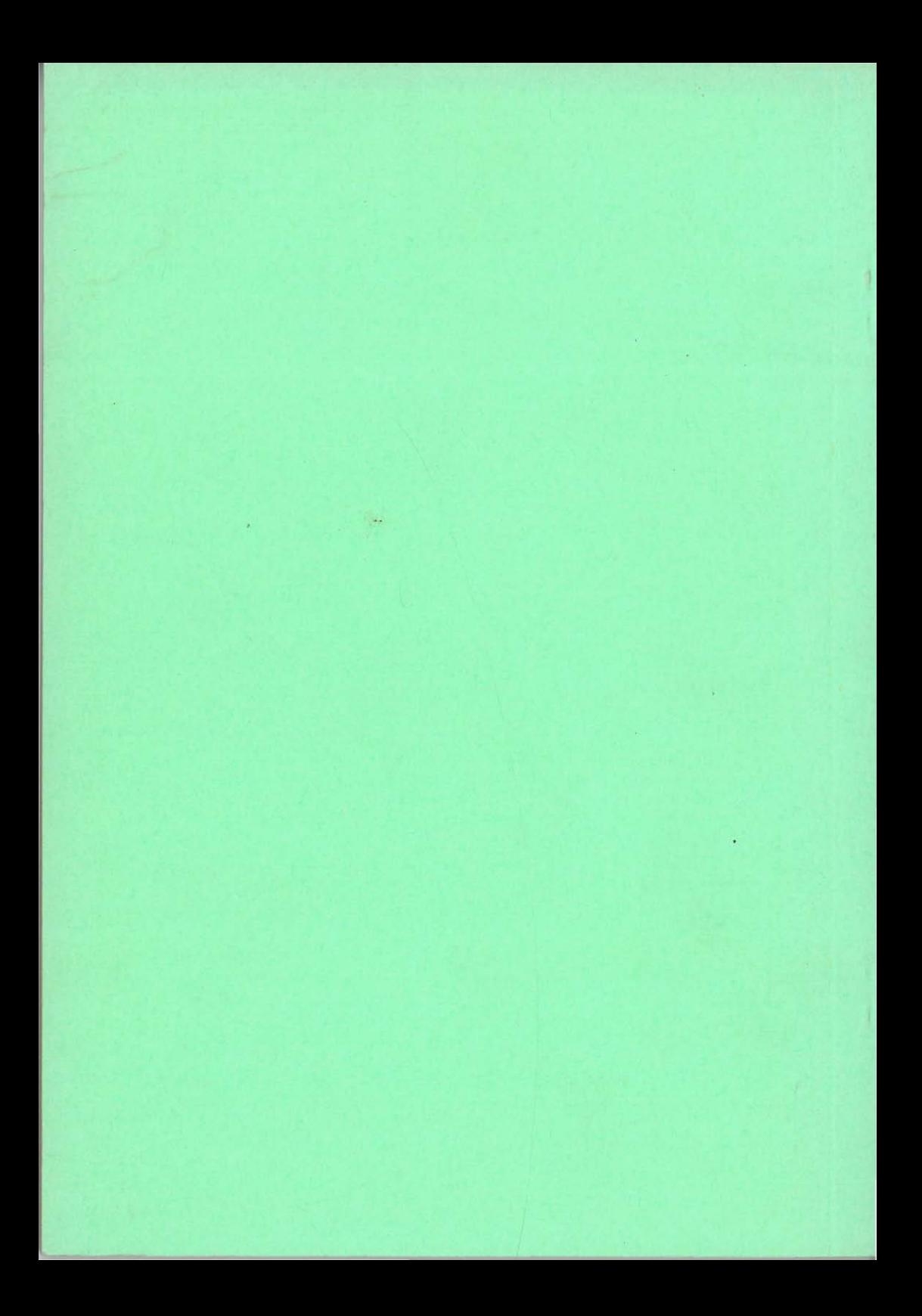

Wissenschaftliche Beihefte zum Mitteilungsorgan "Die Landarbeit" der Studiengesellschaft für landwirtschaftliche Arbeitswirtschaft e.V.

# D 0 K U M *E* N T A T I 0 N

2. wissenschaftliches Seminar der Arbeitsgruppe Arbeits- und Verfahresnwissenschaften

## in der

Studiengesellschaft für landwirtschaftliche Arbeitswirtschaft e.v.

> 26. bis 28. September 1973 Hohenheim

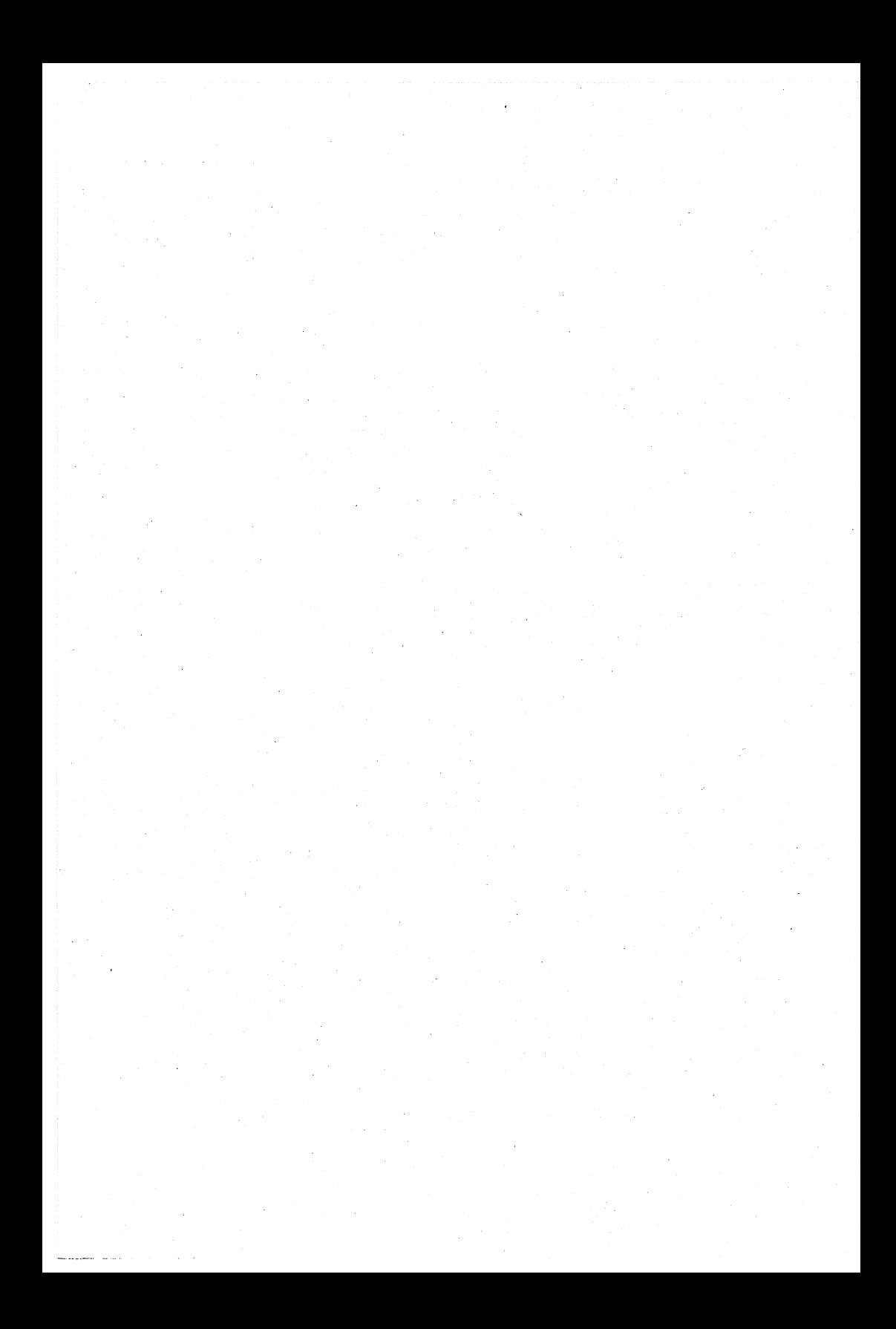

Die Verantwortung für den Inhalt tragen die Autoren. Sämtliche Beiträge werden in der Originalfassung gebracht.

Alle Rechte, auch die der Übersetzung, des Nachdruckes sowie jeder Art der fotomechanischen wiedergabe, auch auszugsweise, vorbehalten.

Copyright by Studiengesellschaft für landwirtschaftliche Arbeitswirtschaft e.V. D-6550 Bad Kreuznach, Am Kauzenberg

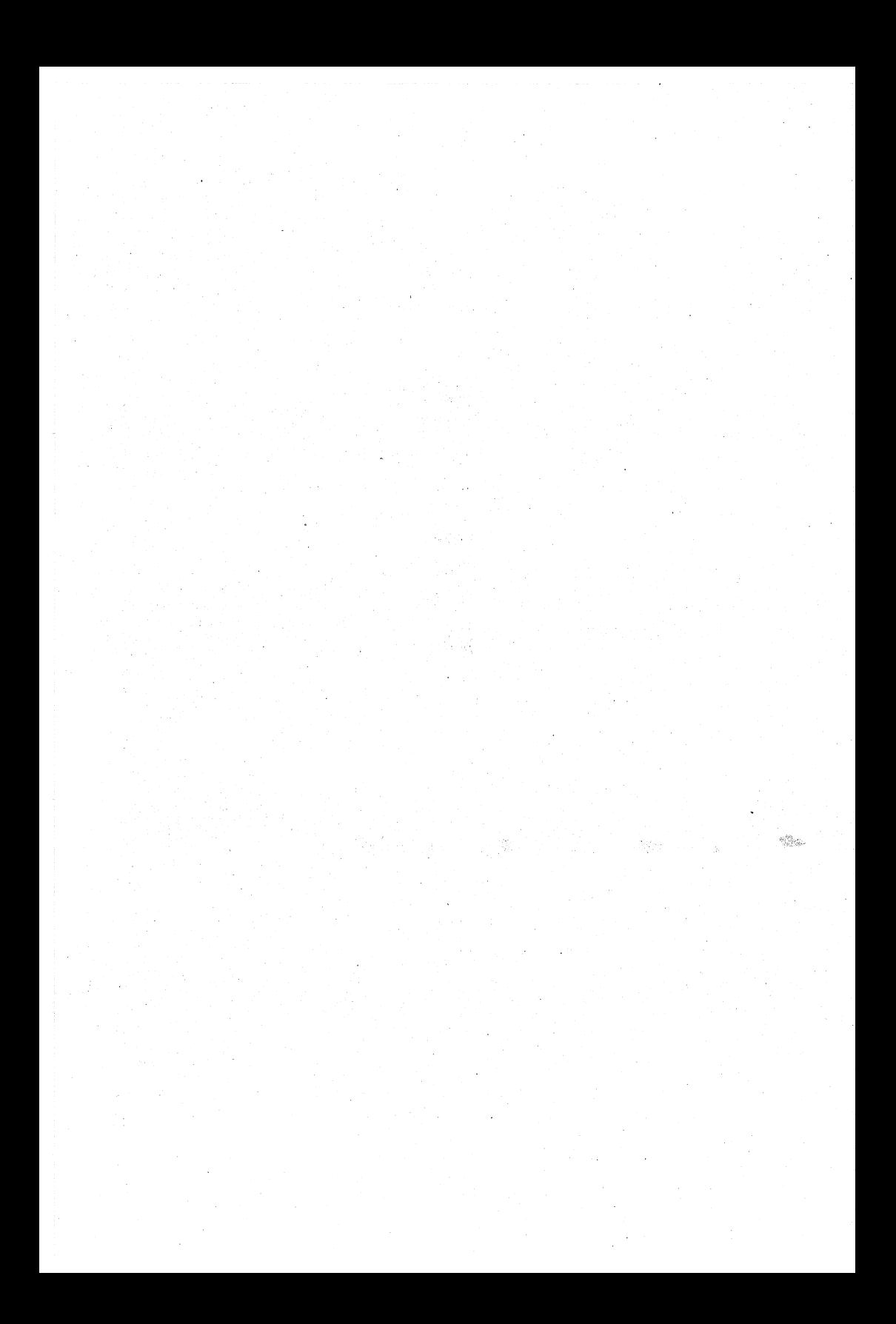

#### Inhaltsverzeichnis

Seite

7

13

23

32

MEIER, J,

Zusammenhänge zwischen Betriebsleiterbeurteilungen und arbeitswirtschaftlichen Kennziffern.

 $\mathcal{A}$ 

HARTUNG, E., H. DUPUIS u. H. IWATA Übertragung von horizontalen Sinusschwingungen auf die oberen Extremitäten und Reaktion des M.biceps.

WEICHENRIEDER, A.

Untersuchungen zur Belastung des Schlepperfahrers durch Lärm.

HAMMER, W., M. HERB u. K. BLECHSTEIN Mehrfaktorielle Untersuchung über Verhaltensmuster bei zyklischen Hand-Arm-Tätigkeiten.

BRUNDKE, M.

Stand der KTBL-Dateribank im Bereich der Kalkulationsdaten für den Arbeitszeit- . bedarf.

HECKMANN, G.

Arbeitszeitfunktionen und ihre Verwendung in der Feldwirtschaft.

WENZEL, K.

Datenverarbeitungssystem und Arbeitszeitfunktionen als Hilfsmittel für Betriebsplanungen.

*73* 

90

66

#### Seite

127

171

158

#### STOFFERT, G. Beispiel zur Analyse eines Arbeitssystemes. 103

- 4 -

HENNEBERG von, B., C.L. PEN u. H. AUERNHAMMER 112 Untersuchungen von Verteilungen einiger Arbeitselamenta in der Innenwirtschaft.

KNECHT, G.

Methodische Probleme bei der Anwendung der Netzplantechnik zur Ablaufplanung in der Milchviehhaltung.

LORENZ, J., R. PFLUG u. H. STUHRMANN Möglichkeiten zur Beurteilung von Haltungsverfahren für Ferkel in Käfigen. 150

PFLUG, H.

Arbeitsweise bei ethologischen Untersuchungen und Konsequenzen für die Errichtung von Abferkelställan.

ALBRECHT, P.

Die innerbetriebliche Verkehrslage bei kontinuierlicher Ausdehnung der Betriebsfläche.

1. ALBRECHT, P. Dipl.Ing.agr.

2, BRUNDKE, M. Dr,

Landmaschinen Institut 34 Göttingen Gutenbergstr. *33* 

Kuratorium für Technik und Bauwesen in der Landwirtschaft (KTBL) 61 Darmstadt-Kranichstein Bartningstr. 49

Max-Planck-Institut für Landarbeit und Landtechnik 655 Bad Kreuznach Am Kauzenberg

Max- Planck-Institut für Landarbeit und Landtechnik 655 Bad Kreuznach Am Kauzenberg

Fachgruppe 11, Technik und Bauwesen in der Tierproduktion 7 Stuttgart-Hohenheim Garbenstr.

Institut für Landtechnik 805 Freising-Weihenstephan Vöttingerstr. 36

Fachgruppe 11, Technik und Bauwesen in der Tierproduktion

7 Stuttgart-Hohenheim Garbenstr.

3· HAMMER, W. Dr.

4. HARTUNG, E. Ing.grad.

5· HECKMANN, G. Dipl,agr.oec.

6. HENNEBERG von, B. Dipl.Ing.agr.

7, KNECHT, G.

5

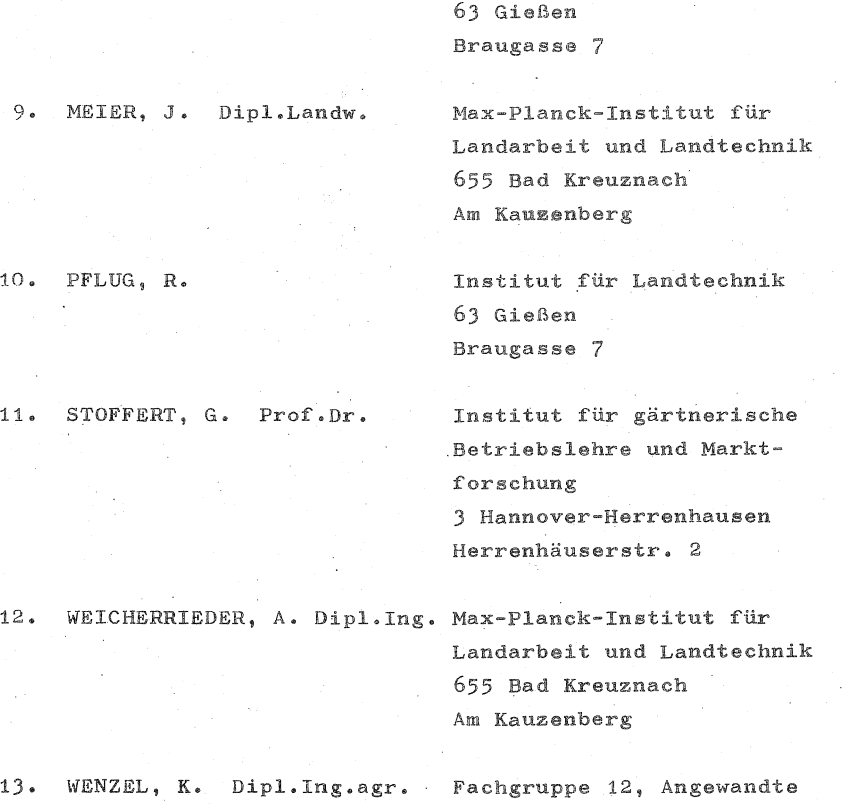

- 6 -

8. LORENZ, J, Dipl.Ing.agr.

landwirtschaftliche Betriebslehre 7 Stuttgart-Hohenheim Mordstr, 22

Institut für Landtechnik'

# Zusammenhänge zwischen Betriebsleiterbeurteilungen und arbeitswirtschaftlichen Kennziffern

von Johannes Meier, Bad Kreuznach

Uber die Zusammenhänge zwischen kausalen Bestimmungsfaktoren und dem Arbeitszeitbedarf ist bereits vieles gearbeitet worden, so daß auf vielen Gebieten Arbeitszeitfunktionen vorliegen. Dagegen wissen wir über die Zusammenhänge zwischen den Zielsetzungen, Begabungen und Fähigkeiten von Betriebsleitern und dem Arbeitszeitbedarf nur wenig. Wir haben in einer ersten, tastenden Untersuchung versucht, solche Einflüsse zu erkennen, zu bewerten und Zusammenhänge mit Kennziffern der Arbeitswirtschaft beispielsweise aufzuzeigen.

Handlungen setzen Informationen, ggf. Entscheidungen und den Willen zum Handeln voraus. Kein Mensch kann alle auf ihn eindringenden Informationen aufnahmen und verarbeiten, Es wird unbawußt eine Auswahl getroffen. Die in das Bewußtsein des Individuums gelangenden Informationen sind weitgehend von der Person, aber auch von dar Informationssituation abhängig. Man kann eine **rein mengenmäßige, sowie eine qualitative Begrenzung**  der Informationsaufnahme unterscheiden, Schließlich bestehen Unterschiade darin, ob die Information zufällig auf das Individuum trifft oder von ihm gesucht wurde. Objektiv in einer Situation wichtige Informationen können, obwohl sie dem Individuum angeboten sind, subjektiv aus den genannten drei Gründen nicht zur Verfügung stehen. Deshalb wird zunächst die "Selektivität der Wahrnehmung" nach RHEINWALD bestimmt. Sie besagt, daß der Proband aus der Fülle der vom eigenen Betrieb gebotenen Informationen nur eine bestimmte Menge wahrnimmt.

Hinsichtlich der Schwierigkeit der Informationsge**winnung kann zwischen pass:i.v\_er Information** ~ **aus** 

Presse, Funk, Beratung - oder aktivem Aufspüren der Information unterschieden werden. Hierzu bewerten wir die "geistige Aktivität" nach v. KUNOWSKI.

Auch die Qualität der Information ist mit entscheidend für die Wahrnehmung. Nach v. KUNOWSKI sind fünf Bereiche der intelligenten Funktion für den Landwirt besonders wichtig:

> der organisatorische Bereich der technische Bereich der rechnerische Bereich der biologische Bereich der psychologische Bereich oder das menschenkundliehe Verständnis.

Hervorragend und relativ leicht zu erkennen ist bei jedem.Landwirt eine dieser Fähigkeiten, weitere können mit wirkoam sein. In der Regel wird eine dominierende und eine weniger wirksame Denkrichtung beurteilt.

Je nach dem Vorhandensein der Denkrichtung werden. Informationen mit technischem, organisatorischen usw. Inhalt bevorzugt wahrgenommen. Weiter wirken sich die Denkrichtungen bei der Entscheidungsfindung durch die Bewertung der Wichtigkeit von Informationsinhalten und Argumenten für oder gegen eine bestimmte Hand1ungsweise aus.

Schließlich entscheidet die mehr oder weniger ausgeprägte Aktivität eines Probanden darüber, ob der getroffenen Entscheidung die Handlung folgt. V. KUNOWSKI sieht deshalb auch die motorische Aktivität als wesentliches Beurteilungskriterium für einen Landwirt an.

Diese, auf die Beurteilung eines Probanden· durch einen Beobachter angewiesene Begabungsklassifizierung wird ergänzt durch die Se1bstdarstellung. des Probanden im Intelligenz-Struktur-Test (IST) nach AMTHAUER. Aus diesem Test ergeben sich außer dem nur bedingt aussagefähigen Intelligenzquotienten Einzelwerte für neun Aufgabengruppen, die folgende Intelligenzbereiche repräsentieren sollen:

#### Aufgabenart

#### Intelligenzbereiche

Satzergänzen

Wortauswahl Analogien Gemeinsamkeiten Auswendig lernen

Rechenaufgaben

Zahlenreihen

Formenauswahl Wiirfel erkennen Urteilsbildung, kritisches Denken Einfühlungsgabe Gründlichkeit im Denken Abstraktes Denken Merkfähigkeit, Konzentration Praktisch-rechnerisches **Denken**  Theoretisches Denken mit Zahlen

Ganzheitliches Denken Räumliches Vorstellungsvermögen

Die vierjährige Beobachtungszeit für 10 Landwirte erlaubt es, Entscheidungsentstehung und Handlungserfolg zu kontrollieren. Dabei wurden die Beurteilungen laufend, die Auswertungen der Erfolgskennzahlen nach Ablauf der Periode erstellt, um eine Rückkopplung zu vermeiden. Der Intelligenz-Struktur-Test wurde noch später durchgeführt.

Der Beurteilungsrahmen wurde auf 10 Betriebsleiter angewandt (6 Familienbetriebe, 4 Großbetriebe), die vier Jahre lang beobachtet wurden. An Aufzeichnungen standen Buchführung und Arbeitstagebücher zur Verfügung, die alle 4 Wochen auf Vollständigkeit geprüft worden waren. Außerdem wurden zu ausgewählten Arbeiten ganztägige Arbeitszeitstudien durchgeführt.

Sollen den psychischen, die Entscheidungen bestimmenden Faktoren Daten aus Arbeits- und Betriebswirtschaft gegenüber gestellt werden, mit dem Ziel, eine Abhängigkeit zu finden, so sind die gewöhnlich auf ein Jahr bezogenen Vergleiche von Arbeitszeitaufwand und Arbeitszeitbedarf (Arbeitskontrolle) nur insofern geeignet, als sie etwas über das momentane Niveau aussagen, auf dem sich der Betrieb befindet. Gleiches gilt für betriebswirtschaftliche Kennziffern, die sich auf ein Jahr beziehen. Dagegen tritt die Dynamik des Betriebsablaufes und damit der Einfluß von Betriebsleiterentscheidungen in solchen Daten auf, die die Veränderungen von Periode zu Periode über die ganze Beobachtungszeit erfassen, z.B. Betriebsgröße zu Ende der Beobachtungszeit in v.H. derjenigen zu Beginn der Untersuchung.

Besonders aufschlußreich waren die Zeitreihen fur Kennzahlen aus der Arbeitskontrolle für die Familienbetriebe, die erstmals Arbeitstagebücher führten. Es konnte für verschiedene Arbeitsgruppen betriebsleiterspezifische Lerneffekte beobachtet werden.

Der Vergleich wirtschaftlicher Kennziffern mit den Ergebnissen von Optimumkalkulationen zu Beginn und am Ende der Untersuchung zeigte, daß die Betriebsleiter durchaus nicht allein ökonomisch orientiert handeln.

Eine Darstellung der Kennziffern + der Betriebsleiterbeurteilungen f'indet sich in NEIER, HESSEL-BACH, ROHDE (1), sie können hier wegen des Umfanges nicht mitgeteilt werden. Insgesamt kann gesagt wer~ den, daß biologische und psychologische Denkweisen einem rationellen Einsatz der Betriebsmittel entgegenstehen, rechnerische, technische und organi-

satorische Veranlagungen wirken dem entgegen. Überragende geistige Aktivität führt nur dann zu betrieblichen Erfolgen, wenn die Selektivität entsprechend ausgeprägt ist. Andernfalls können nichtlandwirtschaftliche Interessen von den im Betrieb. gebotenen Informationen ablenken.

Von den Kriterien des IST sind Urteilsbildung, gründliches Denken und räumliches Vorstellungsvermögen die wesentlichen Faktoren, die einen tüchtigen Betriebsleiter kennzeichnen. Ein niedirger IQ weist nach unseren Beobachtungen weniger auf mangelnde landwirtschaftliche Befähigung hin. Vielmehr zeigt er, da gleichzeitig die Streuung der Einzelwerte abnorm abnimmt, daß der Test für Landwirte nur sehr bedingt brauchbar ist.

(1) MEIER, HESSELBACH, ROHDE: Subjektive Einflußgrößen zum Arbeitszeitbedarf. Arbeiten aus dem Max-Planck-Institut für Landarbeit und Landtechnik, Heft A 72/1 Bad Kreuznach 1972 Weitere Literatur siehe dort.

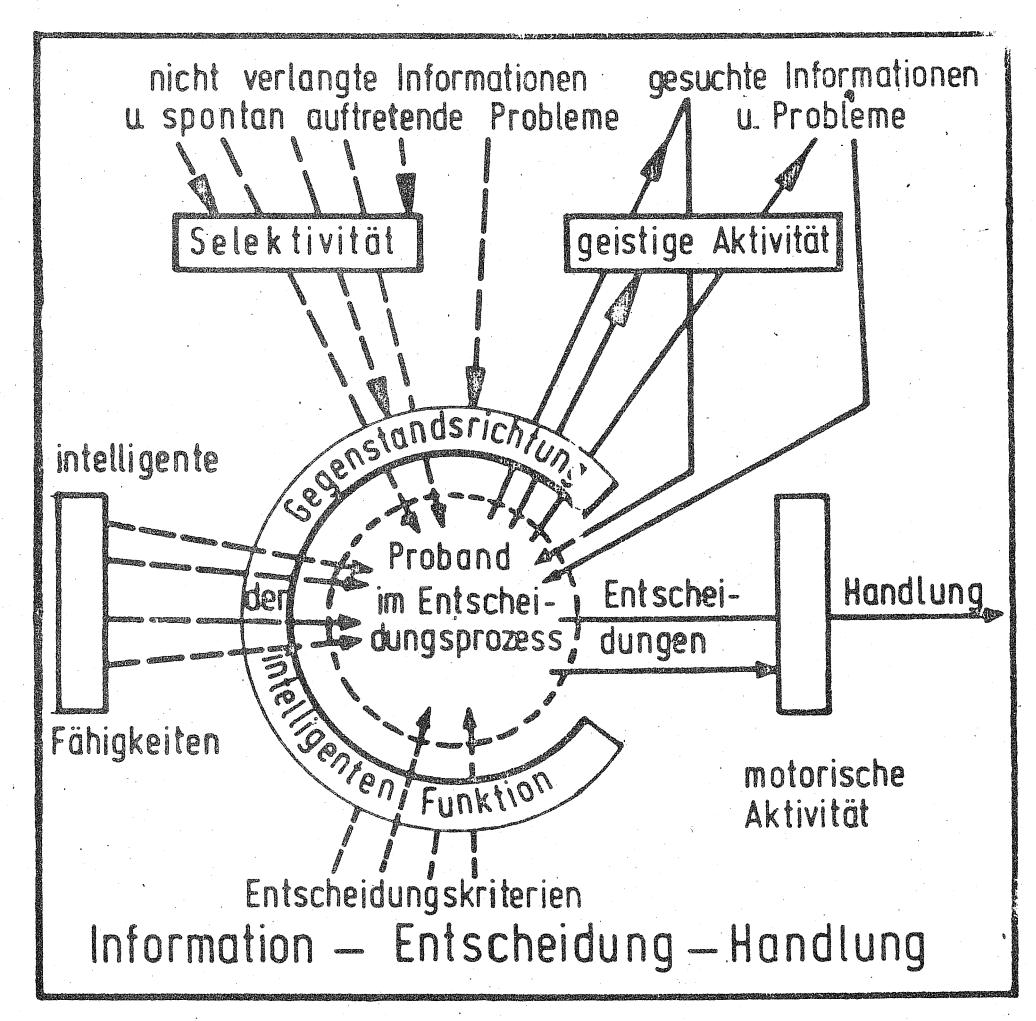

# Übertragung von horizontalen Sinusschwingungen auf' die oberen Extremintäten und Reaktion des M.biceps

von E. Hartung, H. Dupuis u. H. Iwata, Bad Kreuznach

In der Industrie, Land- und Forstwirtschaft finden verschiedene, vibrierende Geräte Verwendung. Diese Maschinen vermindern zwar in bestimmtem Maße den menschlichen Energieaufwand bei der Arbeit, setzen aber den Menschen Einwirltungen von Schwingbewegungen aus, die sowohl in arbeitstechnischer als auch in arbeitsphysiologischer Hinsicht beachtet werden müssen. Bei längerer Einwirkungszeit können dadurch Erkrankungen auftreten, zu denen vor allem vasomotorische Störungen, Nervenfunktionsstörungen und Veränderungen an Muskulatur, -Knochen und Gelenken gehören.

Zur Vermeidung solcher schädigender Einflüsse gehört die Kenntnis vom schwingungsmechanischen Verhalten des Hand-Arm-Schulter-Systems unter dem Einfluß verschiedener Schwingungsparameter.

Die bisher bekannten Arbeiten geben wohl einige wichtige Hinweise über das Schwingverhalten bei. Schwingungsbelastung mit bestimmter Erregung. Es fehlt jedoch an ausreichenden systematischen Untersuchungen über den Einfluß der verschiedenen Schwingungsparameter wie Beschleunigung, Frequenz oder Greifkraft zwischen und Hand. So ist über die mechanische Schwingungsausbreitung auf das Hand-Arm-Schulter-System und über die physiologischen Reaktionen des Menschen fast nichts bekannt.

### ·Aufgabe

Die Untersuchung verfolgte in Ihrem ersten Abschnitt das Ziel, unter dem Einfluß von horizontalen Sinusschwingungen im Frequenzbereich von 6,) Hz bis 100 Hz und mit Handgreifkräften von 0 %, 25 %, 50 %.und 75% der maximalen Handgreifkraft die mechanische Übertragung der Beschleunigungen auf die Bereiche des Hand-, Ellenbogen- und Schultergelenkes zu ermitteln. In einem zweiten Versuchsteil sollte geprüft werden, welche physiologischen Reaktionen des M.biceps in Abhängigkeit von Schwingfrequenz und Greifkraft bei solchen Schwingungen auftreten. Insbesondere sollte untersucht werden, inwieweit das Resonanzverhalten des Hand-Arm-Schu1ter~Systems sich in einer Abwehrreaktion eines Muskels äußert, der bei der Handhabung mit vibrierenden Geräten besonders stark beteiligt ist.

#### Methode

Beide Versuchsreihen mit je einer Wiederholung wurden mit 10 männlichen Versuchspersonen (Durchschnittsalter )1,4 Jahre) durchgeführt. Zur Schwingungserregung diente ein elektro-hydraulischer Schwingungssimulator mit horizontal angeordnetem Zylinder. Mit ihm wurden Sinusschwingungen mit den Frequenzen von 6,) - 100 Hz in Stufen der Normzahlenreihe mit einem konstanten Beschleunigungspegel von 14,14 m/s<sup>2</sup><sub>aff</sub> erzeugt.

Durch einen eingebauten induktiven Geber im Handgriff konnte fortlaufend die Greifkraft gemessen und im Kathodenstrahloszilloscop dargestellt werden. Zusätzlich wurde noch die Schwingkraft und zur Kontrolle die Schwingbeschleunigang am Griff gemessen (Bild 1).

 $14$ 

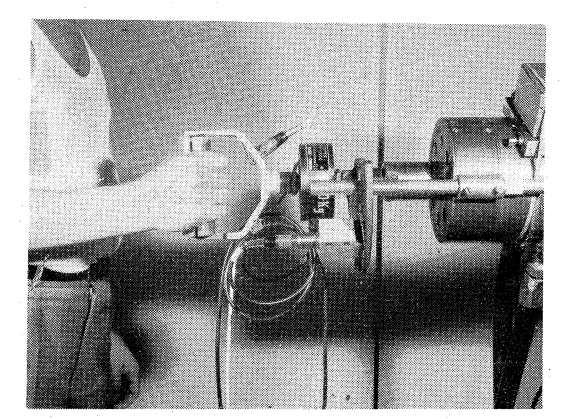

Bild 1. Anordnung des Meßgriffes mit Beschleunigungsaufnehmer am Zylinder des elektrohydraulischen Simulators.

Bei den Einzelversuchen hatten die VPn die Aufgabe, jeweils 0, 25, 5o oder 75 % der maximalen Handgreifkraft in Halbpronationsstellung aufzubringen und am Oszilloscop zu kontrollieren. Der Ellenbogenwinkel betrug ungefähr 90<sup>°</sup> bei waagrechter Unterarmstellung.

Die Beschleunigungen am Hand-Arm-Schulter-System wurden mit auf DMS-Prinzip arbeitenden 2g schweren Beschleunigungsaufnehmern gemessen. Zur Richtungsstabilisierung wurden die sehr kleinen Aufnehmer auf Plexiglasplatten montiert und diese auf der Haut am Handgelenk, Ellenbogengelenk und Schultergelenk(Bild 2) mit Doppelklebefolie und Heftpflaster aufgeklebt.

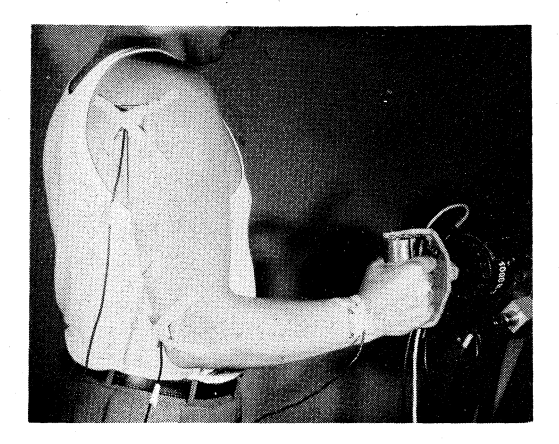

Bild 2. Anordnung der Beschleunigungsaufnehmer am Handgelenk, E11enbogen- und Schultergelenk.

Die Auswertung der auf einem Direktschreiber aufgezeichneten sinusförmigen Beschleunigungsverläufe erfolgte durch manuelles Ausmessen der Spitzenwerte.

Das Elektromyogramm konnte mit bipolar angeordneten Oberflächenelektroden auf der Haut über dem M.biceps (Bild 3) abgenommen werden.

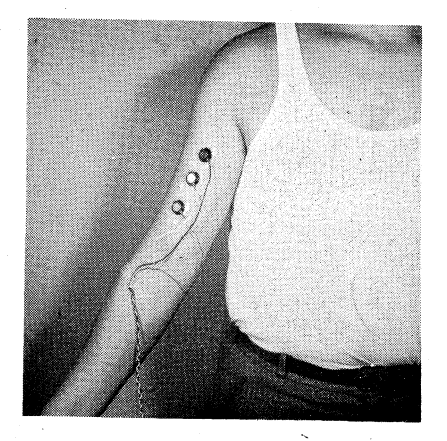

Bild 3· Anordnung der bipolaren Hautelektrodenfür EMG-Messungen am M.biceps.

Nach gründlicher Reinigung der Haut mit Äther wurden die Elektroden mit Doppelkleberingen auf die Haut aufgeklebt und der Innenraum zwischen Elektrode und Haut mit Elektralytpaste ausgefüllt. Der Übergangswiderstand zwischen Haut und Elektrode mußte kleiner 5kß sein. Jede Versuchsreihe wurde an einem Tage zweimal durchgeführt, einmal mit steigender, einmal mit fallender Frequenzfolge. Da die meßbare Aktivität jeweils von der Befestigungsstelle und vom Übergangswiderstand abhängig ist, sind Messungen bei neu angeklebten Elektroden mit früheren Messungen nicht unmittelbar vergleichbar. Die Verstärkung der abgeleiteten Elektromyogramme erfolgte durch hierfür geeignete EEG - Verstärker. Nach Wandlung des direkt gemessenen EMG's in einem AC-DC-Wandler konnte das integrierte EMG auf einem Direktschreiber registriert warden. Durch manuelle Ermittlung von 10 Amplitudenwerten in einem Zeitabstand von  $1/10$  sec und deren arithmetischen Mittelung wurde die durchschnittliche Amplitudenhöhe errechnet.

#### Ergebnisse

Die Ergebnisse der Beschleunigungsmessungen zeigen, daß ein deutlicher Schwingungsabbau von dar Hand über den Ellenbogen zum Schultergelenk hin stattfindet (Bild 4}. Zwischen 8 und 16 Hz kommt es jedoch an der Hand und am Ellenbogen durch Resonanz zur Schwingungsvergrößerung gegenüber dem Griff. Mit Ausnahme bei der Greifkraft 0 % ist bei allen Greifkräften eine maximale Schwingungsvergrößerung am Handgelenk auf ungefähr JOO % zu finden. Das bedeutet, daß das Handgelenk in diesem Frequenzbereich in Resonanz gerät und somit stark beansprucht wird. Am Ellenbogen ist bereits ein deutlicher Schwingungabbau gegenüber der Hand auf 125 % bei 50 % der maximalen Greifkraft festzustellen.

 $- 17 -$ 

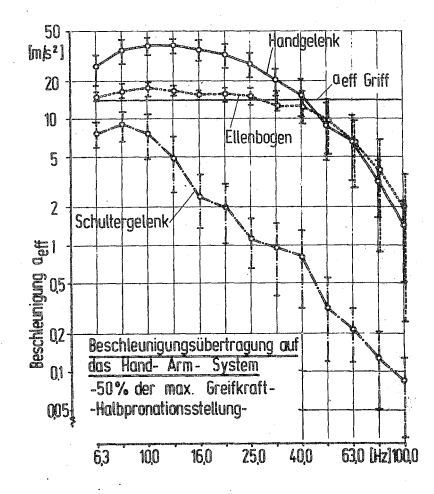

Bild 4.

Beschleunigungsübertragung vom Griff auf das Hand-Arm-Schulter-System bei 50 % der maximalen Handgreifkraft.

Oberhalb von 40 Hz zeigen sich fast keine Unterschiede im Schwingungsverhalten von Handgelenk und Ellenbogen. Alle Kurven dieser Meßstellen sind fast deckungsgleich und fallen mit zunehmender Frequenz ab.

Am Schultergelenk kommt es zu keiner Vergrößerung gegenüber der eingeleiteten Beschleunigung. Vielmehr fallen die entsprechenden Kurven kontinuierlich ab. Eine Erklärung hierfür ist, daß die horizontal auf den Unterarm eingeleiteten Schwingungen durch die Biomechanik des Hand-Arm-Systems bei angewinkeltem Ellenbogen eine Drehbewegung um das Schultergelenk erzeugen.

Zwischen 0 % und 25-75 % der Maximalkraft konnte für alle Meßstellen auf dem 5 %-Niveau ein gesicherter Unterschied bei Frequenzen über 10 Hz statistisch nachgewiesen werden. Das heißt, daß fehlender Kraftschluß zwischen Griff

und Hand zu deutlich verminderter Schwingungsübertragung auf das Hand-Arm-Schulter-System führt. Dagegen beeinflußt die Größe des Kraftschlusses das schwingungsmechanische Verhalten unterhalb 40 Hz nicht signifikant. Oberhalb von 40 Hz läßt sich beim Ellenbogen- und Schultergelenk auch zwischen 25 % und 75 % der maximalen Greifkraft ein Anstieg in der Beschleunigungsübertragung feststellen. Das liegt offensichtlich daran, daß der im weichen Gewebe der Handinnenfläche stattfindende Schwingungsabbau mit zunehmender Greifkraft durch Verdichtung des Gewebes geringer wird.

Um einen Vergleich zwischen den physikalischen Meßwerten und der physiologischen Reaktion des Menschen anstellen zu können, wurde in einer gesonderten Versuchsreihe die elektrische Aktivität EA des M.biceps als Maß für die wichtigste Muskelreaktion erfaßt.

In einem Vorversuch wurde zunächst die EA mit unterschiedlichen statischen Handgreifkräften ohne Schwingungserregung ermittelt. Die Ergebnisse, die für den Vergleich der Versuchsreihe mit verschiedenen Greifkräften wichtig sind, zeigan, daB die EA linear anstaigt mit zunehmendar Handgreifkraft.

Die EA des M.biceps wird außer von der Handgreifkraft zusätzlich durch die Muskelarbeit zur Stabilisation der Armhaltung bestimmt.

Bei den Versuchen mit Schwingungserregung nimmt die EA bei 0 % der Handgreifkraft mit zunehmender Schwingfrequenz, d.h. bei abnehmendem Schwingweg linear ab (Bild 5). Das läßt sich dadurch erklären, daß ohne Greifkraft die Aktivität des Muskels allein durch die Bewegungsarbeit des Armes bestimmt wird. Diese Bewegung nimmt bei

 $- 19 -$ 

konstanter Beschleunigung mit der Frequenz ab.

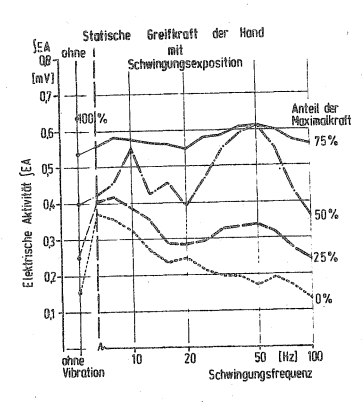

Bild 5,

Elektrische Aktivität des M,biceps bei 0, 25, 50 und 75 % der maximalen Handgreifkraft •

Bei 75 % Handgreifkraft ist die elektrische Aktivität dagegen primär von der Greifkraft und erst sekundär von der Schwingungsbelastung abhängig, da sie über der Schwingfrequenz keinen Abfall erkennen läßt.

Die beiden mittleren Kurven der EA bei 25 % und 50 % der maximalen Greifkraft stellen hinsichtlich ihres Verlaufes einen Übergang zwischen den beiden beschriebenen Kurven dar.

Die drei Aktivitätskurven mit Kraftschluß zeigen jeweils zwei Maxima die etwa bei 8 - 10 Hz und 50 Hz liegen. Da die Beschleunigungsmessungen eine Resonanz bei 10 Hz. aufgezeigt haben, kann angenommen werden, daß die hohe EA durch reaktive Tätigkeit des M.biceps für die Stabilisation der Armhaltung verursacht wird. Die große Aktivität bei 50 Hz läßt sich durch eigene Messungen schwingungsmechanisch nicht erklären. Es sind eventuell zwei hypothetische Erklärungen möglich. Einmal ist es denkbar, daß winzelne Muskelgruppen oder Fasern mit ihrer kleinen Masse bei Frequenzen um 50 Hz zu Eigenschwingungen angeregt werden. Zum anderen beträgt nach Buchtal und Piper die Entladungsfrequenz des M.biceps bei starker Anspannung 40 - 50 Hz. Es ist daher denkbar, daß bei 50 Hz Schwingungserregung des Hand-Arm-Systems das mit ebenfalls ca. 50 Hz wechselnde elektrische Potential zur Verstärkung angeregt wird, z.B. dadurch, daß Muskelfasern elektrische Aktivität mit dieser Frequenz entfalten. Bei 50 % und 75 % der maximalen Greifkraft ist die EA fast so groß wie bei maximaler kurzzeitiger statischer Handgreifkraft. Es wird hiermit affensichtlich ein absolutes Höchstmaß der EA des M.biceps erreicht.

Interessant ist auch die Feststellung, daß bei 100 Hz die EA-Werte in ihrer Höhe fast identisch sind mit den statischen Werten ohne Vibration. Das bedeutet, daß die hierbei sehr geringen Schwingwege keine Muskelreaktion mehr auslösen.

#### Vergleich mit Kurven gleichstarker subjektiver Wahrnehmung

Untersuchungen der subjektiven Wahrnehmung von Hand-Arm-Schwingungen von Miwa und Louda sind Grundlage eines Normentwurfes der ISO zur Bewertung von Hand-Arm-Schwingungen. Zum Vergleich werden in Bild 6 die eigenen Untersuchungsergebnisse der Beschleunigungsmessungen der vorgesehlagenen ISO-Kurve gegenübergestellt. Hierzu wurden die Ergebnisse der Schwingungsübertragung auf das Handgelenk in der Weise umgezeichnet, daß Kurven solcher eingeleiteter Beschleunigungen entstehen, die zu gleichstarker Beschleunigung am Handgelenk führen.

 $-21$ 

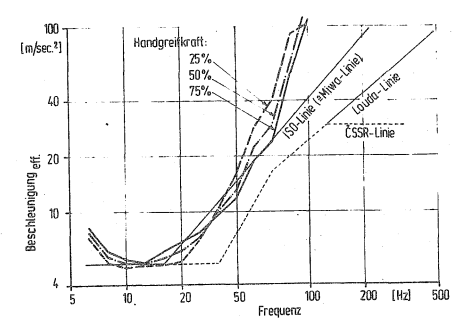

 $Big 6.$ 

Kurven von erregenden Beschleunigungen am Griff, die zu gleichstarker Beschleunigung am Handgelenk führen, im Vergleich zu Kurven nach ISO-Vorentwurf und anderen Autoren.

Es ist daraus ersichtlich, daß im Frequenzbereich von 8 Hz bis 60 Hz eine gute Übereinstimmung besteht. Unterhalb von 8 Hz und oberhalb von 60 Hz sind Abweichungen vorhanden. In diesen beiden Bereichen berücksichtigt der Normentwurf das mechanische Schwingungsverhalten des Hand-Arm-Systems nicht ausreichend. Insgesamt kann jedoch die Übereinstimmung der Kurven für subjektive Wahrnehmung und der ermittelten Übertragungsfunktion als gut angesehen werden.

#### Literatur

- [1] Buchthal, F. (Hrsg.): Einführung in die Elektromyographie. München-Berlin: Urban & Schwarzenberg 1958.
- [2] Coermann, R., Lange, W.: Einwirkung mechanischer Schwingungen auf das Hand-Arm-System. VDI-Berichte 113,  $101 - 104$  (1967).
- [3] ISO: Technical Commitee 108, Mechanical Vibration and Shock, Working Group 7: Guide for the evaluation of human exposure to hand-transmitted vibration (June, 1971).

[4] Teisinger, J., Louda, L.: Vascular disease discorders resulting from vibrating tools, JOM 14, 129-133  $(1972)$ 

 $22 -$ 

# Untersuchungen zur Belastung des Schlepperfahrers durch

Lärm

von Albert Weichenrieder, Bad Kreuznach

Der Ackerschlepper stellt für einen wesentlichen Zeitraum den Arbeitsplatz des Landwirtes dar. Beim Bedienen des Schleppers wirken auf den Fahrer Lärm, mechanische Schwingungen, Motorabgase, Staub und andere Dinge ein, die nicht nur seinen Komfort vermindern und die Leistungsfähigkeit beeinträchtigen, sondern sogar seine Gesundheit unmittelbar gefährden können.

Durch die Grundkonzeption, nämlich die klassische Blockbauweise, unterscheidet sich der landwirtschaftliche Schlepper wesentlich von anderen Kraftfahrzeugen. Der Fahrer befindet sich in unmittelbarer Nähe geräuschintensiver, nicht lärmisolierter Baugruppen wie Hotor und Getriebe. Die Leistungssteigerungen der Schlepperrnotoren, wie auch die Verwendung· von Wetterschutzkabinen haben den Geräuschpegel am Fahrerohr in den letzten Jahren weiter ansteigen lassen.

#### Wesentliche Begriffe der Schalltechnik

Das Grundmaß der Schallmeßtechnik, der Schalldruckpegel ist definiert durch die Gleichung

$$
L = 20 \text{ lg}(p/p_0) \text{ [dB].}
$$

Hierbei steht p für den von der Schallstärke abhängigen effektiven Schalldruck und p für den konstanten, definierten Bezugsdruck. Der Bezugsdruck p<sub>o</sub> ist dem wirksamen

Schalldruck p gleichgesetzt, der beim Menschen gerade für eine Wahrnehmung in seinem empfindlichsten Hörbereich ausreicht. Da also an dieser Stelle gilt:  $p = p_0$  oder  $p/p_a = 1$ , ergibt sich nach-dem 1g 1 = 0 ein Schalldruckpegel von 0 dB. Eine Hörempfindung tritt aber auch dann noch ein, wenn der Schalldruck p eine Million mal größer ist; also bei einem Pegel von 20.1g $(10^6/1)$  = 120 dB. Leider entspricht das logarithmische Gesetzt nur in. einem begrenzten Bereich der menschlichen Wahrnehmung. Eine Verdoppelung der Lautstärkeempfindung tritt nicht erst nach Verdoppelung des Schallpegelwertes, sondern bereits nach einer Pegelzunahme von jeweils lo dB ein. Vereinfacht kann man sagen, daß ein Lautstärkezuwachs von lo % einer gerade wahrnehmbaren Schallpegelzunahme von 1 dB entspricht.

Für tiefe Frequenzen sind höhere Schallpegel in dB erforderlich, um beim Menschen dieselbe Wahrnehmungsstärke (phon) hervorzurufen, als bei mittleren und höheren Frequenzen.

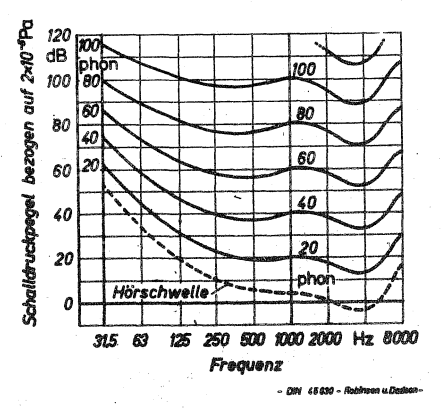

Bild 1. Kurven gleichen Lautstärkepegels, gültig für im frontal einfallenden Schallfeld beidohrig abgehörte reine Töne.

Um diese Erscheinung im Meßwert angenähert zu berücksichtigen, führt man eine Frequenzbewertung durch. Man vermindert oder dämpft den Meßwert bei den tiefen Frequenzen, wodurch die mittel- und hochfrequenten Anteile eines Geräusches einen stärkeren Einfluß auf das Meßergebnis gewinnen - wie es ja auch der menschlichen Empfindung entspricht, Bei Anwendung der international genormten Frequenzbewertungskurve A erhält der Meßwert dann die Bezeichnung "dB(A)",

#### Beanspruchung des Menschen durch Schall

Übermäßige Lärmeinwirktmg leitet beim Menschen psychische und physiologische Reaktionen ein. Hierbei lassen sich allerdings keine scharfen Grenzen ziehen.

Die sogenannten psychischen Lärmwirkungen, die sich vor allem in einer Mißempfindung äußern, sind ein Hauptproblem der Lärmbekämpfung, Eine begrenzte Schutzfunktion stellt die Gewöhnung an Lärm dar. Sie bedeutet eine Abschwächung von Reaktionen auf wiederholte Reize und unterdrückt damit permanente negative Emotionen. Die Gewöhnung kann allerdings jederzeit wieder aufgehoben werden und ist damit als Argument gegen Lärmminderungsmaßnahmen unbrauchbar.

Zu den physiologischen Lärmwirkungen, die also unmittelba~ Veränderungen im menschlichen Organismus hervorrufen, zählen die vegetativen und die gehörschäfligenden Wirkungen. Die vegetativen Wirkungen des Lärms verändern die Leistungsbereitschaft. Das vegetative System umfaßt diejenigen Körperfunktionen, die nicht dem Willen unterworfen sind, also Herzfrequenz, Kreislauf, Atmung usw. Als besonders schwerwiegend bertrachtet man die unter

Lärm- und Schwingungseinwirkung beobacbtbare Herab setzung der Hautdurchblutung, die infolge peripherer Gefäßverengung eintritt. Vegetative Reaktionen als Reizantworten sind ansich nicht krankhaft. Überschreitet der Schallpegel allerdings den Bereich von 8o bis 85 dB, so nehmen die physiologischen Reaktionen stärker zu als es den Scballreiezn entspricht, wodurch nach JANSEN der Bereich der Gefährdung des menschlichen Organismus erreicht ist.

Die Lärmschwerhörigkeit ist die einzige im üblichen Sinn als Krankheit bezeichnete Schädigung durch Lärm. Nach einer Einwirkung von Lärm mit 9o dB(A) über acht Stunden eines Arbeitstages sinkt die Empfindlichkeit unseres Ohres für den Frequenzbereich looo bis 4000 Hz im Mittel. um etwa 2o dB, d.h. auf ein Viertel, da ja jeweils lo dB eine Verdoppelung bzw. Halbierung der Lautstärke ergeben. Für denselben Lautstärkeeindruck nach Arbeitsende ist also in dem betrachteten Tonhöbenbereich eine Schallpegelerhöhung von 2o dB erforderlich. Dieser Vertäubung liegt eine vorübergehende Stoffwechselerschöpfung der Sinneszellen zugrunde. Nach ausreichenden Lärmpausen kann sich die Hörfähigkeit wieder voll zurückbilden. Ist allerdings eine Hörminderung nach Beendigung einer Lärmarbeit so groß, daß der Zeitraum bis zur nächsten Arbeitsschicht nicht ausreicht, die volle Hörfähigkeit wiederzuerlangen, so kommt es zu einer Anhäufung dieser Scbwellenverschiebung. Bereits nach einigen Monaten verliert das Gehör die Fähigkeit, die volle Empfindlichkeit der Sinneszellen wiederberzustellen, die lärmbedingte Schwerhörigkeit nimmt ihren Anfang.

#### Schallmessungen auf Ackerschleppern

Im Frühjahr dieses Jahres durchgeführte Versuche sollten

 $-26 -$ 

aufzeigen, welcher Lärmbelastung Schlepperfahrer unter definierten Betriebsbedingungen des Schleppers ausgesetzt sind, wie Motordrehzahl, Motorleistung bzw. Zugkraft die Geräuschemission des Ackerschleppers beeinflussen und welche Veränderungen der Aufbau von Sicherheitsrahmen, Verdecken und Kabinen hervorruft. Hierzu standen als Versuchsobjekte zwölf Ackerschlepper des Leistungsbereiches 44 bis 74 kW (gleich 6o bis loo PS) zur Verfügung, die fast ausschließlich dem Baujahr 1973 angehörten.

Die Auswirkung verschiedener Richtlinien auf die Maßergebnisse ist von besonderer Bedeutung. Daher wurde die Versuchsausführung zum Teil an die OECD-Standards für die "offizielle Prüfung von Ackerschleppern" und die "besonderen Grundsätze für die Beurteilung des Lärms am ·Ohr des Fahrers von Ackerschleppern" der Landwirtschaftlichen Berufsgenossenschaften angelehnt.

Die für Schallmessungen erforderliche Maßausrüstung besteht nur aus wenigen Elementen. An einem Helm, den der Schlepperfahrer zu tragen hat, ist ein Maßmikrofon befestigt, dessen Membran etwa lo cm links oder rechts des Fahrerohres liegt, Ein Kabel von 3 bis lo m Länge verbindet das Mikrofon mit einer batteriebetriebenen Schallmeßeinheit. Das Mikrofon verwandelt die als Schallwellen hörbaren Luftdruckschwankungen in elektrische Spanuungsänderungen. Das Meßgerät verarbeitet diese Spannungsänderungen in einer nicht weiter interessierenden elektronischen Schaltung unmittlabar in den ablesbaren Schalldruckpegel in dB oder dB(A), Ein gekoppelter Oktavfiltersatz erlaubt es, den Hörbereich in gestaffelte Tonhöhenbereiche aufzugliedern, also eine Frequenzanalyse durchzuführen.

#### Meßergebnisse und Diskussion

Eine sehr umfassende Aussage über die Schallabstrahlung von Ackerschleppern erlauben Geräuschkennfelder. Bild 2 zeigt ein derartiges Kennfeld eines Ackerschleppers von 6o kW, ohne Aufbau, also ohne Sicherheitsrahmen, Verdeck oder Kabine über dem Fahrerplstz,

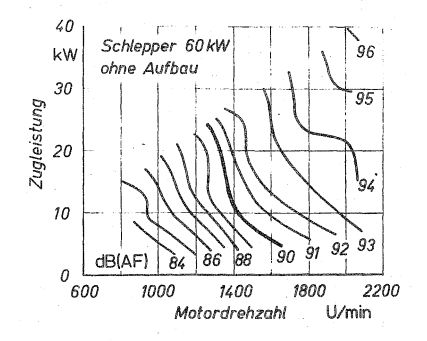

Bild 2, Geräuschkennfeld eines Ackerschleppers. Linien gleichen, frequenzbewerteten Schalldruckpegels in Abhängigkeit von Motordrehzahl und Zughakenleistung

Es ist deutlich zu sehen, wie Motordrehzahl und Zugleistung den Schallpegel beeinflussen. Wenn auch dieses Geräuschkermfeld nur für einen ganz bestimmten Schlepper gültig ist, so zeigt es doch Elemente, die für den überwiegenden Teil der Ackerschlepper charakteristisch sind. Dazu gehört die relativ starke Drehzahlabhängigkeit der Geräuschentwicklung. Überschlägig läßt sich sagen, daß eine Drehzahlzunahme von lo % eine Pegelerhöhung von l  $dB(A)$ bedingt. Andererseits ist die geringe Lastabhängigkeit der Geräuschemission des Schleppers bzw. der Geräuschimmission auf den Fahrer bei vielen Ackerschleppern zu finden. Bei beliebig festgehaltener Drehzahl führt der Übergang von minimaler zu maximaler Zugleistung, also von

Leerfahrt auf Vallastfahrt zu einem Pegelanstieg von ] bis 5 dß(A). Es finden sich aber auch Schlepper, bei denen die Lastabhängigkeit mit Schallpegelzunahmen von 8 bis lo dB(A) außergewöhnlich ist. Dies zeigt, wie kritisch es ist, die Geräuschemission durch einen einzigen Maßpunkt zu beurteilen. Nach der gesetzlich wirksamen Meßvorschrift der Landwirtschaftlichen Berufsgenossenschaften ist für die Beräuschbeurteilung der Meßwert bei Fahrt ohne Zugkraft mit 75 % der Motornenndrehzahl zu ermitteln. Dieser muß 9o dB(A) unterschreiten. Die O.E.C.D.-Standard-Codes fordern als Meßbedingung die Vallastfahrt bei maximaler Drehzahl. Je nach Form des Geräuschfeldes kann es nun sein, daß ein Schlepper gegenüber seinen Konkurrenten bei Messung unter Last relativ gut abschneidet, bei Leerfahrt relativ schlecht oder umgekehrt.

Bai Schleppern ohne Aufbau oder mit Sicherheitsrahmen ist meist der Auspuffschall die stärkste Geräuschkomponente. Da die Entfernung der Auspuffmündung vom Fahrerohr die Geräuschintensität unmittelbar beeinflußt, ändert sieh der Schallpegel mit der Auspuffanordnung  $(Bi1d 3)$ .

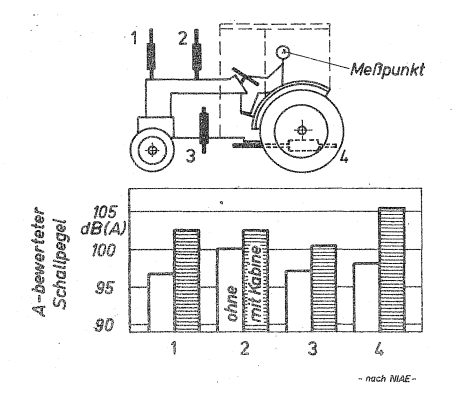

Bild J. Einfluß der Auspuffanordnung auf den Schallpegel am Fahrerohr.

Bild 4 zeigt die Veränderungen des Schallpegels, die nach unterschiedlichen Aufbauten auf sechs Ackerschleppern gemessen wurden.

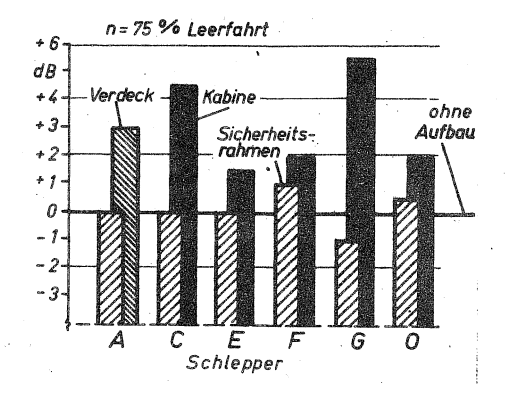

Bild 4. Anderungen des Schallpegels durch unterschiedlichen Aufbau, bezogen auf den Zustand ohne Aufbau.

Sicherheitsrahmen führen in der Regel zu keiner Änderung des Gesamtschallpegels. Hier dürfte sich die Versteifung der Kotflügel positiv auf die abgestrahlte Schallenergie auswirken. Da aber jede Versteifung die Eigenfrequenzen erhöht, und damit in den Bereich der störenden Frequenzen verschiebt, gleicht sich der Gewinn häufig wieder aus. Verdecke und Kabinen behindern die freie Ausbreitung.der Schallwellen und erhöhen dadurch die Engergiedichte am Fahrerplatz. Der Schallpegel erhöht sich solange bis die von den Wänden und vom Rauminnern absorbierte Schalleistung mit der in den Raum eingestrahlten Schalleistung im Gleichgewicht steht.

Die Richtlinie der Landwirtschaftlichen Berufgenossen-

 $-30 -$ 

schaften zeigt bereits in den Entwicklungsarbeiten der Hersteller von Ackerschleppern und Kabinen ihre Auswirkungen. Methoden und Werkstoffe zur Minderung des Lärms von Ackerschleppern sind aus dem übrigen Fahrzeugbau hinreichend bekannt. Doch auch hier weisen :finanzielle Gesichtspunkte die Fortentwicklung in Schranken. Der weitgehend einheitliche Schlepperführerstand ist die Voraussetzung für eine wirtschaftliche Herstellung schallisolierter Kabinen. Unter den Landwirten muß das Verlagen geweckt werden, Maßnahmen zum Schutz ihrer Gesundheit, und zur Erhaltung ihrer Leistungsfähigkeit zu entwickeln.

### Literatur

- [ 1] Kraak, W. und H. Weissing: SchaLlpegeltechnik. VEB-Verlag Technik, Berlin 1970
- [ 2] Wintergerst, E.: Die technische Physik des Kraftwagens. 2. Aufl. Springer Verlag, Berlin 1961, S.153-175
- $[3]$  Jansen,  $G_{\bullet}$ :

Nachweis von Lärmwirkungen, Zentralblatt für Bakteriologie, Orig. B. Hygiene, 155 (1971)

[4] -: Display Material to NIAE-Subject-Day on Tractor and Cab Noise, Silsoe, England, Juli '1970

# Mehrfaktorielle Untersuchung über Verhaltensmuster bei zyklischen Hand-Arm-Tätigkeiten

von Wilfried Hammer, Manfred Herb und Kurt Blechstein Bad Kreuznach

### 1. Einleitung

Bewegungen der Extremitäten des Menschen treten in großer Vielfalt auf. Sie sind u.a. nach Lebensalter und Geschlecht mehr oder weniger differenziert, sind willkürlicher oder unwillkürlicher Natur und darüber hinaus im weitesten Sinne Ausdruck menschlicher Persönlichkeit und Verhaltensweise.

Bei vorliegender Untersuchung interessieren Bewegungen der Arme, Hände und Finger, die mit einer bestimmten Arbeitsaufgabe willkürlich und zielgerichtet ausgeführt werden. Als eine derartige Tätigkeit wurden stellvertretend für gleichartige oder ähnliche Tätigkeiten in den verschiedensten Erwerbszweigen das Pikieren kleiner Pflanzen ausgewählt.

Unter pikieren versteht man im Gartenbau einen Arbeitsvorgang innerhalb der pflanzenbauliehen Vorkultur, bei dem Sämlinge dem Saatbeet entnommen und einzeln in einem Kulturbehälter auf neue Standweite, jedoch nicht an den endgültigen Standort gepflanzt werden. Dieser Vorgang tritt bei der Vielzahl gärtnerischer Kulturen und der daraus resultierenden großen Menge angebauter Pflanzen in sehr.hoher Zahl auf. Schon allein diese Tatsache und vor allem auch die Verwandtschaft der Bewegungsfolge mit industriellen Arbeiten rechtfertigt, den Vorgang des Pikierens als Untersuchungsgegenstand zu benutzen.
#### 2. Problem

Das anstehende Problem ergibt sich aus dem Zusammenspial von mabreran Elamantan innerhalb ainaa Arbaitssystams: Arbaitsaufgaba, Pflanzen als biologischer, mit starker Streuung bahaftatar Arbaitsgaganstand, individuelle Arbeits- und Verhaltenswaise der tätigen Menschen, arbeitstechnisch bedingter Bawagungsablauf, fördernde und störende Umgebungseinflüsse innerhalb und außerhalb das Arbaitsayatama.

Zur Ermittlung des Zeitbedarfs von Verrichtungen. bai danen im wesentlichen Hände und Arme tätig sind, werden in zunehmendem Maße vorbestimmte und Planzeiten angewandt. Sie fußen auf dem Grundgedanken, daß die einzelnen Abschnitte eines umfassenden Arbeitsvorganges mit ihrem Zeitbedarf aus diesem Gesamtvorgang herausgelöst und verselbständigt werden können. Sie werden dann je nach Erfordernis in wechselndem Zusammenhang mit anderen, auf gleiche Weise gewonnenen Vorgangselementen zur Ermittl.ung des Arbaitazaitbadarfa u.U. neuer und auch anders gearteter umfassender Arbeitsvorgänge wieder zusammengebaut. Dieses Vorgehen widerspricht dem Prinzip des Gestalt- bzw. Ganzheitscharakters, **das auch bsi menschlichen Beweg;unge:u. grundsä:tzlich**  gilt. Der Einfluß der Bewegungsgestalt ist besonders dann gravierend, wenn es sich wie hier um einen Bewegungsablauf handelt, der aus mehreren sich zyklisch wiederho@enden Vorgangselementen besteht und nahezu rhythmisch ausgeführt werden kann, sofern der Bewegungsablauf als solcher nicht gestört wird.

 $3<sub>e</sub>$ Bisherige Erkenntnisse als Ausgangspunkt der Untersuchung

### 3.1. Eigene Untersuchungen

Frühere Untersuchungen (HERB, 1965-68), die zwar unter anderen Aspekten vorgenommen wurden, ergaben eine erhebliche Streuung der Einzelzeiten für. den Bewegungszyklus des Pikierens von Pflanzen. Sie haben aber auch gezeigt, daß diese große Streuung im wesentlichen durch nur ein Vorgangselement (Aufnehmen der Pflanzen) hervorgerufen wird. Ist dieses Vorgangselement bereinigt, dann stellt sich ein nahezu rhythmischer Bewegungsablauf ein, der sich durch eine wesentlich verringerte Streuung der Zeitwerte auszeichnet.

### 3.2. Andere Untersuchungen

Auf den Verlauf von Arbeitsbewegungen der Hände und Arme wirken eine ganze Reihe von Faktoren ein. Untersuchungen zu einzelnen dieser Faktoren oder zu ausgewählten Faktorenkomplexen stammen ursprünglich aus medizinischen und technologischen Disziplinen. Später nahm sich die Arbeitswissenschaft dieser Fragen an. Je nach Betrachtungsweise, die im wesentlichen durch das Fachgebiet bedingt ist, werden unterschiedliche Schlüsse gezogen. Außerdem scheint im Bereich methodischer Fragen keine Einheitlichkeit zu herrschen. Neben einer großen Anzahl von Untersuchungen, die sich im wesentlichen mit Teilfragen befassen, sind es zwei Richtungen, die beim Studium menschlicher Bewegungen von Bedeutung sind: Dies ist einmal die von seiten der Psychologie entwickelte Gestalt- oder Ganzheitstheorie, die auch menschliche Bewegungen als etwas Ganzes betrachtet; zum anderen ist es die mechanistische Denkweise, die menschliche Bewegungen in ihre "Elemente" zerlegt. Sie ist vorwiegend im technischen Bereich anzutreffen.

Bereits vor der Jahrhundertwende hat v. EHRENFELS (1890) auf die Gestaltqualität hingewiesen und betont, daß eine Gestalt nicht nur der Summe ihrer Teile entspricht, sondern auch etwas anderes ist und nicht aus der Synthese ihrer Teile gebildet werden kann. Gestaltgesetze wurden von den Begründern der Gestalt-Psychologie (WERTHEIMER, KOFFKA und KÖHLER) hauptsächlich auf Grund von Experimenten über die optische Wahrnehmung aufgestellt und von MATTHAEI (1929) genauer formuliert (cit. in BUYTENDIJK, 1956). KLEMM (1936) und dessen Schüler übertrugen den von der Wahrnehmungspsychologie geprägten Gestaltsbegriff auf Bewegungen beim Sport und bei der Arbeit, In ihren Untersuchungen wird besonders die psychologische Seite hervorgehoben. Später und weitergreifend mit Betonung analytischer Aspekte des Problems arbeiten der Kreis um v, WEIZSÄCKER (7, 9, 45) sowie K.U. SMITH und Mitarbeiter  $(8, 14, 15, 16, 20, 27, 35, 39,$  $42, 44)$ , SLATER-HAMMEL (1947-49), BROWN (1947-48) und CHAPAINS (1949) in den USA (cit. bei SCHMIDTKE, 1960) besonders an der Aufklärung der Bewegungsstruktur.

Im Zuge der Kontroverse beider Richtungen, der "Gestalt-" und der "Elemententheorie", wird versucht, die Bedeutung beider Problemkreise innerhalb der einzelnen Standpunkte zu klären, mit dem Ergebnis, daß der Einfluß der Bewegungsgestalt zwar bejaht wird, doch von so untergeordneter Bedeutung erscheint, daß er im praktischen Einsatz von vorbestimmten oder von Planzeiten vernachlässigt werden kann (12, 29, 30, JJ). Im wesentlichen wird die Übertragbarkeit der Versuchsergebnisse

in die Praxis davon abhängen, ob die Versuchsbedingungen der praktischen Situation weitgehend ähnlich gestaltet werden können (ROHMERT, 1958).

Die mechanistische Denkweise im Arbeits- bzw. Bewegungsstudium geht von den Vorstellungen der Amerikaner TAYLOR (1911) und GILBRETH (1911) aus. Auf ihren Arbeiten basieren die heute immer stärker angewendeten Systeme vorbestimmter Zeiten. von denen das MTM- und das Work-Factor-Verfahren (QUICK, 1956; SCHWAB, 1956) bislang die weiteste Verbreitung gefunden haben. Zunächst nahezu ausschließlich für die Vorgabezeit- und Lohnermittlung angewandt und dabei heftig umstritten, hat sich ihr Anwendungsbereich besonders auch auf die Arbeitsgestaltung, die Arbeitsplanung bereits vor Produktionsbeginn bis zur Produktgestaltung ausgedehnt. Es bleibt jedoch weiterhin die Frage offen, ob bei Vorliegen spezieller Arbeitsaufgaben, die z.B. erhöhte Anforderungen an die Bewegungsgenauigkeit und/oder Aufmerksamkeit stellen, Zielgenauigkeit und Bewegungsgeschwindigkeit innerhalb eines Bewegungsablaufes in optimalen Einklang gebracht werden können. Auch entspricht das menschliche Bewegungsverhalten durchaus nicht immer dem bei Planungen unterstellten Bewegungsablauf.

#### 4. Aufgabenstellung

Da der Einfluß der Bewegungsgestalt besonders bei zyklischen und nahezu rhythmisch ablaufenden Arbeitsbewegungen bedeutsam werden kann und daher für die Anwendung dieser Bewegungselemente bei vorbestimmten bzw. Standardzeiten eine Rolle spielt, erschien das Pikieren

 $-36 -$ 

kleiner Pflanzen als geeigneter Untersuchungsgagenstand. Andere Gesichtspunkte, die für diese Wahl. sprechen, wurden eingangs erwähnt.

Dieser Arbeitsvorgang besteht für jeweils eine Pflanze aus den folgenden zyklisch wiederkehrenden Vorgangselementen:

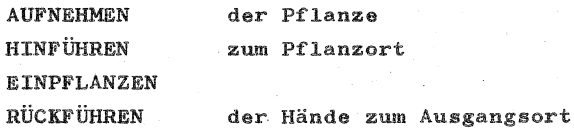

Innerhalb dieser Bewegungsfolge tritt beim Aufnehmen. bedingt durch Lage, Eigenart und Habitus der Pflanzen eine Unterbrechung des sonst rhythmischen Bewegungsablaufs ein. Um die Auswirkung dieser Störung zu ermitteln, wurden zwei Verfahren des Aufnehmens untersucht, wobei die Einflußgrößen der übrigen drei Vorgangselemente gleich gehalten wurden.

Verfahren A: Aufnehmen aus ungeordnetem Pflanzenhaufen (Praxisübliches Verfahren) = gestörte ·Versuchsvariante Verfahren B: Aufnehmen von geordneten Einzelpflanzen = ungestörte Kontrollvariante

Daraus ergeben sich fiir vorliegende Untersuchung zwei ausgewählte Fragestellungen und entsprechende Hypothesen:

1, Erstreckt sich die unterschiedliehe Wirk\mg dieser beiden Verfahren nur auf das e r s t e Zykluselement Aufnehmen oder aueh auf eines oder alle nachfolgenden Zyklus-

elemente Hinführen, Einpflanzen und Rückführen? Sollte sich eine Beeinflussung der auf das Aufnehmen folgenden Zykluselemente herausste11en, würde dies auf das Bestehen eines integrierten Verhaltensmusters im Sinne der Gestalt- bzw, Ganzheitstheorie hindeuten. Die Austauschbarkeit einzelner Elemente eines Bewegungsablaufs wäre dann im Sinne von Plan- und Standardzeiten für Hand-Arm-Bewegungen eingeengt.

2, Sollte diese unter Punkt 1 genannte Hypothese bestätigt werden können, schließt sich die zweite Hypothese an:

Gleicht der arbeitende Mensch ein gestörtes und damit zeitlich verändertes Zykluselement durch abgewandelte Arbeiteweise während der nachfolgenden Zyklusteile aus?

#### 5. Methode, Versuchsdurchführung und -auswertung

5.1. Versuchsbeschreibung

Zur Durchführung der Versuche wurde angestrebt, die Gegebenheiten des Versuchs weitestgehend der natürlichen, zu simulierenden Arbeitssituation anzupassen, um den Versuchspersonen das Gefühl der Verrichtung einer sinnvollen Arbeit zu vermitteln.

5.1.1. Arbeitsbedingungen und Bewegungsablauf Pikieren ist eine Beidhand-Arbeit. Die arbeitende Person sitzt dabei an einem Tisch und hat vor sich einen Behälter mit Erde homogener Struktur und markierten Pflanzlöchern, in die die kleinen Pflanzen eingesetzt werden (s. Abb. 1). Sie benutzt zum Einpflanzen ein spateiförmiges Stäbchen, das sich in der rechten

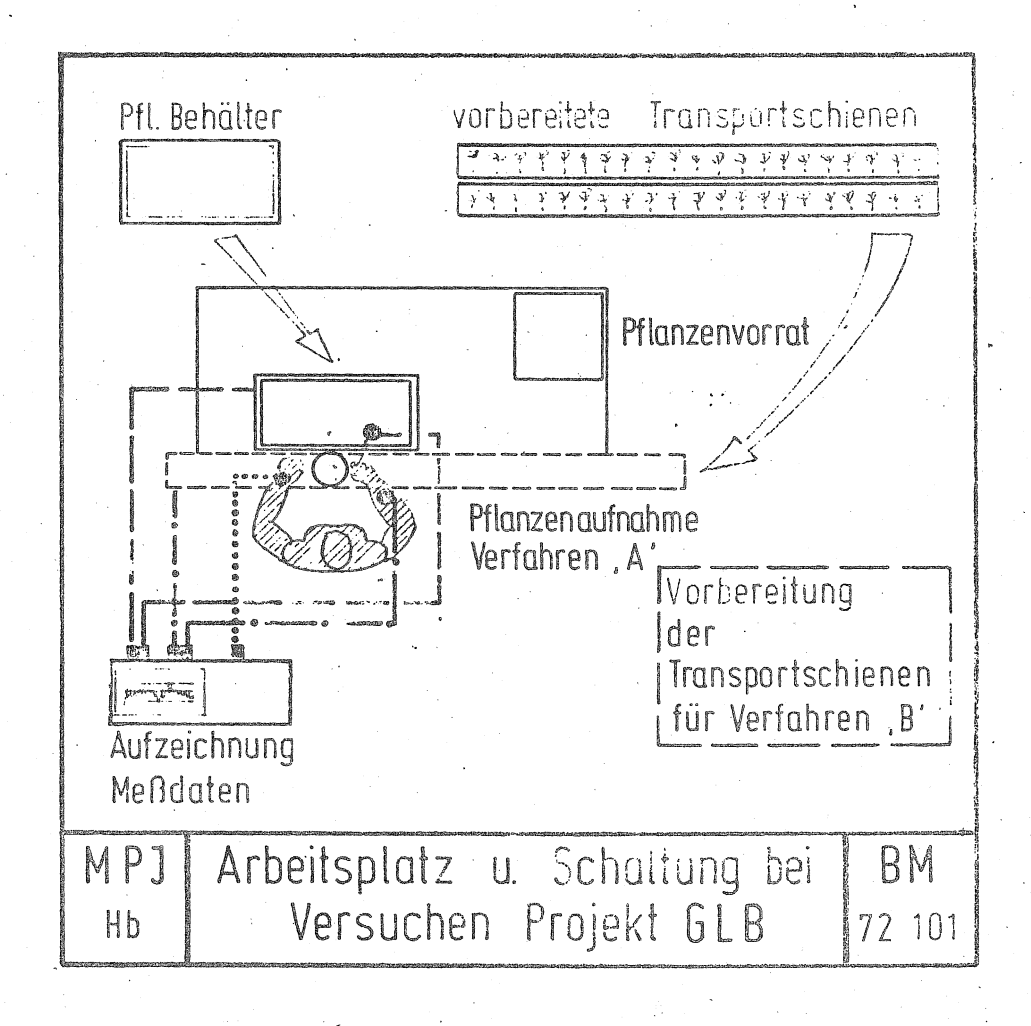

Hand befindet. Ein Pflanzenvorrat liegt vor ihr, aus dem sie mit der linken Hand die Pflanzen einzeln aufnimmt. Es ergibt sich folgender Bewegungsablauf:

 $-40 -$ 

Die arbeitende Person ergreift mit der linken Hand aus dem Pflanzenvorrat eine für sie günstig liegende Pflanze und nimmt diese auf. Dabei unterstützt die rechte. Hand, indem sie den restlichen Pflanzenvorrat mit dem Stäbchen festhält bzw. beim Herauslösen der mit Wurzeln und/oder Blättern verhakten Pflanzen teilend mithilft. Nach erfolgtem Lösen einer Pflanze aus dem Vorrat bewegen sich beide Hände zur vormarkierten Pflanzstelle. Während die linke Hand die Pflanze hält, sticht die rechte das Stäbchen in die Erde und ·zieht es, leicht schräg legend in Richtung zur Arbeits person. Dabei entsteht in der Pflanzfläche ein Spalt, in den die linke Hand die Wurzel der Pflanze einsenkt. Diese wird dort so lange festgehalten, bis die rechte Hand mit Hilfe des Stäbchens die Pflanze durch Schließen des Spalts und Andrücken der Erde an die Pflanzenwurzel befestigt hat. Danach werden beide Hände\_zum Ausgangspunkt zurückgenommen; der Zyklus beginnt von neuem. Im übrigen wurde die Arbeitsweise nicht durch entsprechende Anweisungen einengend festgelegt, sondern bewußt der individuellen Gestaltung der einzelnen Versuchsperson überlassen.

5.1.2. Meß- und Aufzeichnungsverfahren<sup>1)</sup>

Da es sich bei den untersuchten Zykluselementen um sehr kurze Zeiten handelte, konnte keines des herkömmlichen Zeitmeßverfahren angewandt werden. Um außerdem eine weitgehend selbsttätige Aufzeichnung der Meßwerte auf einen bei der EDV unmittelbar auswertbaren Datenträger zu ermöglichen, wurde mit Berührungskontakten gemessen.

5.2. Festlegung der Ziel- und Einflußgrößen

5.2.1. Untersucht wurde die Einwirkung verschiedener Einflußgrößen (s. Kapitel 5.2.2.) auf folgende Zielgrößen [min ·  $10^{-4}$ ]:

 $Y<sub>4</sub>$  = AUFT = Zeit für AUFNEHMEN einer Einzelpflanze  $Y_{0}$  = HINT = Zeit für HINFÜHREN beider Hände vom Aufnahme- zum Einpflanzort  $Y_2$  = EINT = Zeit für EINPFLANZEN  $Y_h$  = RUKT = Zeit für RÜCKFÜHREN beider Hände vom Einpflanz- zum Aufnahmeort  $Y_E = ZYKT = Zeit$  für den gesamten Zyklus (= Summe der Zykluselemente Y<sub>1</sub> bis Y<sub>4</sub>)

5.2.2. Einflußgrößen

5.2.2.1. diskrete Einflußgrößen = Zerlegungsfaktoren;

Diese qualitativ definierbaren Einflußgrößen gehen im späteren Verlauf der Untersuchung als Zerlegungsfakteren in den Varianzanalyseteil der Kovarianzanalyse (s. Kapitel 5.3.) ein.

 $1)$ Siehe dazu Abb. 1 und eine ausführliche Beschreibung, die von den Autoren bezogen werden kann (Bestell-Nr. V-IS 7319).

a) systematische Komponenten Faktor A

> unterschiedliche Arbeitsverfahren (= AV; 2 Stufen) beim Aufnehmen der Pflanzen:  $AV_A = Entnahme$  aus ungeordnetem Pflanzenhaufen

> $AV<sub>n</sub>$  = Entnahme von geordneten Einzelpflanzen

### Faktor B

Sektoren innerhalb der Pflanzfläche (= SEK; 3 Stufen). Die Pflanzfläche wurde bei der Analyse und Auswertung in drei Sektoren unterteilt, deren Scheitelpunkt die Mitte des der VP zugewandten Behälterrandes ist. Linker und rechter Sektor enthielten je ein Viertel, der mittlere Sektor die Hälfte aller Pflanzen eines Behälters.

b) zufällige Komponenten Faktor C

Versuchspersonen (=  $VP$ ; 5 Stufen)

- 1 VP weiblich, 4 VPn männlich;
- 2 VPn langfristig geübte Fachkräfte,
- J VPn kurzfristig eingeübte Nicht-Fachkräfte

### Faktor D

Versuchstage (= VT; 10 Stufen) Jeder Versuchstag umfaßt einen Block von zehn Einzelversuchen, bei denen jede der fünf Versuchspersonen beide Arbeitsverfahren ausführte.

5.2.2.2. stetige Einflußgrößen = Mitveränderliche Diese quantitativ definierbaren Einflußgrößen

wurden als Mitveränderliche (= Kovariate) in den Regressionsteil der Kovarianzanalyse eingeführt.

- WIEZ Wiederholungen innerhalb der lfd. Nr.  $(= Z)$  der innerhalb der Einzelversuche aufeinanderfolgenden Zyklen als Hilfsmerkmal für möglichen Übungsgewinn innerhalb eines Einzelversuchs. (Je Zyklus wird eine Pflanze aufgenommen und eingepflanzt). Spannweite: 1 bis 75.
- WIGZ wiederholte Einzelversuche/VP innerhalb der gesamten Versuchsreihe; lfd. Nr.  $(= Z)$  aller aufeinanderfolgenden Einzelversuche je Versuchsperson als Hilfsmerkmal für möglichen Übungsgewinn während der gesamten Versuchsraiha, wobei baida Verfahren nicht unterschieden werden. Spannweite: 1 bis 20.

 $WEGL = Weg$ länge

Bewegungsentfernung [mm] vom Ort der Pflanzenaufnahme zur jeweiligen Einpflanzstelle (kürzeste Entfernung zwischen Kistenrand-Mittelpunkt und Pflanzart statt dar tatsächlichen bogenförmigen Bewegung). Spannweite: 74 bis 449.

- PLAZ = Anzahl der baim Zykluselement Einpflanzen als Markmal für den Arbeitsumfang bei diesem Vorgang. Spannweite: 1 bis 11.
- 5.3. Versuchsplan, Auswertung und Analysenmodell Der mehrfaktoriellen Fragestellung wurde ein Versuchsplan nach dem Modell eines

vierf'aktoriellen Versuchs mit Kreuzklassifikation1) vorgesehen. Dieses Modell führt an sich zu  $2 \text{ AV} \cdot 3 \text{ SER} \cdot 5 \text{ V}$ Pn  $\cdot 10 \text{ V}$  = 300 theoretisch möglichen Kombinationen der verschiedenen Stufen aller Zerlegungsfaktoren und zu gleicher Anzahl von Zellen in der Zerlegungsmatrix. Da hier jedoch der Faktor "Sektoren" innerhalb jedes Einzelversuchs ablaufbedingt anfällt, wurde eins Versuchsreihe von nur insgesamt 2 AV  $\cdot$  5 VPn  $\cdot$  10 VT = 100 Einzelversuchen mit zufälliger Gleichverteilung auf die Zellen angesetzt.

Die gerwonnenen Daten wurden aus unten genannten Gründen mit einer nichtorthogonalen Kovarianzanalyse für gemischte Modelle (SACHS, 1972) ausgewertet:

Auftreten diskreter und stetiger Einflußgrößen (s. Kap. 5.2.2.)

Auftreten ungleicher Zellenbesetzung wegen ungleicher Anzahl von Zyklen/Sektor (s. Kap. 5.2.2.1., Faktor B)

Auftreten systematischer und zufälliger Komponenten (s. Kap. 5.2.2.1.).

Dazu wurde das FORTRAN-Programm von NOLLAU und FABER (1973) benutzt. Da dieses jedoch höchstens eine Dreiweg-Zerlegung (3 Faktoren) zuläßt, mußte in gesonderten Rechengängen jeweils einer der vier Zerlegungsfaktoren ausscheiden. Dies geschah in folgenden Schritten:

1. Zerlegung in die Faktoren A, B und C (s. Analysemodell 1); im wesentlichen zur Prüfung der Hypothese, daß sich die beiden Arbeitsverfahren unterscheiden. Diese Analysen führten zu den Er-

1) Nähere Erläuterungen dazu siehe bei HAMMER (1972)

gebnissen, die in den Zeilen. 1 bis 5 der Übersichten 1 und 2 wiedergegeben werden.

Analysenmodell 1:<sup>1)</sup>

$$
Y_{i,jk} = M + A_{i} + B_{j} + C_{k}
$$
 ) Varianz-  
+  $(AB)_{i,j}$  +  $(AC)_{ik}$  +  $(BC)_{jk}$  ) varianz-  
+  $b_{1}x_{1} + b_{2}x_{2} + b_{3}x_{3}$  ) Regres-  
+  $b_{4}x_{4}$  )  $3x_{3}$  .  
+  $b_{i,k}$  ) Versuchs-  
+  $e_{i,jk}$  ) Versuchs-  
 ) $7x_{1} + b_{i,k}$ 

2. Zerlegung in die Faktoren B, C und D (s. Analysenmodell 2). Nachdem zwischen den beiden Arbeitsverfahren (= Faktor A) eine gesicherte Differenz festgestellt werden konnte, wurden diese jeweils getrennt analysiert und dabei die zehn verschiedenen Versuchstage (= Faktor D) sowie die Wechselwirkung zwischen Versuchspersonen und Versuchstagen einbezogen. So entstanden die Ergebnisse für die Zeilen 6 bis 10 bzw. 11 bis 15 der Übersichten 1 und 2.

 $1)$  Symbolerklärungen auf der nächsten Seite

$$
Y_{jkl} = M + B_j + C_k + D_l
$$
  
\n
$$
+ (BC)_{jk} + (BD)_{j1} + (CD)_{kl}
$$
  
\n
$$
+ b_i x_1 + b_2 x_2 + b_3 x_3
$$
  
\n
$$
+ b_i x_k
$$
  
\n
$$
+ e_{jk1}
$$
  
\n
$$
+ b_i x_l
$$
  
\n
$$
y_{j1}
$$
  
\n
$$
y_{j2}
$$
  
\n
$$
y_{j3}
$$
  
\n
$$
y_{j4}
$$
  
\n
$$
y_{j5}
$$
  
\n
$$
y_{j6}
$$
  
\n
$$
y_{j7}
$$
  
\n
$$
y_{j8}
$$
  
\n
$$
y_{j8}
$$
  
\n
$$
y_{j7}
$$
  
\n
$$
y_{j8}
$$
  
\n
$$
y_{j8}
$$
  
\n
$$
y_{j9}
$$
  
\n
$$
y_{j1}
$$
  
\n
$$
y_{j1}
$$
  
\n
$$
y_{j1}
$$
  
\n
$$
y_{j1}
$$
  
\n
$$
y_{j1}
$$
  
\n
$$
y_{j1}
$$
  
\n
$$
y_{j2}
$$
  
\n
$$
y_{j1}
$$
  
\n
$$
y_{j1}
$$
  
\n
$$
y_{j2}
$$
  
\n
$$
y_{j1}
$$
  
\n
$$
y_{j1}
$$
  
\n
$$
y_{j2}
$$
  
\n
$$
y_{j1}
$$
  
\n
$$
y_{j2}
$$
  
\n
$$
y_{j1}
$$
  
\n
$$
y_{j2}
$$
  
\n
$$
y_{j1}
$$
  
\n
$$
y_{j2}
$$
  
\n
$$
y_{j2}
$$
  
\n
$$
y_{j2}
$$
  
\n
$$
y_{j1}
$$
  
\n
$$
y_{j2}
$$
  
\n
$$
y_{j2}
$$
  
\n
$$
y_{j2}
$$
  
\n
$$
y_{j3}
$$
<

 $M = Generaleffekt$ A bis D = die jeweiligen systematischen oder zufälligen Zerlegungsfaktoren (s. Kap.  $-5.2.2.1.)$ 

i bis 1 = die zu A, B, C, und D gehörenden Stufen (AB), (AC) usw. = Wechselwirkungen zwischen den genannten Faktoren

 $x_1$  = Mitveränderliche WIEZ  $x_0$  = Mitveränderliche WIGZ  $x_{q}$  = Mitveränderliche WEGL  $x_h$  = Mitveränderliche PLAZ (s. Kap. 5.2.2.2.)  $b_1$  bis  $b_4$  = entsprechende Regressionskoeffizienten von  $x_1$  bis  $x_4$ 

6. Ergebnisse und ihre Interpretation

6.1. Darstellung\_der\_Ergebnisse

Analysenmodell 2:

Die Ergebnisse wurden in zweifacher Weise gewonnen, wie bereits im Kapitel 5.3. erläutert:

- 1. Analyse nach den Faktoren Arbeitsverfahren, Sektoren und Versuchspersonen; dargestellt in den Zeilen 1 bis 5 der Übersichten 1 und 2.
- 2. Getrennte Analyse der beiden Arbeitsverfahren nach den Faktoren Sektoren, Versuchspersonen

Übersicht 1: Ergebnisse des Varianzanalyseteils innerhalb der Kovarianzanalyse

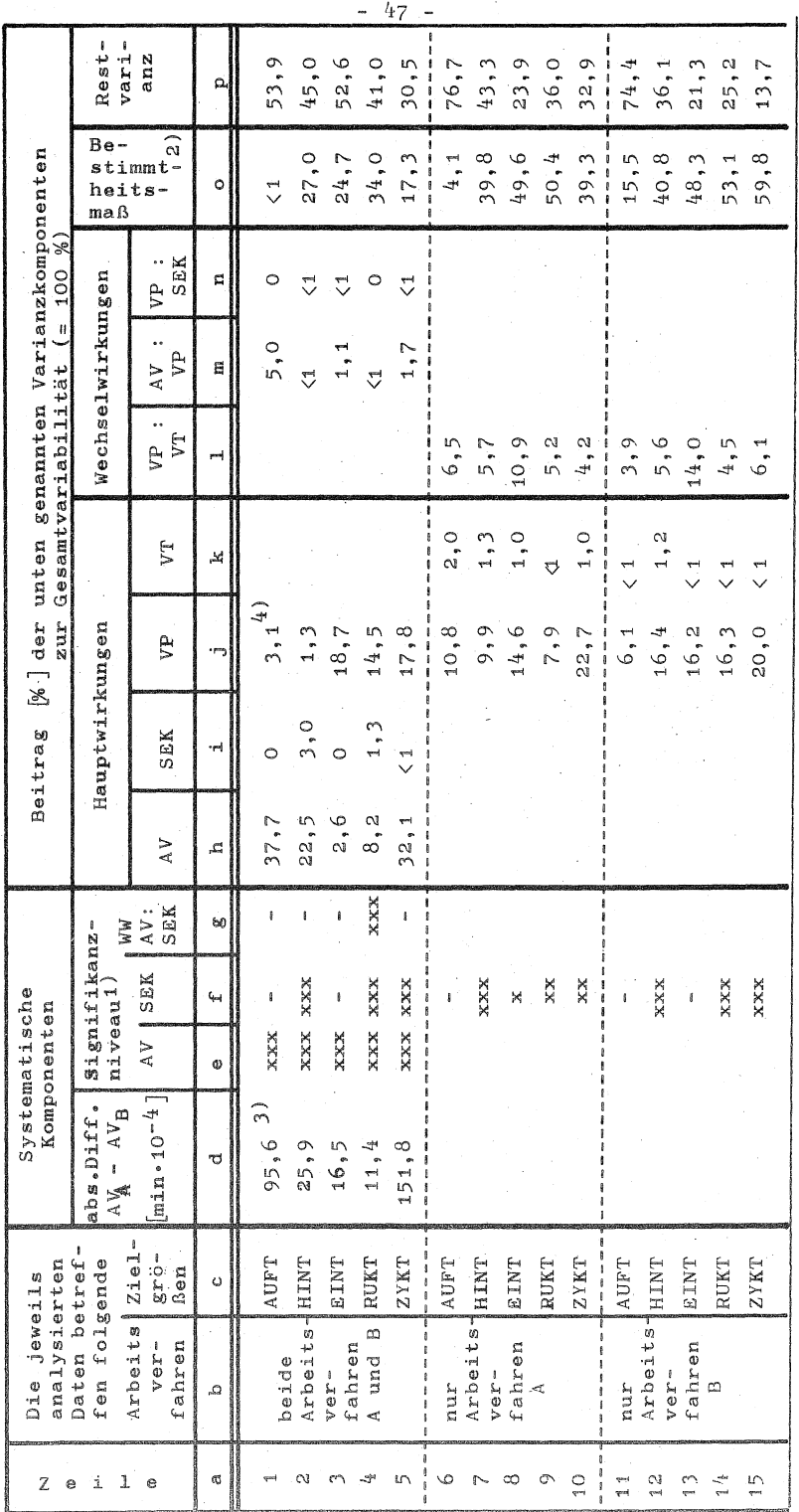

Zeichenerklärung und Fußnoten sind im Kapital 6.1. zu finden

Übersicht 2: Ergebnisse des Regressionsteils innerhalb der Kovarianzanalyse Übersicht 2: Ergebnisse des Regressionsteils innerhalb der Kovarianzanalyse

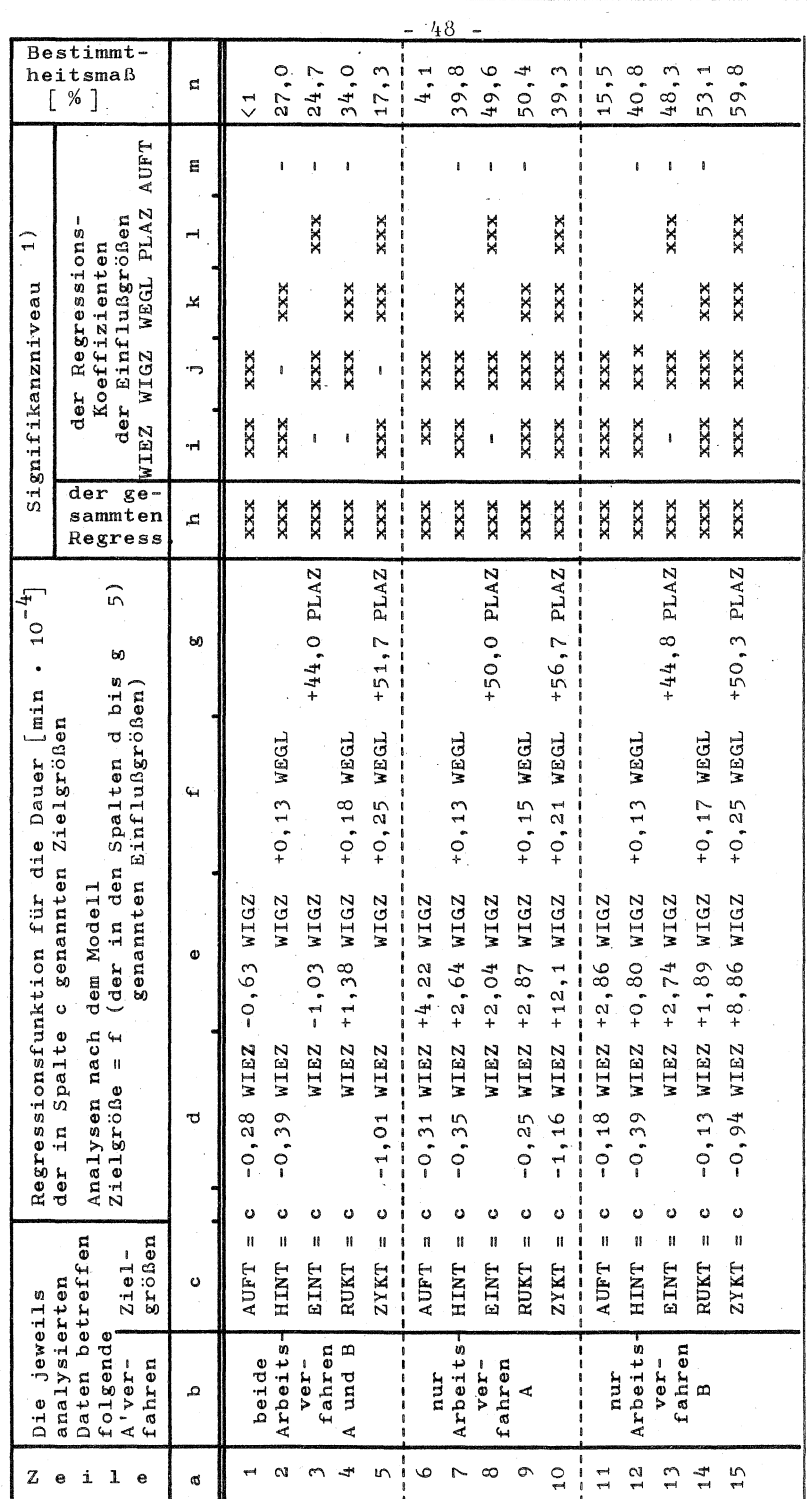

Zeichenerklärung und Fußnoten sind im Kapitel 6.1 zu finden Zeichenerklärung und Fußnoten sind im Kapitel 6.1 zu finden und Versuchstage; dargestellt in den Zeilen 6 bis 15 der beiden genannten Ubersichten.

## Erläuterungen zu den beigefügten Übersichten:

Übersicht 1 enthält die Ergebnisse des Varianzanalyseteils {s. Analysemodell im Kap. 5.3.). Sie zeigt in den Spalten d bis g die absolute Differenz der Dauer der Zielgrößen (= Zeit für die Vorgangselemente) zwischen den beiden Arbeitsverfahren A und B sowie die Ergebnisse der Tests auf signifikante Differenzen innerhalb der systematischen Komponenten Arbeitsverfahren und Sektoren. In den Spalten h bis p folgen schließlich die relativen Beiträge der Varianzkomponenten nach AHRENS (1968, S. 154) zur Gesamtvariabilität als Maß für die relative Bedeutung des betr. Zerlegungsfaktors.

Dabei wurden folgende Unterstellungen gemacht:

- 1. Um auch die eigentlich systematischen Faktoren "Arbeitsverfahren" und "Sektoren" im Verband aller Komponenten wichten zu können, wurde allein für die Berechnung der Varianzkomponenten ein rein zufälliges Analysenmodell, d.h. nicht, wie in Kap. 5·3· erwähnt, ein gemischtes Modell angenommen; denn für systematische Komponenten kann man ohne diese Unterstellung keine Varianzkomponenten berechnen.
- 2. Auch das Bestimmtheitsmaß nach LINDER (1960) wurde als Varianzkomponentenbeitrag für die Gesamtheit aller Mitveränderlichen (= stetige Einflußgrößen) aufgefaßt.

Übersicht 2 bietet die Resultate des Regressionsteils der Analysen. Dabei ist in den Spalten d bis g die errechnete Regressionsfunktion aller signifikanten Mitveränderlichen dargestellt. Das abso~ lute, von den Mitveränderlichen unabhängige Glied ist mit "c" (= constans) gekennzeichnet. Dieses wurde im Rahmen der angewendeten Kovarianzanalysen im Varianzanalyseteil zerlegt und seine Ergebnisse in Übersicht 1 dargestellt. - In den Spalten i bis m sind die Signifikanzen der Regressionskoeffizienten verzeichnet.

## Zeichenerklärung für die Übersichten 1 und 2

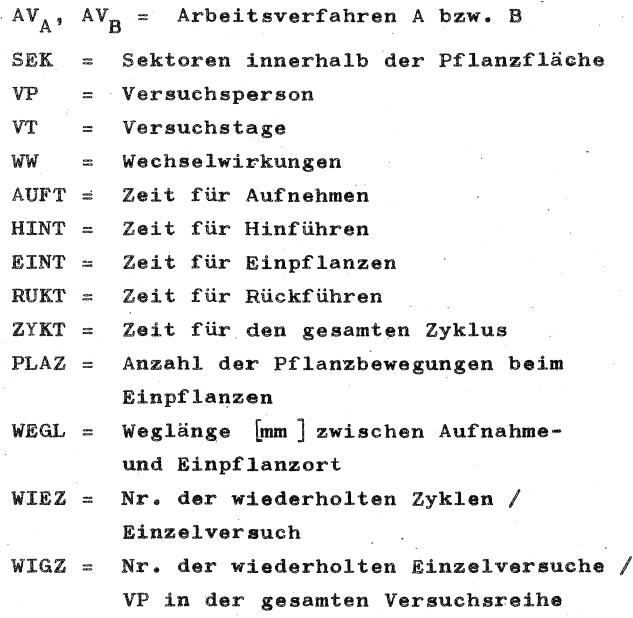

## Fußnoten für die Übersichten 1 und 2

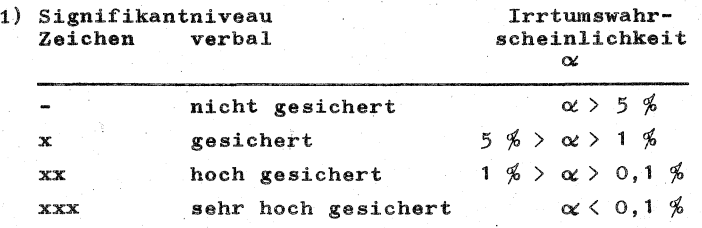

2) Bestimmtheitsmaß (nach LINDER, 1960)

Anteil des Regressionsteils an der Gesamtvariabilität.

- 3) lies zvB.: Die Dauer der Zielgröße ist bei AV<sub>A</sub> um ... min •  $10^{-4}$  größer als bei AV<sub>p</sub>.
- 4) lies z~B.: Der Beitrag der VPn zur Gesamtvariabilität beträgt neben den übrigen Varianzkomponenten •••% (S. AHRENS, 1968, S. 154).
- 5) Immer dann, wenn sich ein Regressionskoeffizient nicht als gesichert erwies, 'wurde, er und die zugehörige Einflußgröße in den Spalten d bis g nicht aufgeführt. Seine Signifikanz wurde jedoch in den Spalten h bis m gekennzeichnet.
- 6.2. Wirkung\_der\_Zerlegungsfaktoren ( = diskrete Einflußgrößen)

6.2.1. Arbeitsverfahren

Die Dauer aller vier Zyklus-Elemente und des Gesamt-Zyklus ist bei Verfahren A (Entnahme aus ungeordnetem Pflanzenhaufen) sehr hoch signifikant länger als bei Verfahren B (Entnahme von geordneten Einzelpflanzen). Einzelheiten siehe in Übersicht 1, Spalten d und e in den Zeilen 1 bis 5

sowie in Abbi1dung 2. Die in Spalte d ausgewiesenen Differenzen nehmen von AUFT nach RUKT hin, d.h. mit fortschreitendem Ablauf jedes Zyklus ab. Vermutlich ist dies ein Hinweis auf die abklingende Nachwirkung der Störung bei Arbeitsverfahren A. Der Beitrag der Varianzkomponente Arbeitsverfahren zur Gesamtvariabilität (s. Spalte h) als Maß für die relative Bedeutung dieses Zerlegungsfaktors vermindert sich abgesehen von EINT ebenfalls, b1eibt jedoch in einer wesentlichen, aussagekräftigen Größenordnung. Der Ganzheitstheorie entsprechend weisen die Ergebnisse demnach auf eine integrierte, d.h. funktional komplexe und nicht nur additive Zugehörigkeit der Zykluselemente zum Gesamtzyk1us hin, Die Störwirkung des Verfahrens A beschränkt sich nicht auf die Zeit für das unmittelbar betroffene Zykluselement AUFT, sondern verlangsamt auch alle übrigen.

Nicht nur die Zeiten für diese Zykluselemente werden von den unterschiedlichen Arbeitsverfahren beeinflußt, sondern auch die Häufigkeit der Pflanzbewegungen· während des Einpflanzans: Diese .. Variable (~ PLAZ; s. Kap. 5.2.2.2.) ist bei Verfahren A sehr hoch signifikant um 0,2 Pflanzbewegungen/Zyklus im Mittel. aller Zyklen größer als bei Verfahren B. Dieses Ergebnis ist wohl als weiterer Hinweis auf die veränderte Arbeitsweise während des ganzen Zyklus zu werten.

#### 6.2.2. Versuchspersonen

Die verschiedenen Versuchspersonen haben auf die Dauer aller vier Elemente und des gesamten Zyklus einen sehr hoch gesicherten interindividuel1 unterschiedlichen Einfluß: Die Wirkung der Versuchspersonen ist bei AUFT, HINT und ZYKT nächst dem Einfluß der beiden Arbeitsverfahren die zweitstärkste, und bei EINT und RUKT sogar die stärkste

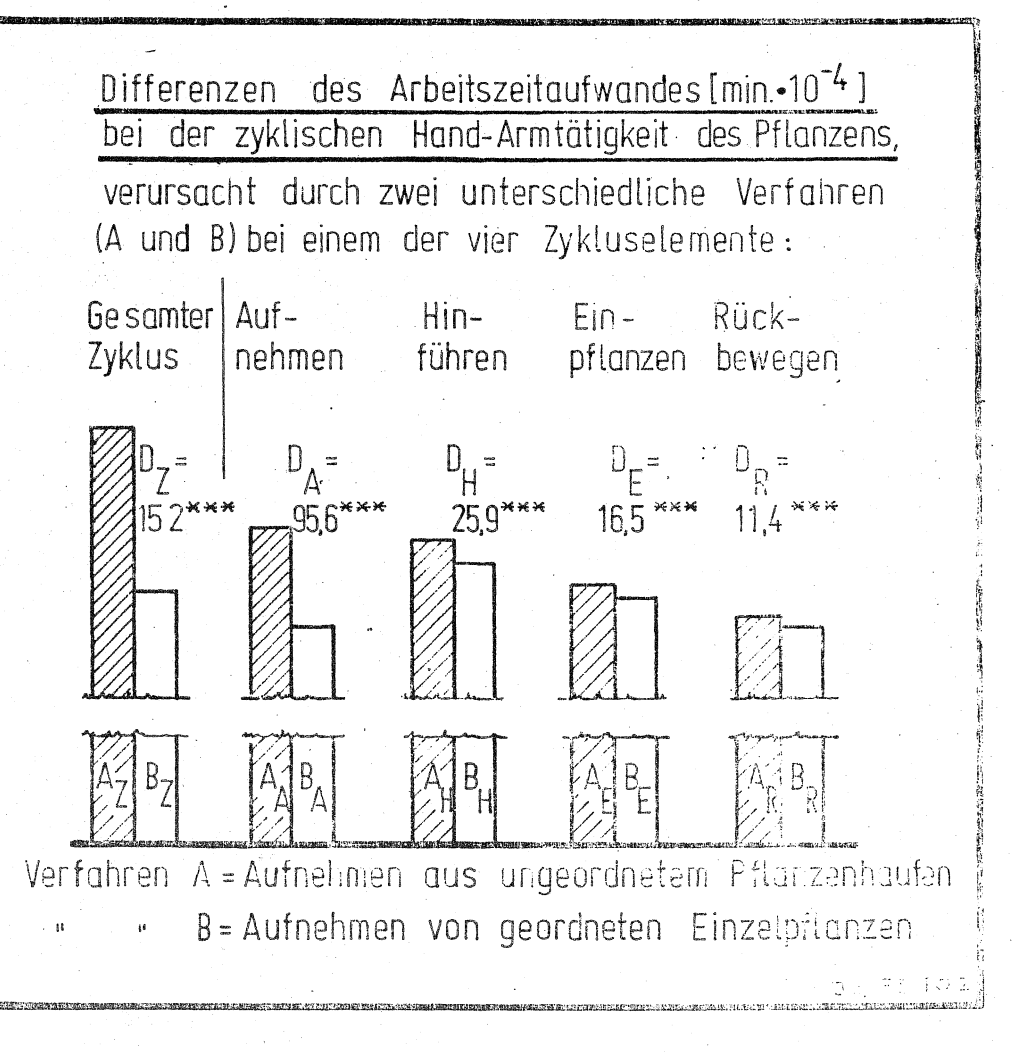

Varianzkomponente unter den Zerlegungsfaktoren (s, Übersicht 1, Spalte j). Eine entsprechende Berücksichtigung dieses gravierenden Einflusses ist daher bei der Versuchsanstellung unerläßlich. Es gibt Hinweise, daß in späteren Untersuchungen u.a. aus den Angaben über die Wechselwirkungen objektive Hilfemerkmale zur Kennzeichnung des individuellen Verhaltens abgeleitet werden können.

6.2,). Sektoren innerhalb der Pflanzfläche

Die drei unterschiedlichen Sektoren (s. Kap. 5.2.2.1.) üben folgenden Einfluß aus (s. Übersicht 1, Spalte f):

auf das Aufnehmen der Pflanzen: kein Einfluß auf das Hinführen zum Pflanzort: sehr hoch gesichert

auf das Einpflanzen: nur in Ausnahmefällen gesichert

auf das Rückführen zum Aufnahmeort: sehr hoch gesichert

auf den gesamten Zyklus: sehr hoch gesichert.

Immer dann, wenn diese eben genannten Stufen der Sicherung vorliegen, steigen die gemessenen Zeiten vom rechten zum linken Sektor hin an.

#### 6.2.4. Versuchstage

Die Berücksichtigung dieser zufälligen Komponente und auch besonders der Wechselwirkung zwischen Versuchspersonen und Versuchstagen als Zerlegungsfaktoren erwies sich als wesentlich; denn ihr Beitrag zur Gesamtvariabilität ist ähnlich hoch wie der der Versuchspersonen allein (s, Übersicht 1, Spalten k und 1). Außerdem war diese Zerlegung notwendig, um den Einfluß der stetigen Einfluß-

größe WIGZ (= lfd. Nr. wiederholter Einzelversuche innerhalb der gesamten Versuchsreihe) von den zufälligen Schwankungen der Versuchstage und der o.g. Wechselwirkung zu trennen. Nur so konnte über die Wirkung von WIGZ gesichert ausgesagt werden (s. Kap. 6.J.4,).

#### 6.2.5. Weitere Wechselwirkungen

6.2.5.1. Zwischen den Arbeitsverfahren und den Versuchspersonen ließ sich eine hoch gesicherte Wechselwirkung bei allen vier Vorgangselementen und dem gesamten Zyklus nachweisen (s, Übersicht 1, Spalte m). Demnach reagierten die einzelnen Versuchspersonen unterschiedlich stark auf die Störwirkung des Verfahrens A.

6 •. 2. 5. 2. Zwischen Sektoren und Versuchspersonen bestehen beim Hinführen, Einpflanzen und beim gesamten Zyklus Wechselwirkungen (s. Übersicht 1, Spalte n): Der Anstieg der Zeiten (s. Kap. 6.2.) vom rechten zum linken Sektor gilt zwar grundsätzlich für alle Versuchspersonen, bei den einzelnen Versuchspersonen war er aber unterschiedlich stark. - Versuch einer Deutung: Die Tendenz als solche dürfte daraus zu erklären sein, daß alle Versuchspersonen Rechtshänder waren. Bei späterer Berücksichtigung weiterer mittelbarer Versuchspersonen-Einflüsse würden sich aber möglicherweise ursächliche Erklärungen für die interindividuell unterschiedliche Ausprägung ergeben, z.B. Geschicklichkeit, Anpassung an die Arbeitsbedingungen und Grad der Rechtshändigkeit.

 $-55 -$ 

### 6.3. Einfluß der Mitveränderlichen ( = stetige Einflußgrößen)

6.J.1. Einfluß der Bewegungsentfernung WEGL zwischen Aufnahme- und Einpflanzort:

HINT, RUKT bzw. ZYKT =  $f$  (WEGL)

Diese Variable kann nur auf die Bewegungsvorgänge "Hinführen" und "Rückführen" sowie auf den gesamten Zyklus eine Wirkung haben (s. Übersicht 2, Spalte f): Die Zeiten für HINT, RUKT und ZYKT sind um so höher, je länger die Bewegungsentfernung ist. Nur beim Hinführen der VP 1 ist diese positive Korre~ lation wegen kleiner Regressions-Koeffizienten nicht gesichert (in den Übersichten nicht dokumentiert!). Da diese Abweichung bei dieser Versuchsperson in gleicher Weise fÜr beide Arbeitsverfahren auftritt, deutet sie wohl auf eine individuelle Eigenheit hin.

6.J.2. 'Einfluß der Anzahl der Pflanz- oder Andrückbewegungen

 $EINT = f (PLAZ)$ 

Die Wirkung dieser Variablen ist verständlicherweise auf das Zykluselement "Einpflanzen" und auf dessen Zeitaufwand EINT beschränkt (s. Übersicht 2, Spalte g). Bei beiden untersuchten Arbeitsverfahren und bei allen Versuchspersonen ergab sich eine sehr hoch gesicherte positive Korrelation, und die Regressionskoeffizienten von EINT erwiesen sich bei allen Analysen als sehr hoch. EINT steigt also mit zunehmender Anzahl der Andrückbewegungen stark an.

6.3.3. Einfluß der Anzahl wiederholter Zyklen/Einzelversuch

AUFT, HINT, EINT, RUKT bzw. ZYKT =  $f$  (WIEZ)

Der Zeitaufwand AUFT, HINT, RUKT und ZYKT nimmt bei beiden Arbeitsverfahren mit wachsender Wiederholung der Zyklen je Einzelversuch ab, während EINT von WIEZ nicht oder nur in nicht aussagekräftigen Ausnahmefällen beeinflußt wird (s. Übersicht 2. Spalte d). Diese globale Feststellung gilt jedoch nicht oder nicht in gleicher Weise für alle VPn. Die entsprechende Erklärung ist daher unsicher: Die interindividuellen Unterschiede deuten darauf hin, daß diese Erscheinung persönlich und nicht arbeitstechnisch oder bewegungsmechanisch bedingt ist. Es wird daher ein sich bessernder Übungsgrad oder eine positive Änderung der Motivation mit fortschreitender Erledigung der Arbeitsaufgabe vermutet.

6.3.4. Einfluß der Anzahl wiederholter Einzelversuche innerhalb der gesamten Versuchsreihe

AUFT, HINT, EINT, RUKT bzw. ZYKT = f (WIGZ)

Mit einer Ausnahme (s.u.) besteht eine gesicherte positive (1) Korrelation zwischen der Dauer der einzelnen Zykluselemente bzw. des gesamten Zyklus einerseits und WIGZ andererseits (s. Übersicht 2, Spalte e). Dies zeigt sich in ähnlicher Stärke bei allen Versuchspersonen und Arbeitsverfahren. Trotzdem ist keine arbeitstechnisch, sondern eine persönlich bedingte Ursache zu vermuten: Wegen des wahrscheinlich eintönig wirkenden Versuchsablaufs erfolgt ein Nachlassen der Motivation oder auch ein Übergang zu in höherem Maße unbewußter Regelung der Tätigkeit auf einem niedrigeren Arbeitsgeschwindigkeits-Niveau.

Eine Ausnahme davon bildet VP 3 beim Einpflanzen, gleichsinnig für beide Verfahren (in den Übersichten nicht dokumentiert!): Bei dieser VP zeigt sich eine hoch gesicherte negative Korrelation. Diese Ausnahme stützt die o.g. Annahme einer persönlich bedingten Ursache. Diese zumeist hoch gesicherten Aussagen konnten jedoch nur dadurch gewonnen werden, daß die zehn verschiedenen Versuchstage·und deren Wechselwirkung mit den Versuchspersonen als zufällige Zerlegungsfaktoren im Varianzanalysenteil berücksichtigt wurden(s. Übersicht 1, Spalten k und 1).

6.).5• Zusammenhang zwischen der Dauer des Aufnehmens und dem Zeitaufwand für die nachfolgenden . Zykluselemente

HINT, EINT bzw. RUKT =  $f$  (AUFT)

In keinem Falle war hier eine Abhängigkeit festzustellen; denn es zeigte sich keine signifikante Korrelation (s. Übersicht 2, Spalte m). Somit läßt sich mit diesen Versuchsergebnissen die Hypothese nicht bestätigen, daß der arbeitende Mensch ein unmittelbar gestörtes und damit zeitlich länger dauerndes Zykluselement durch schnellere Arbeitsweise während der nachfolgenden Zykluselemente ausgleicht. Es kam also bei diesen untersuchten zyklischen Hand-Arm-Tätigkeiten nicht zu einem ausgeprägten Verhaltensmuster im Sinne strenger Rhythmik und hinreichender Zeitkonstanz der Gesamt-Zyklen.

#### Zusammenfassung

Fragestellung: Am Beispiel des Pflanzenpikierens wurde eine Hand-Arm-Tätigkeit untersucht, die aus mehreren zyklisch wiederkehrenden Vorgangselementen (Aufnehmen, Hinführen, Einpflanzen und Rückführen) besteht. Dabei wurden zwei unterschiedliche Verfahren des Aufnehmens der Pflanzen angewendet:

A: Aufnehmen aus ungeordnetem Pflanzenhaufen = gestörtes Verfahren (praxisübliches Verfahren)

B: Aufnehmen von geordneten Einzelpflanzen = ungestörtes Verfahren (Kontrollverfahren)

Untersucht werden sollte, ob diese Störung bei Verfahren A nicht nur zur selbstverständlichen unmittelbaren Veränderung der Dauer des Aufnehmens, sondern auch zu einer mittelbaren Veränderung der drei nachfolgenden Zykluselemente führt, deren eigene Einflußgrößen unverändert blieben •. Eine Auswirkung auch auf die nachfolgenden Zykluselemente würde auf das Bestehen eines integrierenden Verhaltensmusters im Sinne der Ganzheitstheorie hindeuten und die Austauschbarkeit von Standardzeiten einengen.

Methodik: Zur Klärung wurde ein mehrfaktoriell angelegter Laborversuch durchgeführt, und ausgewertet wurden die Meßwerte mit Kovarianzanalysen nach gemischten Modellen mit Kreuzklassifikation und ungleicher Zellenbesetzung.

Ergebnisse: Die Störwirkung des Verfahrens A beschränkt sich nicht auf die Zeit für das unmittelbar betroffene Zykluselement Aufnehmen, sondern verlangsamt auch alle übrigen Zykluselemente. Dabei zeigten sich für die verschiedenen Versuchspersonen interindividuell deutlich differierende Auswirkungen.

Im Verlauf des Versuchs stieg bei einer Versuchsparson die Arbeitsgeschwindigkeit an;

Grund hierfür dürfte ihre auf der laufenden Ausübung dieser Tätigkeit beruhenden Steigerung der Fertigkeit sein, Bei allen übrigen Versuchspersonen sank dagegen die Arbeitsgeschwindigkeit. Eine Minderung der Handfertigkeit als Ursache für diese Erscheinung ist unwahrscheinlich; sie läßt eher auf ein Nachlassen der Motivation oder auf einen Übergang zu in höherem Maße unbewußter Regelung der Tätigkeit schließen.

Mit den vorliegenden Versuchsergebnissen ließ sich nicht die Hypothese bestätigen, daß der arbeitende Mensch ein unmittelbar gestörtes und deshalb länger dauerndes Zykluselement durch schnellere Arweitsweise während der nachfolgenden Zykluselemente ausgleicht, Es ist demnach kein Hinweis auf ein ausgeprägtes Verhaltensmuster im Sinne von hinreichender Zeitkonstanz der Gesamt-Zyklen gegeben.

#### Literaturverzeichnis  $\sim$   $\sim$

1. AHRENS, H.

2. BROWN, J.S., E.B. KNAUFT und G. ROSENBAUM

- J, BROWN, J.S. und ·E .B. KNAUFT
- 4. BROWN, J.S., *E.W.* WIEBEN und E.B. NORRIS
- 5, BUYTENDIJK, F.J,J.
- 6. CHAPANIS, A., W.R. GARDNER und C.T. MORGAN

7• CHRISTIAN, p,

8, DAVIS, R.T., R.F. WEHRKAMP und K.U. SMITH

9. DERWORT, A.

10. v,EHRENFELS, Chr.

11, GILBRETH, F,ß,

Varianzanalyse Wiss. Taschenbücher, Bd. 49, Braunschweig (1968)

The accuracy of positioning reactions as a function of direction and extent Off.Nav.Res.Rep. 57-2-1 (1947)

Positioning recations of uniform length executes at various distances from the body Off.Nav.Res.Rep. 57-2-4 (1948)

Discrete movements toward and away from the body in the horizontal plane Off.Nav.Res.Rep. 57-2-6 (1948)

Allgemeine Theorie der menschlichen Haltung und Bewegung Berlin-Göttingen-Heidelberg (1956)

Applied Experimental Psychology New York (1949)

Die Willkürbewegung im Umgang mit beweglichen Mechanismen Sitzungsber. Heidelberg, Akad. Wiss .Mathem. -Naturwiss .Kl. ( 1948)

Dimensional analysis of motion: I. Effects 6f laterality and movement direction J.app.Psychol. 35, 363 (1951)

Untersuchungen über den Zeit ablauf figurierter Bewegungen .beim Menschen Pflügers Archiv 240, 661-675  $(1938)$ 

Über Gestaltqualitäten Vjschr.\Viss.Philos. 14,249  $(1890)$ 

Motion Study New York (1911) 12, HAMDY, M.

1J, HAMMER, W.

14, HARRIS, S.I. und K.U. SMITH

15, HARRIS, S.I. und K.U. SMITH

16. HECKER, D., D. GREEN und K.U, SMITH

17, HERB, M.

18, HERB, M.

19, HERB, M.

20. HUISKAMP, J,, R.C. SMADER und K.U. SMITH

21. KLEMM, O.

Beitrag zur Kritik der Verfahren vorbestimmter Zeiten Diss. Aachen (1961)

Planung und Auswertung von Versuchen zum Vergleich des Zeitbedarfs unterschiedlicher Arbeitsverfahren Wiss.Beih.Z. "Die Landarbeit" *1·* 91-110 (1972)

Dimensional analysis of motion: V. An analytic test of psychomotor ability J.appl.Psychol. **37, 136 (1953)** 

Dimensional analysis of motion: VII. Extent and direction of manipulative movements as factors in defining motions J.appl.Psychol. 38, 126 (1954)

Dimensional analysis of motion: X. Experimental evaluation of a time-study problem J.appl.Psychol. 40, 220 (1956)

Arbeitsstudien beim Pikieren von Kopfsalat-Sämlingen in Handkisten  $I.$  Gemüse  $1, 8, 145-147$  (1965) II. Gemuse  $\frac{1}{2}$ , 10, 247-248 (1966)

Arbeitsplatz im Sitzen für exakt auszuführende Ordnungsarbeiten Arbeitswissenschaft 6, 3, 87-88 (1967)

Zeitstudien am festen Arbeitsplatz bei kurz dauernden, sich ständig wiederholenden Arbeitsvorgängen Landarbeit und Technik, Heft 35, Aufgaben und Ergebnisse aus der Landarbeitswissenschaft, Hamburg

Dimensional analysis of motion! IX. Comparison of visual and nonvisual control of component movements

-Berlin ( 1968)

J.appl.Psychol, 40, 181 (1956)

Die Entdeckung der Bewegungsgestalt Die Arbeitsschule, Leipzig 50, 8-16 (1936)

22, LINDER, A.

23. MATTHAEI, R.

24. NOLLAU, W. und E. FABER

25. QUICK, J .H., J.H. DUNCAN und J.A. MALCOLM

26. ROHMERT, W.

27. RUBIN, G,, P.v. TREBA und K.U, SMITH

28. SACHS, L.

29. SANFLEBER, H.

30, SCHLAICH, K,

31. SCHMIDTKE, H.

Statistische Methoden Basel-Stuttgart 3• Aufl (1960)

Das Gestaltproblem München (1929)

Über einen Algorithmus zur Varianz-Kovarianz-Analyse bei ungleicher Zellenbesetzung, Schriftenreihe des Deutschen Rechenzentrums, Heft S19, Darmstadt, (1970) Dazu Neue Version des zugehörigen FORTRAN-IV-Programms *NOVACN*  (1973)

The Work-Factor-System In: H.B. Maynard:Industrial Engineering Handbook, New York (1956)

Geschwindigkeit und Genauigkeit von Handbewegungen. Bar. über am. Untersuchungen Zentralbl. f.A.Wiss. u,soz. Betr, prax. 12, 2, 17-21 (1958)

Dimensional analysis of motion: Iii. Complexity of movements pattern

J.appl.Psychol. 36, 272 (1952)

Statistische Auswertungsmethoden Berlin, Heidelberg, New York ( 1972)

Untersuchungen über die Summierbarkeit von Elementarzeiten Diss. Aachen (1965)

Vergleich von beobachteten und vorbestimmten Elementarzeiten manueller Willkürbewegungen bei Montagearbeiten Diss. Darmstadt (1967)

Der Einfluß der Bewegungsgeschwindigkeit auf die Bewegungsgenauigkeit Int.z. angew.Physiol.einschl. Arbeitsphysiol. Bd. 17, 252-270<br>(1958)

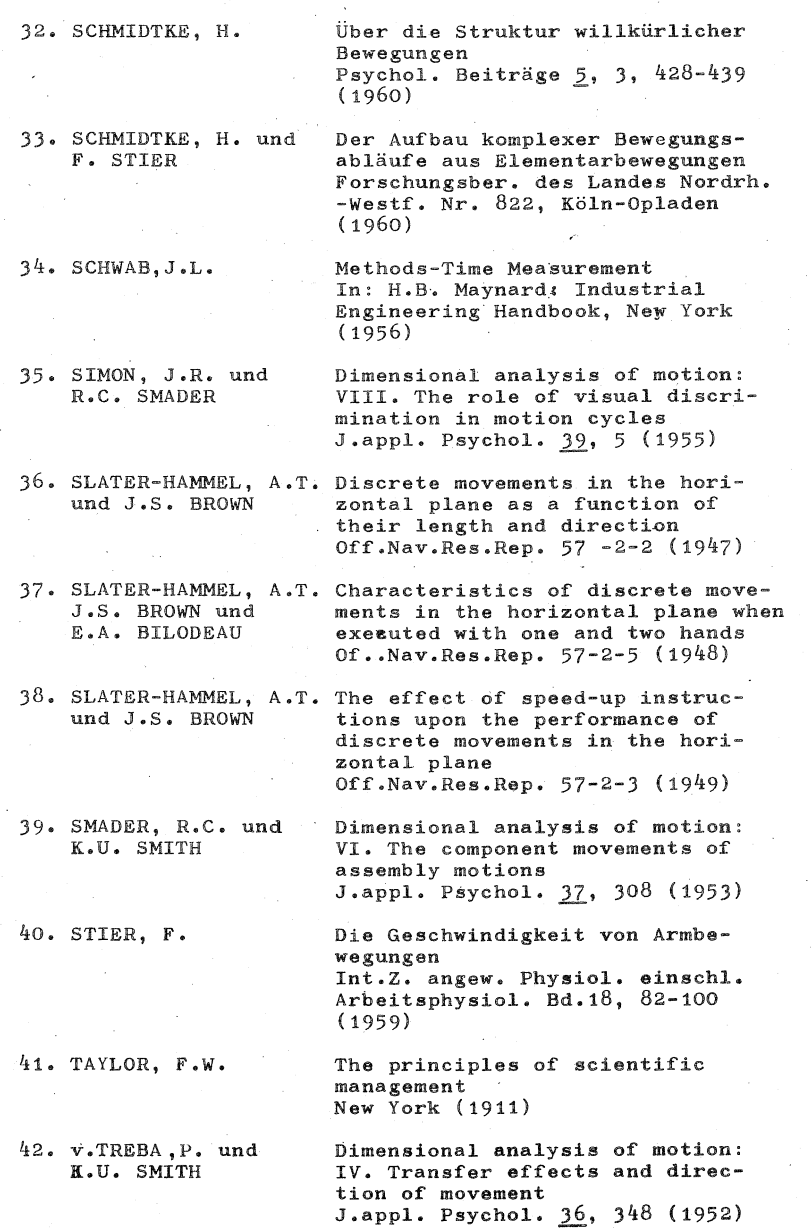

 $64 -$ 

4). VERBAND FÜR AR-BEITSSTUDIEN<br>REFA e.V. (Herausgeber)

Anwendung von Systemen vorbestimmter Zeiten in der Land- und Forstwirtschaft Sond;H. REFA-Nachrichten, Berlin -KÖLN (1969)

44. WEHRKAMP, R.F. und K.U. SMITH

Dimensional analysis of motion: II. Traveldistance effects J.appl. Psychol. 36, 201 (1952)

45. v.WEIZSÄCKER, v.

Der Gestaltkreis Leipzig (1944)

# Stand der KTBL-Datenbank im Bereich der Kalkulationsdaten für den Arbeitszeitbedarf

von Martin Brundke, Darmstadt-Kranichstein

#### 1. Aufgabe

Die Aufgabe dieses Beitrages besteht darin, einen Einblick in das derzeitige Leistungsangebot (Stand Oktober 1973) der KTBL-Datenbank im Bereich der Kalkulationsdaten zur Berechnung des Arbeitszeitbedarfes zu vermitteln. Diese Arbeiten stellen einen Ausschnitt gemeinsamer Bemühungen innerhalb der KTBL-Arbeitsgemeinschaft "Kalkulationsunterlagen" (Arge-KU) dar.

Das Gesamtziel dieser Arbeitsgemeinschaft lautet: datenbankbezogenes Informationssystem (dIS) für die Landwirtschaft. Über Konzept und Arbeitsweise der Arge-KU sowie die Anforderungen an die Datengrundlagen in dem zu entwickelnden System wurde bereits an anderen Stellen berichtet,

Das Leistungsangebot aus dem hier ausgewählten Bereich bezieht sich auf das Vorstellen von Verarbeitungsprogrammen und den dazugehörigen Datenbeständen. Am Beispiel von zwei EDV-Programmen (Arbeitsvoranschlag des Gesamtbetriebes und Berechnung des Arbeitszeitbedarfes in der Schweinehaltung) werden Form und Inhalt der jeweiligen Informationsausgabe näher erläutert, Vorweg sind jedoch zwei wesentliche Merkmale, die die Form der Datenbasis und den jeweiligen Entwicklungsstand eines Verarbeitungsprogrammes kennzeichnen, zu erklären,

#### .2. Datenbasis

Die vorliegenden Programme zur Berechnung des Arbeitszeitbedarfes unterscheiden sich in Verarbeitungsprogramme auf der Basis:

- a) aggregierter Datenbestände (System A) und
- b) von Datenelementen in Form von Arbeitszeitfunktionen {System B).

Die Datenbestände nach System A entsprechen den Kalkulationsdaten der Kataloge, wobei fertig berechnete Daten bestimmter, ausgewählter Arbeitsverfahren gespeichert sind. Je nach verwendeter Planungsmethode werden sie während des Programmlaufes abgerufen und verarbeitet (z.B. Arbeitsvoranschlag). Eine Veränderung der Daten ist während des Programmlaufes nicht möglich (Veränderung der Arbeitsbedingungen wie z.B. Geschwindigkeit, Arbeitsbreite usw.).

Im Gegensatz zu konstant vergegebenen Daten im System A werden die Ausgangsdaten *im* System B in jedem Programmlauf anhand gespeicherter Arbeitszeitfunktionen neu errech-net. Der jeweilige Arbeitszeitbedarf ist stets als Funktion veränderlicher Einflußfaktoren dargestellt. Er läßt damit bei Eingabe konkreter Arbeitsbedingungen (über Erhebungsbogen) die Berechnung betriebsspezifischer Planungseinheiten zu, die wie bisher entsprechend den eingesetzten Planungsmethoden weiterverarbeitet werden können. Durch Gliederung der Arbeitsaufgaben in einzelne Planarbeitsabschnitte und deren Zeitfunktionen liegt eine Differenzierung der Daten vor, die jede gewünschte Zusammensetzung logisch ablaufender Arbeitsverfahren zuläßt.

Bei dem Entwicklungsstand vorliegender EDV-Programme ist das Leistungsangebot zu unterscheiden in:

a) lauffähige Programme und

b) dienstleistungsfähige Programme.

Während der Aufbauphasen des dIS (Daenermittlung -Speicherung - Organisation der Informationsausgaben) werden bereits vorhandene EDV-Programme übernommen, weiterentwickelt oder es sind neue Programme zu erstellen. Dabei können die Probleme der beiden ersten Phasen intern in den betreffenden Arbeitsgruppen geregelt werden. In der dritten Phase müssen die Verarbeitungsprogramme jedoch auf möglichst breiter Basis mit den jeweiligen Benutzerzielgruppen diskutiert werden. Die bis dahin lauffähigen Programme werden einschließlich Benutzeranleitung (Programmbeschreibung und Erhebungsbogen) mit Beispielen vorgestellt. Bei diesen Testaktionen soll geprüft werden, ob die vorgesehenen Informationsausgaben den Wünschen der Anwender entsprechen und an welchen Stellen evtl. Änderungen vorzunehmen sind, Erst nach Abschluß dieser Testläufe und Auswertung der dabei aufgetretenen Probleme kann man darangehen, endgültige dienstleistungs= fähige EDV-Programme zu entwickeln und sie einschließlich eindeutiger Benutzeranleitung\_auf breiter Basis ·anzubieten. In diesem Sinne sind die insgesamt Uber 20 vorhandenen EDV-Programme in der Arge-KU als lauffähig einzustufen. Die Testphase für eine Reihe von Programmen wird z.Zt. vorbereitet und eingeleitet.
## 4. Lauffähige Verarbeitungsprogramme zur Berechnung des Arbeitszeitbedarfes

Insgesamt verfügt die Arge-KU hierfür über neun lauffähige Programme (auf TR 440 in FORTRAN IV):

- 1) Arbeitsvoranschlag des Gesamtbetriebes mit Zeit-· spannenrechnung.
- 2) Arbeitsvoranschlag und Maschinenkostenrechnung {vereinfachter Arbeitsvoranschlag nach Mechanisierungsstufen des Betriebes).
- 3) Berechnung der DUngemittel-, Arbeits- und Maschinenkosten der DUngerwirtschaft.
- 4) Betriebliche Entscheidungen mittels Simulation.
- 5) Arbeits- und Zugkräftebedarf der Feldwirtschaft (Teil 1: reine Feldarbeiten, Be- und Entladearbeiten sowie Transportarbeiten).
- 6) Zeichenprogramm in Verbindung mit 5) aus einfacher, nichtlinearer Regressionsanalyse.
- 7) Programm zur Berechnung des Einflusses variierender Planungselemente (in Verbindung mit 5)) anband multipler Regressionsanalyse.
- 8) Programm zur Berechnung des Arbeitszeitbedarfes aus funktional dargestellten Planzeiten für die Arbeitsverfahren der Schweinehaltung.

9) Programm zur Berechnung des Arbeitszeitbedarfes aus funktional dargestellten Planzeiten für die Arbeitsverfahren der Feldwirtschaft.

*Die* vorgenannten Programme arbeiten auf folgender Datenbasis:

> 1) 5) 4) 9) System A, System B.

Abweichend vom hier bezeichneten System B enthalten die Programme 5) - 7) keinen "Datenspeicher" für Zeitkoeffizienten und verfahrensspezifische Meßwerte. Es müssen bei Benutzung dieser Programme alle für die Berechnung erforderlichen Planungselemente für jeden Fall neu eingelesen werden (z.B. Arbeitsbreite- und-geschwindigkeit, Wendezeit, RUstzeit u.a.m.).

In den Programmen  $2) - 4$ ) ist die Berechnung des Arbeitszeitbedarfes eine Teilaussage und wird in der Regel verbunden mit den *im* jeweiligen Falle auftretenden Maschinen~ und Gebäudekosten.

Das Ziel des Arge-KU liegt zunächst darin, alle vorhandenen lauffähigen Programme zu dienstleistungsfähigen Programmen zu entwickeln. Dabei wird jenen, die nach dem System B arbeiten, Vorrang eingeräumt. Programme, die als Datenbasis aggregierte Daten (System A) verwenden, sollen nur solange eingesetzt und gepflegt werden, bis sie durch die leistungsfähigeren Programme des Systems B ersetzt werden können,

Grundsätzlich werden die EDV-Programme der Arge-KU außer zu direkter Dienstleistung auch für die Vorbereitung von Unterlagen für die Herausgabe von Datensammlungen eingesetzt.

## 5. Erläuterungen zu den Ergebnisausdrucken

Arbeitsvoranschlag (Programm 1)): Er enthält Name, Anschrift des Betriebes sowie das Jahr der Berechnung. Die Betriebszweige der Feldwirtschaft und der Viehhaltung mit ihren Zeitansprüchen je Einheit werden ausgedruckt. Es folgen der Arbeitszeitbedarf des Betriebes in AKh/je Tag nach Zeitspannen, differenziert nach ständigen und nichtständigen Arbeitskräften für Feldarbeiten, Viehpflegearbeiten und bedingt termingebundenen Arbeiten. Die für das jeweilige Gebiet anfallenden verfügbaren Feldarbeitstage und Schlechtwettertage einer Zeitspanne werden ebenfalls ausgedruckt. Die Zusammenfassung der Arbeitsstunden im Jahr (in AKh und in v.H.) gliedert sich in Feldwirtschaft, Viehpflege (werktags und sonntags), Grünfutterholen, Stalldungausbringung, bedingt termingebundene Arbeiten und Arbeiten für fremde Betriebe. In einer Zeile wird der Bedarf an Schlepperstunden je Jahr ausgegeben. Es folgt dann eine Berechnung der im Jahr benötigten Zahl von Arbeitskräften und Aushilfskräftestunden unter der Annahme, daß nichtständige Arbeitskräfte verfügbar oder nicht verfügbar sind. Ein Arbeitsaufriß mit dem täglichen Arbeitszeitbedarf des Betriebes in den einzelnen Zeitspannen schließt den Ergebnisausdruck eines jeden Arbeitsvoranschlages ab.

Arbeitszeitbedarf *in* der Schweinehaltung (Programm 8)):

Das Programm berechnet den Arbeitszeitbedarf eines bestimmten Produktionsverfahrens der Mastschweinehaltung mit durchschnittlichem Jahresbestand (Tiere/Jahr) bei einer Haltungsperiode von 365 Tagen. *Die* der Berechnung zugrundegelegten variablen Einflußgrößen je Verfahren (z.B. beim Schroten, Mischen.... Füttern.... Einstreuen) sind Eingabewerte und werden ausgedruckt. Je Verfahren werden die benötigten AKmin. je Tier und Tag mit einer kurzen Verfahrensbeschreibung ausgegeben, addiert und auf den täglichen Gesamtarbeitszeitbedarf in Stunden umgerechnet.

Die Zusammenfassung enthält den täglichen und jährlichen Arbeitszeitbedarf *in* AKh, wobei die Zeitansprüche in AKmin/Tier und Tag und AKh/Bestand und Tag vorher besonders ausgewiesen werden (z.B. Maststall I, Maststall II, Zucht usw.).

*Mit* diesem Programm können bei Angabe einer bestimmten Steuernummer für das Programm außer einer Verfahrensrechnung auch Verfahrensvergleiche berechnet werden. Damit wird die relative Vorzüglichkeit bestimmter Verfahren in Bezug auf den Zeitanspruch ausgewiesen.

# Arbeitszeitfunktionen und ihre Verwendung in der Feldwirtschaft

von G. Heckmann, Stuttgart-Hohenheim

## Gliederung:

1. Einleitung und Problemstellung

- 2. Methode zur Erstellung von Arbeitszeitfunktionen
	- 2.1 Arbeitsablauf bei Feldarbeiten
	- 2.2 Quantifizierung der Funktionen
- 3. Anwendung von Arbeitszeitfunktionen
	- 3.1 Arbeitszeitbedarfszahlen
	- 3.2 Wartezeiten
		- 3.2.1 Zwei-Mann-Verfahren
		- 3.2.2 Drei-Mann-Verfahren
- 4. Beurteilung der Methode

## 1. Einleitung und Problemstellung

In den bestehenden Datenkatalogen für die landwirtschaftliche Arbeitswirtschaft sind Arbeitszeitbedarfswerte für bestimmte Erträge, Maschinenleistungen und standardisierte Feldstücke und Entfernungen angegeben. Diese Werte sind das Ergebnis umfangreicher Berechnungen, aber die oft fehlenden Arbeitsbedingungen oder Annahmen lassen keine Anpassung an andere Arbeitsverhältnisse zu.

Dieser enge Gültigkeitsbereich muß erweitert werden, wenn betriebsspezifische Arbeitszeitkalkulationen anstehen, d.h. es ist notwendig, von der ergebnisorientierten Betrachtung bei der Arbeitszeitermittlung wegzukommen und die Wirkung der die Arbeitszeit bestimmenden Faktoren in den Vordergrund zu stellen. Das Problem besteht dabei nicht nur im Erkennen und Quantifizieren dieser Faktoren, sondern auch in ihrer formelmäßigen Erfassung und Darstellung.

Das Ziel zukünftiger Arbeitszeitbedarfsermittlung ist es, die Daten so detailliert wie nötig und so genau wie m5glich zu ermitteln und sie in eine funktionale Beziehung zu bringen, deren variable Gestaltung eine Anpassung an die vielseitigen Einflußgrößen der Arbeitsverfahren ermöglicht. Insbesondere die verfahrenstechnischen und betriebsindividuellen Gegebenheiten müssen in die Ergebnisse einfließen können. Verfahrensvergleiche und Verfahrensoptimierungen werden dadurch aussagekräftiger.

2. Methode zur Erstellung von Arbeitszeitfunktionen

Die Methoden zur Zeitmessung sowie die statische Auswertung und Ahsicherung von Meßwerten werden vorausgesetzt. Hier interessiert die methodische Weiterverarbeitung und Verknüpfung der Meßwerte zu Funktionen und die Möglichkeiten ihrer Anwendung.

Als mögliche Alternativen zur Teilzeitmethode, die die Grundlage der Arbeitszeitfunktionen bildet und zum Verständnis des damit gewählten Feinheitsgrades sollen zwei Methoden in ihren Grundzügen kurz genannt werden:

- Die Ganzzeitmethode behandelt den Arbeitsvorgang als nicht unterteilte Einheit. Es können nur die augenfälligsten Einflußgrößen berücksichtigt werden, jedoch keine ablauf- und betriebsbedingten Gegebenheiten. Ergebnis ist der globale Zeitbedarf für einen Arbeitsgang.
- Die Kleinstzeitmethoden oder Systeme vorbestimmter Zeiten (SvZ), von denen sich MTM - Methods Time Measurement - am meisten verbreitet hat, basieren auf Bewegungselementen und werden zur Beurteilung manueller Tätigkeiten verwendet.

Abgeleitet von MTM ist ETA - Eiemental Times in Agriculture - ein Zeitnormenverfahren für manuelle Arbeiten in der Landwirtschaft, ebenfalls aufbauend auf einer Bewegungsanalyse.

Gegen die Anwendung von ETA sprechen die Schwierigkeiten bei der Schätzung des Leistungsgrades und der Bewertung der Arbeitsqualität unter den in der Außenwirtschaft anzutreffenden Verhältnissen: Große Streuung der Meßwerte infolge der Arbeitserledigung unter dem Einfluß natürlicher und biologischer Faktoren; häufiger Wechsel des Arbeitsplatzes und die sich ändernden Arbeitsbedingungen während lange dauernder Arbeitsabläufe.

Leistungsgrad und Arbeitsqualität müssen aber bei den SvZ berücksichtigt werden. Solange in der Feldwirtschaft keine einheitliche Bewertung dieser beiden Gr6ßen gegeben ist, ist die gr6bere Teilzeitmethode der ETA-Methode vorzuziehen. Einige Besonderheiten der Außenwirtschaft sprechen ebenfalls dafür:

Reine Handarbeiten verlieren zunehmend an Bedeutung. Die Feldarbeiten werden, von wenigen Ausnahmen abgesehen, maschinell erledigt. Arbeitsablauf und Arbeitszeitbedarf sind durch die eingesetzten Maschinen bestimmt und errechnen sich über die Leistungsangaben, z.B. die Lade- und Abladeleistung. Die Wegezeiten ergeben sich aus der möglichen Fahrgeschwindigkeit. Manuelle Tätigkeiten, die für die Anwendung von ETA in Betracht kämen, treten nur noch während der Rüstund Nebenarbeiten auf.

#### 2.1 Arbeitsablauf bei Feldarbeiten

Zur Erstellung von Arbeitszeitfunktionen müssen Einheiten verwendet werden, die eindeutig definiert sind. Geht man von einer Arbeitsaufgabe aus, die in bestimmten Arbeitsgängen und Arbeitsverfahren (Maschinen) erledigt wird, dann bedeutet dies, daß sowohl der gesamte Arbeitsablauf (Ausgangs- bis Endpunkt) als auch die einzelnen Ablaufabschnitte durch Meßpunkte festgelegt werden müssen. Die ganze Vielfalt möglicher Abläufe läßt sich nicht darstellen. Deshalb werden für die gängigsten Verfahren einer Arbeitsaufgabe repräsentative Standardabläufe dargestellt.

Einheitlicher Ausgangspunkt ist der Hof. Hier beginnen alle Arbeiten vom Schlepper anlassen, Wagen bzw. Geräte anhängen bis zur Fahrt zum Feld. Das Herrichten der Arbeitsgeräte (abschmieren, Messer schärfen usw.)

fällt zu Beginn jeder Arbeitsaufgabe an. Die Wartung der Zugmaschine (Öl- und Wasserkontrolle, tanken) wird nur pro Einsatztag zugerechnet. Nehmen zur Durchführung einer Arbeit mehrere Arbeitspersonen teil, so ist der Arbeitsablauf jeder Person getrennt zu betrachten. Dies bew.irkt eine klare Übersicht über das Zusammenwirken der Arbeitspersonen und erlaubt die Verwendung erstellter Abläufe auch bei anderen Arbeiten. Gemeinsam zu erledigende Tätigkeiten, z.B. Wagen umhängen, müssen dabei berücksichtigt werden.

Der Ablauf jeder Arbeit wird in solche Teilabschnitte zerlegt, die eine funktionale Betrachtung des gesamten Arbeitsgeschehens zulassen. Die Größe dieser Ablaufabschnitte ist unterschiedlich und richtet sich nach der Wirkungsdauer der festgestellten Einflußfaktoren. Ein neuer Ablaufabschnitt entsteht, wenn sich die Einflußgrößen ändern. Die Teilabschnitte werden durch Meßpunkte getrennt, die genau beschrieben sind. Eine generelle Aussage über die Lage der Meßpunkte ist infolge unterschiedlich wirkender Faktoren für keinen Ablauf möglich. Einzelheiten und Kriterien zur Gliederung eines Ablaufes in Teilabschnitte brauchen hier nicht erwähnt zu werden, da sie von HAMMER<sup>1)</sup> ausführlich dargelegt wurden.

 $^{1)}$ Hammer, W.: Ganzheitliche und kausale Betrachtung als Grundlage für Arbeitszeitstudien in der Landwirtschaft in "Aufgaben und Ergebnisse aus der Landarbeitswissenschaft", Schriftenreihe "Landarbeit und Technik", Heft 35, s. 11-45, Verlag Paul Parey, Hamburg und Berlin (1968).

## 2.2 Quantifizierung der Funktionen

Nach Festlegung der Ablaufabschnitte besteht dasweitere Vorgehen zur Erzielung einer Beziehung in

- der allgemeinen Formulierung der Einflußfaktoren auf die Zielgröße Zeit
- der Ermittlung der Zeit pro Einheit der Einflußgrößen
- der mathematischen Darstellung der Zeit in Ab-
- hängigkeit von den Einflußfaktoren (t-Funktionen).

Die Zeit kann in zwei Formen dargestellt werden; als konstanter Zeitwert und in variabler Form. Konstante Zeitwerte kommen überall dort vor, wo auf einen Vorgang oder eine Handlung ohne Bewegungsanalyse keine meßbaren Einflüsse festgestellt werden können (z.B. auf- und absteigen) oder wo ein Teilabschnitt so heterogen ist, daß sich keine bestimmten Faktoren angeben lassen (Wartung von Schlepper und Maschinen). Bei diesen Zeitwerten ist der Anfangs- und Endmeßpunkt zu einer ablaufgerechten Wiederverwendung in anderen Fällen unbedingt erforderlich.

In den meisten Fällen läßt sich die Zeit in variabler Form darstellen, d.h. es bestehen bestimmbare Einflußgrößen, die sich mit den gemessenen Zeitwerten verbinden lassen und dann für einen größeren Bereich Gültigkeit erlangen. Durch die variable Ausdrucksweise können sie für unterschiedliche Bedingungen verwendet werden z.B. Wegezeitfunktionen.

Zeitfunktionen für durchsatzbestimmte Arbeiten

Alle Arbeiten der Feldwirtschaft, bei denen ein Gut verarbeitet werden muß (laden, häckseln, pressen, abladen), sind mengenabhängig und ertragsbedingt. Die Hauptzeit oder Prozeßzeit (TEOl) wird von der jeweiligen Maschinendurchsatzleistung (dt/h) und dem Ertrag bestimmt:

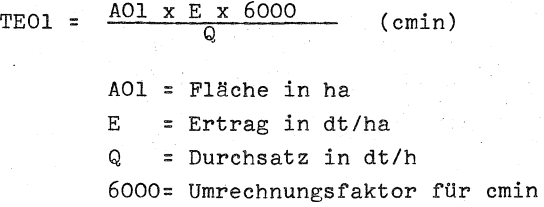

Diese Funktion zur Hauptzeitberechnung besitzt Gültigkeit für alle durchsatzbestimmten Arbeitsaufgaben.

Zur Wiedergabe der Wendezeit in allgemeiner funktionaler Form wird nicht wie bisher eine konstante Zeit/Wendung mit der Anzahl der vlendungen zur Gesamtwendezeit hochgerechnet, Statt dessen wurden Wendefunktionen entwickelt, die die zurückzulegende Wendestrecke in Abhängigkeit von den Schlagabmessungen und dem Wenderadius angeben. Mit Hilfe der Wendegeschwindigkeit errechnet sich die Wendezeit. Den zahlreichen Wendemöglichkeiten wird dadurch Rechnung getragen, daß z.B. für ein rechteckiges Feldstück aus sechs verschiedenen Wendeformen für die Hauptparzelle und aus drei für die Bearbeitung der Vorgewende die gewünschte gewählt werden kann.

Bei der funktionalen Formulierung der Haupt- und Wendezeit liegt die Absicht zugrunde, nur solche Größen zu verwenden, die von jedem Berater oder Landwirt angegeben werden können, so z.B. die Parzellenabmessungen, der Ertrag, die von ihm bevorzugte Wendefigur. Da bei der Erfragung von anderen Größen wie z.B. Arbeitsgeschwindigkeit und Schwadstärke zur Durchsatzbestimmung keine zuverlässigen Werte erwartet werden können, sind diese über Hilfsangaben wie Schlepper-PS, eingesetzte

Maschinen und deren Größe usw. zu erfragen. Auf Grund gemessener Durchsatzleistungen und Arbeitsgeschwindigkeiten bei ähnlichen Maschinen-Kombinationen lassen sich die fehlenden Angaben einsetzen. Durch die. Verwendung leicht angehbarer Faktoren wird das Problem der Dateneingabe vereinfacht und die Funktionen werden eher angewendet (verbraucherfreundlich).

## 3. Anwendung von Arbeitszeitfunktionen

Im folgenden wird auf zwei Aspekte bei der Verwendung von Arbeitszeitfunktionen eingegangen: die Erstellung von Arbeitszeitbedarfszahlen und die Darstellung von Leerlaufzeiten.

#### 3.1 Arbeitszeitbedarfszahlen

Zur Feststellung des Arbeitszeitbedarfs für eine Arbeit werden alle t-Funktionen, aus denen sich das Arbeitsverfahren zusammensetzt, addiert:

 $T = t_1 + t_2 + \cdots + t_n$ 

Für unterschiedliche Arbeitsabläufe und Arbeitsverfahren entstehen andere Verknüpfungen der t-Funktionen. Unter dem T-Wert wird immer der gesamte Arbeitsablauf vom Ausgangs- bis zum Endpunkt zusammengefaßt, so daß das Ergebnis die Gesamtarbeitszeit (GAZ) in Akh ausdrückt, d.i. die "erforderliche Zeit in Arbeitskraftstunden für die Durchführung eines Arbeitsvorhabens"<sup>1)</sup>. In der Gesamtarbeitszeit sind durch die funktionale Formulierung auch die verfahrenstechnischen und betriebsspezifischen Daten enthalten. Trotzdem ist die Gesamtarbeitszeit als Beurteilungsmaßstab bei mehrgliedrjgen Arbeits-

1) Biesalski: Terminologie der Landarbeitswissenschaft. Landarbeit und Landtechnik, Heft 32, (1964)

aufgaben nicht ausreichend. Denn Leerlaufzeiten während des Arbeitsablaufes sind nicht einbezogen, da von einer lückenlosen Arbeitserledigung ausgegangen wird. Ein Verfahrensvergleich unter Berücksichtigung der jeweiligen Betriebssituation, wird erst aussagekräftig, wenn auftretende Wartezeiten in den Arbeitszeitbedarfszahlen enthalten sind. Als arbeitswirtschaftliche Leistungszahlen zur Beurteilung von Ernteverfahren werden daher verwendet:

Zeitbedarf

h/ha: Erforderliche Zeitdauer zur Durchführung eines Arbeitsvorhabens z.B.von  $13^{00} - 18^{00} = 5 h$ 

Bergezeitbedarf AKh/ha: Gesamtarbeitszeit (GAZ)

Verfahrens zeitbedarf

AKh/ha: Gesamtarbeitszeit (GAZ) zuzüglich der Wartezeiten

Die entsprechenden Leistungsbegriffe zum Berge-' und Verfahrenszeitbedarf sind die Bergeleistung (t/AKh) und die Verfahrensleistung (t/AKh).

## 3.2 Wartezeiten

Bei Mehr-AK-Verfahren wird die Arbeit jeder Person als selbständiger Ablauf dargestellt, der mit dem Ablauf der anderen Personen verzahnt ist. Für eine zügige Arbeitserledigung ist die ablaufmäßige Abstimmung, d.h. das Hintereinander verschiedener Tätigkeiten, nicht ausreichend, sondern es ist auch auf die zeitliche Abstimmung dieser Tätigkeiten, ihren Zeitanspruch, zu achten. Schlechte Abstimmung

führt zu Wartezeiten d.h. Zeitverlusten, die dann um so größer werden, je mehr Arbeitspersonen sich an einem Verfahren beteiligen. Die Wartezeiten lassen sich einteilen in

> Organisatorische Wartezeiten und Verfahrensbedingte Wartezeiten

Die organisatorischen gehen zurück auf die dispositiven Fähigkeiten des Betriebsleiters und lassen sich z.B. mit der Netzwerktechnik feststellen und beheben; sie sollen hier nicht weiter interessieren.

Die verfahrensbedingten Wartezeiten treten bei bestehenden Arbeitsabläufen auf und werden vorwiegend durch die Leistung der eingesetzten Maschinen und andere Faktoren wie z.B. Feldentfernung und Nutzlast bestimmt. Die Feststellung dieser Wartezeiten wird durch die Zerlegung der Verfahrensabläufe erst ermöglicht, weil sich auf diese Weise die genauen Berührungspunkte der unterschiedlichen Arbeiten mehrerer Arbeitspersonen lokalisieren lassen. Wartezeiten entstehen nur unmittelbar vor den Berührungspunkten. Zu ihrer Quantifizierung wird die Dauer der parallel laufenden Arbeiten zwischen den Berührungspunkten gegenübergestellt.

Zur Veranschaulichung werden am Beispiel von Feld~ häckslerverfahren mit 2 und 3 Arbeitskräften bei der Welksilageernte die genannten arbeitswirtschaftlichen Beurteilungsmaßstäbe und die Wartezeiten in Abhängigkeit von

> der Feldhäcksler-Ladeleistung und der Gebläse-Abladeleistung

gezeigt. Neben dem Arbeitsablauf, den betrieblichen

Verhältnissen und den Rüstzeiten sind folgende Größen beiden Verfahren gemeinsam:

Ertrag/ha: 12 t Anwelksilage, Feldentfernung:l km Nutzlast: 2,5 t/Fuhre, Arbeitsgeschwindigkeit: 4 km/h Transportgeschwindigkeit, leer: 15 km/h; unter Last: 12 km/h. Verlustzeitzuschlag: 5 v.H. zur Grundzeit.

### 3.2.1 Zwei-Mann-Verfahren

Es wird als Feldhäcksler-Fließverfahren mit 2 Arbeitskräften, 2 Schleppern und 2 Selbstentladewagen, Feldhäcksler, Abladegebläse durchgeführt. Gemeinsamer Berührungspunkt innerhalb des Verfahrensablaufes ist für jede Arbeitsperson das Umhängen der Wagen bei jeder Fuhre. Nach dem gemeinsam erledigten Umhängen häckselt die eine Person den Wagen voll, die andere fährt zum Hof, ladet ab und kommt wieder zum Feld. Die Tätigkeiten beider Arbeitspersonen wiederholen sich für jede Fuhre, so daß aus der Differenz der Dauer beider Zyklen sich die Wartezeiten ergeben.

In Abb. 1 ist der Zeitbedarf, der Bergezeitbedarf und der Verfahrenszeitbedarf in Abhängigkeit von der Ladeleistung dargestellt. Bei geringer Ladeleistung bis 7 t/h muß das Transportfahrzeug warten.

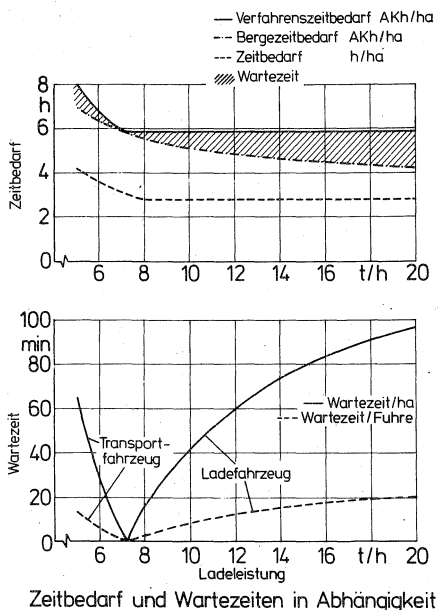

von der Ladeleistung bei 2-Mann-Verfahren I Abladeleistung 10 t/h)

#### Abb. 1

Mit steigender Ladeleistung reicht die konstante Abladeleistung von 10 t/h nicht aus, um einen leerlauffreien Ablauf zu gewährleisten. Die Wartezeit für das Häckselfahrzeug steigt daher kontinuierlich an. Im unteren Teil des Bildes ist dies veranschaulicht. Es zeigt die gesamte Wartezeit/ha und die Wartezeit/Fuhre bei steigender Ladeleistung. Im Bereich von 6-9 t/h Ladeleistung ist unter den gegebenen Bedingungen eine gute Abstimmung des Arbeitsablaufes bei zwei Arbeitskräften gegeben (5,85 AKh/ha).

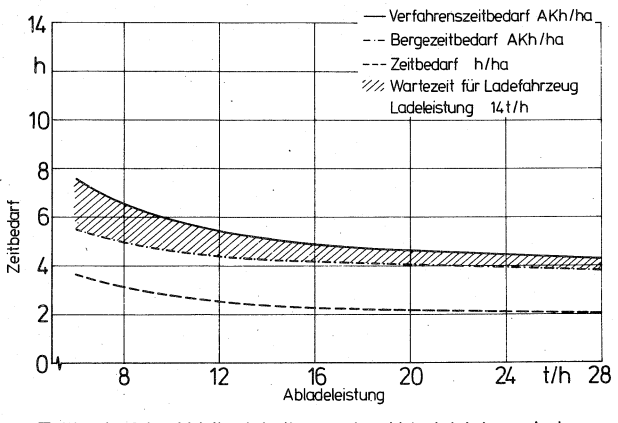

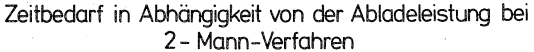

#### Abb. 2

In Abb. 2 wird bei einer konstanten Ladeleistung von 14 t/h die Abladeleistung erhöht. Das Häckselfahrzeug muß im gesamten dargestellten Bereich warten, weil die Ladeleistung für ein Zwei-Mann-Verfahren zu hoch bemessen ist. Läßt man eine Toleranzgrenze für die Wartezeit/Fuhre von 5 Minuten zu (Verzögerungen im Verkehr, Erholungspausen usw.) d.h. werden Wartezeiten unter 5 Min. nicht als solche betrachtet, dann wird unter diesen Bedingungen ein Zwei-Mann-Verfahren ab einer Abladeleistung von 25 t/h interessant. Dies ist bei Schnellentleerung möglich.

## 3.2.2 Drei-Mann-Verfahren

Dieses Verfahren hat denselben Ablauf wie das oben erwähnte Zwei-Mann-Verfahren. Es wird zusätzlich ein Transportfahrer mit Schlepper und Selbstentladewagen eingesetzt.

Für jedes Transportfahrzeug ergeben sich nun zwei Berührungspunkte und damit eventuelle Wartezeiten: 1. Beim Umhängen der Transportfahrzeuge auf dem Feld, wie oben erwähnt. Das Häckselfahrzeug oder ein

Transportfahrzeug muß warten. 2.· Zu Beginn des Abladens auf dem Hof in dasselbe Einlagerungsgerät. Dauert das Anrangieren und Abladen länger als die Leerfahrt zum Feld, das Umhängen und die Lastfahrt zum Hof, so muß das ankommende Transportfahrzeug warten. Die Wartezeit ergibt sich aus der Dauer der Arbeitszyklen.

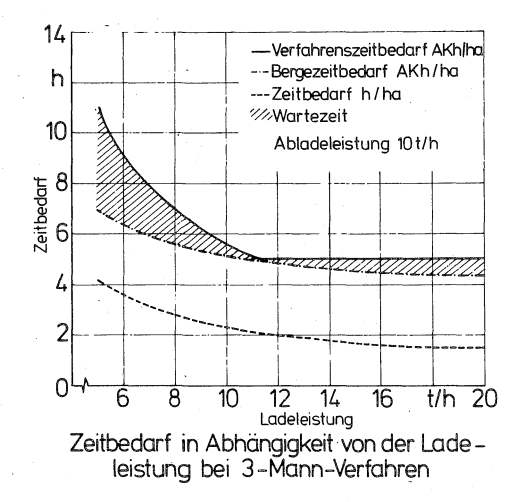

Für das Drei-Mann-Verfahren ergeben sich folgende Zeitbedarfswerte in Abhängigkeit von der Ladeleistung (Abb.3). Der Bergezeitbedarf ist **nur** geringfügig größer als bei der Zwei-Mann-Kette. Der Verfahrenszeitbedarf dagegen liegt bei niederer Ladeleistung sehr hoch, nimmt bis 11,5 t/h rasch ab und ist dann mit 5,07 AKh/ha infolge der begrenzenden Abladeleistung von 10 t/h konstant. Die Zeitbedarfskurve wird vom Ladefahrzeug bestimmt und fällt bis 18 t/h parallel zum Bergezeitbedarf. Ab diesem Punkt dauert das Transportieren und Abladen länger, so daß sich bei der konstanten Abladeleistung eine Gerade ergibt.

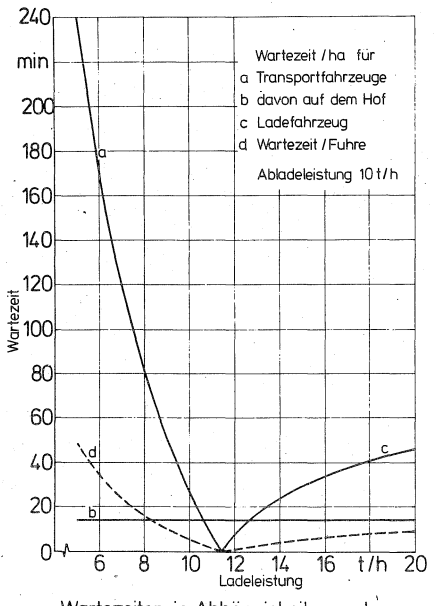

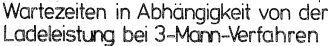

Abb. 4

Die Zusammensetzung der Wartezeiten zeigt Abb.4. Für die Transportfahrzeuge entsteht infolge der begrenzten Abladeleistung eine konstante Wartezeit von 14 min/ha (2,8 min/Fuhre) auf dem Hof (b). Sie ist in der gesamten Wartezeit/Fuhre berücksichtigt.

Toleriert man eine 5-Minuten-Wartezeit/Fuhre, so ist unter den gegebenen Bedingungen ein Feldhäcksler von 10-15 t/h Ladeleistung nötig, wenn nur geringe Wartezeiten entstehen sollen.

Die Wartezeiten bei der Drei-Mann~Kette in Abhängigkeit von der Abladeleistung (Abb.5) unterscheiden sich sehr stark von denen der Zwei-Mann-Kette (Abb.2) bei gleichen Bedingungen. Beim Zwei-Mann-Verfahren muß immer das Ladefahrzeug warten. Beim Drei-Mann-Verfahren (a) ist dies nur bis 12 t/h nötig. Ab dieser Abladeleistung müssen die Transportfahrzeuge (c) warten. Für die Bereiche mit Wartezeiten unter 5 Minuten entsteht folgender Verfahrenszeitbedarf: Beim Drei-Mann-Verfahren 4.57 AKh/ha (10-16 t/h). Beim Zwei-Mann-Verfahren 4.3 AKh/ha (ab 25 t/h).

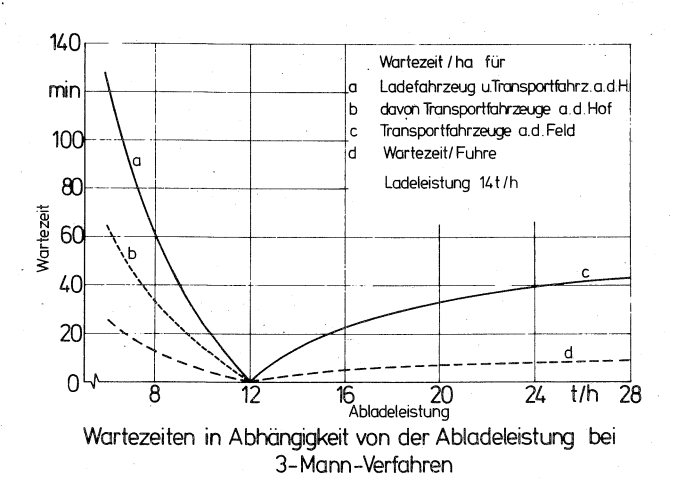

Abh. 5

#### 4. Beurteilung der Methode

Mit der verwendeten Methode können sehr genaue betriebsspezifische Arbeitszeitbedarfswerte ermittelt werden. Die Zerlegung des Arbeitsablaufes in Teilabschnitte bildet die Voraussetzung für das Erkennen der Einflußfaktoren und ist Grundlage für die Bildung funktionaler Beziehungen.· Die Darstellung des gesamten Arbeitsablaufes in einer Arbeitszeitfunktion erlaubt es, jeden Faktor zu verändern und die Auswirkung auf die Arbeitszeit festzustellen. Damit besteht die Möglichkeit betriebliche Verhältnisse und verfahrenstechnische Angaben, z.B. die Leistungen eingesetzter Maschinen, in die Arbeitszeitbedarfswerte einzubeziehen.

Sehr vorteilhaft wirkt sich die Ablaufzerlegung auf die Lokalisierung und Quantifizierung von Wartezeiten aus. Diese können bei mehrgliedrigen Arbeitsaufgaben entstehen und steigen mit der Zahl der beteiligten Personen sehr rasch an. Die Berücksichtigung der Wartezeiten in den arbeitswirtschaftlichen Leistungsdaten muß angestrebt werden. Nur so lassen sich dann Verfahrensvergleiche anstellen, die nicht durch verzerrte Arbeitszeitbedarfswerte zu Fehleinschätzungen führeri.

# Datenverarbeitungssystem und Arbeitszeitfunktionen als Hilfsmittel für Betriebsplanungen

von Klaus Wenzel, Stuttgart-Hohenheim

### I. Einleitung

Die diesem Referat zugrunde liegende - noch in der Entwicklung befindliche - Arbeit ist Teil des KTBL-Forschungsauftrages "Kalkulationsunterlagen". An einem Beispiel aus der Arbeitswirtschaft wird versucht, den Einsatz eines Datenverarbeitungssystems zur Verarbeitung von Grunddaten transparent zu machen.

Unter einem Datenverarbeitungssystem (DVS) versteht man eine maschinelle Einrichtung, die Daten liest, verarbeitet und ausgibt.

Grunddaten beinhalten Funktionen, Quantifizierungen der Einflußgrößen und Bedingungen, unter welchen die Zielgröße gilt. Bei den Funktionen handelt es sich in diesem Fall um Arbeitszeitfunktionen, deren abhängige Variable (Zielgröße) der Arbeitszeitbedarf je Arbeitsgang ist und deren unabhängige Variablen Einflußgrößen (z.B. Parzellenfläche, Arbeitsgeschwindigkeit) auf die Zielgröße sind. Die benötigten Grunddaten werden von verschiedenen Arbeitsgruppen bereitgestellt. -

#### II. Problemformulierung und--abgrenzung

Die derzeitig in Datensammlungen verfügbaren Arbeitszeitbedarfszahlen sind für Betriebsplanungen mit den modernen leistungsfähigen Planungsmethoden nicht befriedigend, da sie nicht verallgemeinerungsfähig und unvollständig sind. Das heißt 1) sie sind ungeeignet, durch Berücksichtigung standort-spezifischer Verhältnisse (z.B. Boden, Klima) und betriebsspezifischer Verhältnisse (z.B. Faktorausstattung) auf die speziellen Produktionsverhältnisse eines individu-

ellen Betriebes transformiert zu werden und 2) sie hinken dem technischen Fortschritt hinterher. Bevor die Ziele und Methode dieser Arbeit erläutert werden, wird in einer Übersicht der Ansatzpunkt dieser Arbeit in dem Rahmen aufgezeigt, der durch den Begriff Betriebsplanung gesteckt ist.

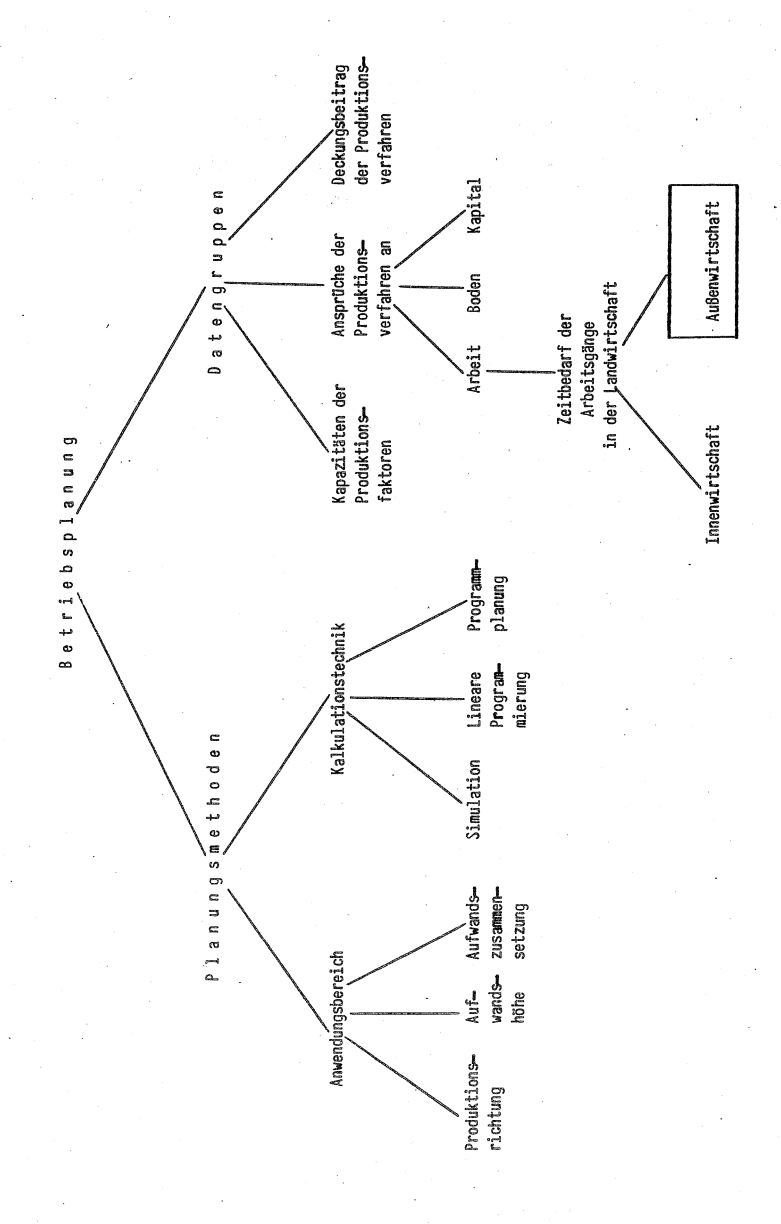

 $-91 -$ 

Von den drei angeführten Datengruppen interessiert in diesem Fall nur die Gruppe Ansprüche der Produktionsverfahren an die Kapazitäten. (Innerbetriebliche Leistungen sind in diesem Zusammenhang nicht relevant und deshalb in der Ubersicht nicht mit angeführt.) Aus obiger Datengruppe werden nur die Ansprüche an den Produktionsfaktor Arbeit ausgewählt. Voraussetzung für die Kenntnis dieser Ansprüche ist die Kenntnis des Zeitbedarfs der Arbeitsgänge, die in der Landwirtschaft vorkommen. Von diesen Arbeitsgängen werden hier wiederum nur diejenigen betrachtet, die in der Außenwirtschaft anfallen. Der Arbeitszeitbedarf dieser Arbeitsgänge bildet eine Grundlage für die in einem späteren Studium der Arbeit vorzunehmenden Aggregierung dieser Bedarfszahlen zum Arbeitszeitbedarf eines Produktionsverfahrens, der als Anspruch in die verschiedene Kalkulationstechniken eingehen kann, um im einzelbetrieblichen Bereich zur Optimierung der Produktionsrichtung, Aufwandshöhe und -Zusammensetzung beizutragen.

## III. Ziele

### 1) Berücksichtigung produktionsspezifischer Verhältnisse

Die funktionale Betrachtung des Arbeitszeitbedarfs bietet u.a. die Möglichkeit, über die Quantifizierung der Einflußgrößen die Wirkung produktionsspezifischer Verhältnisse (z.B. Klima, Boden, Faktorausstattung) einzufangen und in die Berechnung des Arbeitszeitbedarfs einfließen zu lassen. Der Einsatz der EDV ermöglicht die jeweilige Errechnung ohne nennenswerten Zeitaufwand. Allerdings dürfte es für einen Nachfrager nicht so einfach sein, die von dem Klima (z.B. Feuchtigkeit), Boden (z.B. Bodenart) und der Faktorausstattung (z.B. Maschinen und Geräte) abhängigen Einflußgrößen wie Arbeitsgeschwindigkeit, Wendezeit/Wendung oder Verlustzeit zutreffend anzugeben.

Deshalb kann auf Normdaten für diese Einflußgrößen, die sich einem Arbeitsgang zuordnen lassen, nicht verzichtet werden. Sie werden dann eingesetzt, wenn ein potentieller Nachfrager keine Werte für obige Einflußgrößen angibt.

#### 2) Fortschreibung

Ein Datenverarbeitungssystem (DVS) bietet die Möglichkeit, diese Normdaten wesentlich rascher als bisher fortschreiben zu können. Durch ihre zentrale, raumintensive Speicherung auf maschinenlesbaren Datenspeichern, wie z.B. der Magnetplatte, lassen sie sich mit geringem Aufwand ersetzen, ergänzen und z.B. zu Datensammlungen zusammenstellen.

Im folgenden wird der schrittweise Arbeitsablauf in einem DVS erläutert.

### IV. Methode

Der Arbeitsablauf in einem Datenverarbeitungssystem besteht aus den drei Schritten

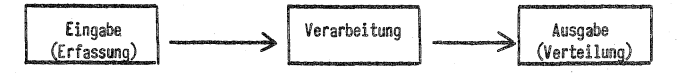

Diese drei Schritte werden nun nacheinander erläutert, wobei der Schwerpunkt der AusfÜhrungen auf der Eingabe liegen wird.

## 1) Eingabe

Bevor Daten in ein DVS eingegeben werden können, müssen einige Vorbereitungen getroffen werden. So sollte man sich z,B, Gedanken über eine sinnvolle Gliederung der Daten machen. Danach müssen sie in eine maschinell lesbare Form umgesetzt werden, da sie zunächst nicht in maschinell lesbarer Form auf irgendwelchen Datenträgern gespeichert sind. Wie lassen sich Daten gliedern? Die kleinste Einheit eines Datums (hier als Singular von Daten verwendet) ist das Zeichen. Ein Zeichen kann ein Buchstabe, eine Ziffer oder ein Sonderzeichen (-.+ \* , . usw.) sein. Zusammengehörige Zeichen werden zu einem Datenfeld zusammengefaßt. Datenfelder wiederum lassen sich nach logischen Gesichtspunkten zu einem Datensatz zusammenfassen. Bleiben die Namen (nicht der Inhalt) der Datenfelder von Satz zu Satz gleich, \_so handelt es sich um Sätze gleichen Typs. Sätze gleichen Typs bilden in ihrer Gesamtheit einen Datenbestand oder eine Datei.

Auszug aus dem Datenbestand Arbeitsgänge I

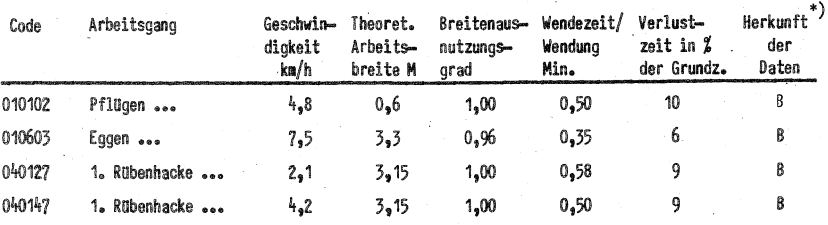

Die ausfUhrliehe Beschreibung der dargestellten Arbeitsgänge lautet:

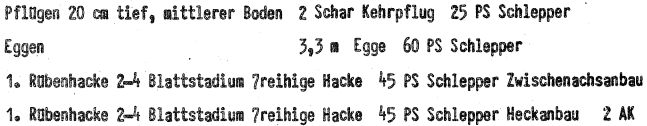

Das Datenfeld mit dem Namen 'Herkunft der Daten' hat im zweiten Satz den Inhalt B und besteht somit aus einem Zeichen (es kennzeichnet die Arbeitsgruppe, die das entsprechende Grunddatum erstellt hat). Das Datenfeld Arbeitsgeschwindigkeit hat im ersten Satz den Inhalt 4,8 und beinhaltet somit drei Zeichen. Jeder Satz besteht in obigem Auszug aus 8 Datenfeldern. Vier Sätze sind aus der Datei Arbeitsgänge I dargestellt. Ändert sich der Typ der Sätze, wie z.B. bei Ladearbeiten, so wird eine neue Datei geschaffen (z.B. Arbeitsgänge II).

<sup>•)</sup> Der Buchstabe 8 weist darauf hin,daß die for den Aufbau der Datei erforderlichen Grunddaten aus de11 Institut für Betriebstechnik der FAL, Braunschweig-Völkenrode stammen

Die Codenummer muß noch erläutert werden. Sie besteht aus drei zweistelligen Zahlen. Die erste gibt an, um welche Arbeitsganggruppe es sich handelt (z.B. steht 01 für Bodenbearbeitung und 04 für Pflegearbeiten). Die zweite Zahl kennzeichnet die Arbeitsgänge (z.B. Pflügen 01, Eggen 06 in der ersten Arbeitsganggruppe und 1. Rübenhacke 01 in der vierten). Die dritte Zahl variiert einen Arbeitsgang nach der Art der zu seiner Durchführung verwendeten Maschinen und Geräte. So läßt sich der Arbeitsgang 1. Rübenhacke z.B. einmal durch eine 7reihige Hacke im Zwischenachsanbau 27 und einmal durch eine 7reihige Hacke im Heckanbau 47 durchführen. Der Code besteht also aus drei Zahlen. Er wird der Einfachheit halber kurz als Nummer eines Arbeitsganges bezeichnet. Die Sätze sind nach dieser Nummer geordnet; somit. ist das Datenfeld 'Code' der Ordnungsbegriff. Er ist so aufgebaut, daß neue Sätze ohne weiteres an die der Systematik entsprechenden Stelle eingebaut werden können.

Nicht nur die u.a. von Maschinen und Geräten abhängigen Daten (Geschwindigkeit, Wendezeit/Wendung ...), sondern auch die davon unabhängigen Einflußgrößen (Parzellenfläche., -länge ••• ) bedürfen einer Gliederung. Diese Daten werden auf einen Betrieb und nicht auf einen Arbeitsgang bezogen.

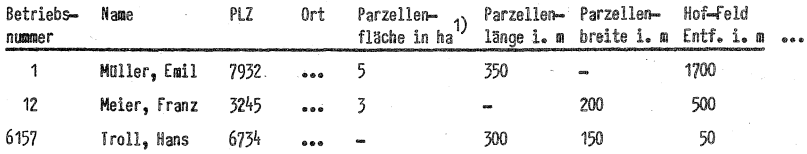

Auszug aus der Datei Betriebe:

1) Es ist nur eine Parzelle der fiktiven Betriebe dargestellt, jedoch ist vorgesehen, alle Parzellen eines Betriebes mit ihren Entfernungen zum Hof in einem Datensatz zu erfassen, In diesem Fall sind die Sätze nach dem Ordnungsbegriff Betriebsnummer sortiert.

Zur Vereinfachung der Eingabe werden die Datenbestände 'Arbeitsgänge' auf Magnetplatte gespeichert. Bei sich wiederholenden Anfragen zur Errechnung des Arbeitszeitbedarfs brauchen die Normdaten somit nicht immer wieder auf Lochkarten getippt zu werden, sondern stehen auf der Magnetplatte jederzeit für vielfältige Verwendungszwecke zur Verfügung. Bei erstmaliger Anfrage können auch die Sätze, die in der Datei 'Betriebe' beschrieben sind; auf Platte genommen werden, von wo sie jederzeit im direkten Zugriff für eine Verarbeitung abgerufen werden können.

Es folgt ein Schema zur Erläuterung der Umsetzung von Daten auf einer Liste in Daten auf einer Magnetplatte.

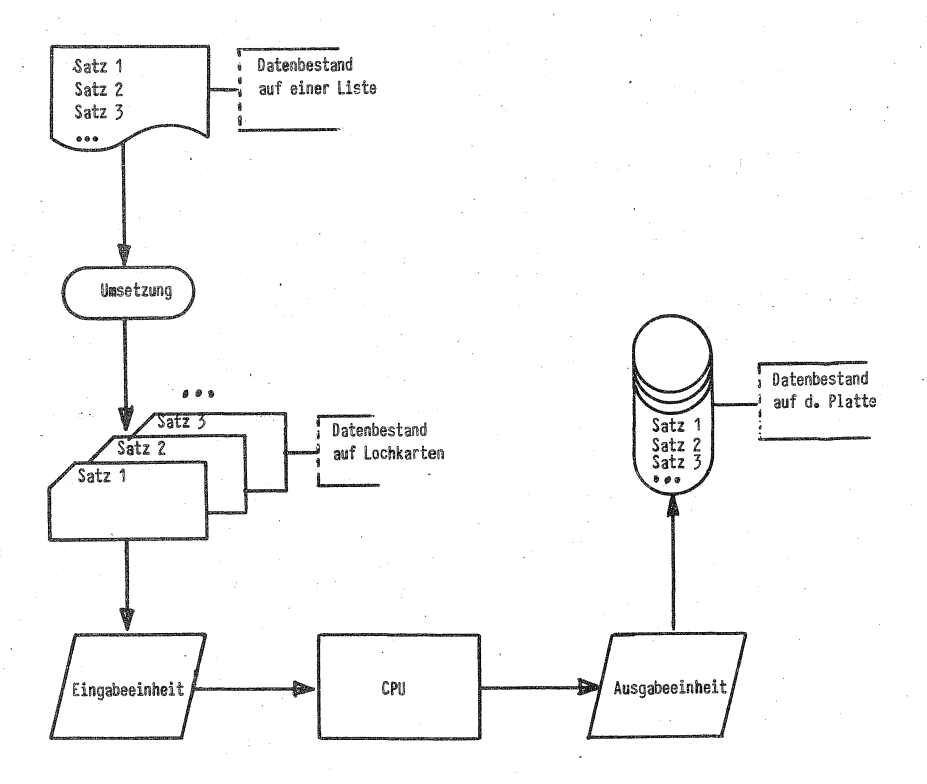

 $-96 -$ 

Nachdem die Daten von der Liste auf Lochkarten übertragen wurden, werden jene einmal in das Datenverarbeitungssystem (DVS) ein- und auf Magnetplatte ausgegeben. Diesen Vorgang ermöglicht die Zentrale Verarbeitungseinheit CPU (Central Processing Unit).

Die bisherigen Aktivitäten waren Vorbereitungen, um einem potentiellen Nachfrager nach Arbeitszeitbedarfszahlen das Ausfüllen eines Erhebungsbogens soweit als möglich zu erleichtern.

Der Erhebungsbogen enthält die Wünsche eines Nachfragers in verschlüsselter Form. Möchte er mit den Normdaten rechnen lassen, so trägt er die seinem Arbeitsgang entsprechende Nummer ein, sind seine Flurverhältnisse schon abgespeichert, so gibt er nur seine Betriebsnummer an. Weitere An-. gaben sind in diesem Fall nicht nötig. Es folgt ein Beispiel für einen Erhebungsbogen, der zwischen Datenbeständen auf einer Liste und Lochkarten eingeschaltet wird.

#### Beispiel für einen Erhebungsbogen

Nummer des Arbeitsganges Nummer des Betriebes

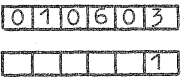

Die Nummer des Arbeitsganges regelt das Einlesen des entsprechenden Satzes aus der Datei 'Arbeitsgänge', während die des Betriebes den entsprechenden Satz aus·der Datei 'Betriebe' von der Platte abruft.

Möchte ein Nachfrager jedoch die Werte der Einflußgrößen, die in die Errechnung des Zeitbedarfs eingehen über die Lochkarte beeinflussen, so gestaltet sich der Erhebungsbogen umfangreicher.

#### Beispiel eines erweiterten Erhebungsbogens

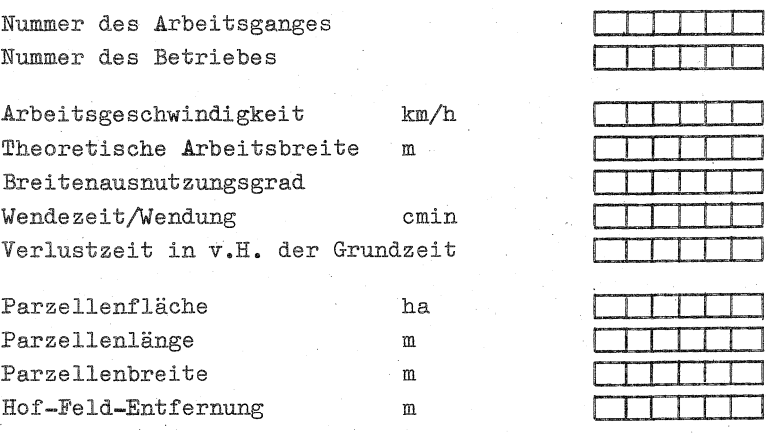

Auch wenn obigen Variablen nach Belieben Werte zugewiesen wurden, werden über die Nummern Sätze von der Platte eingelesen. Die Zentrale Verarbeitungseinheit (CPU) prüft nun, ob auf der Lochkarte Werte ungleich Null stehen. Ist das der Fall, so werden die Werte von der Lochkarte genommen; ist das nicht der Fall (also Werte auf der Lochkarte = 0 ), so werden die entsprechenden Werte von der Platte verrechnet.

Es folgt ein Beispiel, wie die Informationen, die der Erhebungsbogen trägt,auf Lochkarten angeordnet sind.

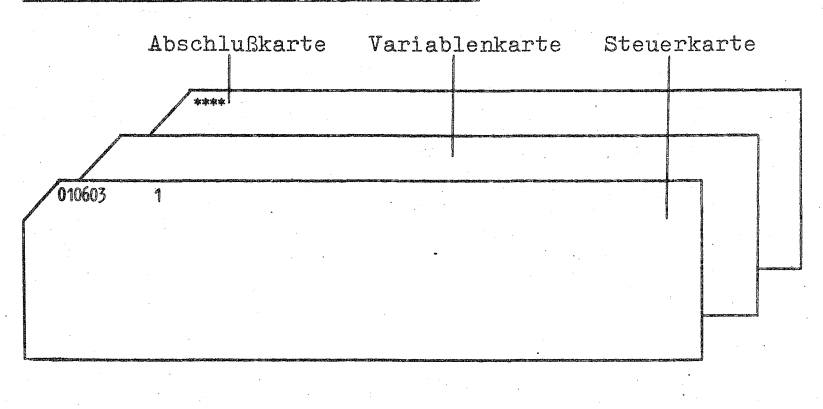

Beispiel für einen Lochkartensatz

Die Variablenkarte bleibt leer, wenn mit den Werten der auf Platte gespeicherten Dateien gerechnet werden soll. Am Rande sei bemerkt, daß die Datenerfassung noch weiter vereinfacht werden könnte, wenn statt der konventionellen Lochkarte für die erstmalige Eingabe von.Daten andere maschinell lesbare Datenträger wie Markierungs- oder Klarschriftbelege verwendet würden. In diesem Falle würde ein Beleg als. Erhebungsbogen dienen.

Im folgenden wird kurz auf die Verarbeitung der Daten eingegangen.

## 2) Verarbeitung

Zur Erläuterung der Verarbeitung sei folgendes Schema vorangestellt:

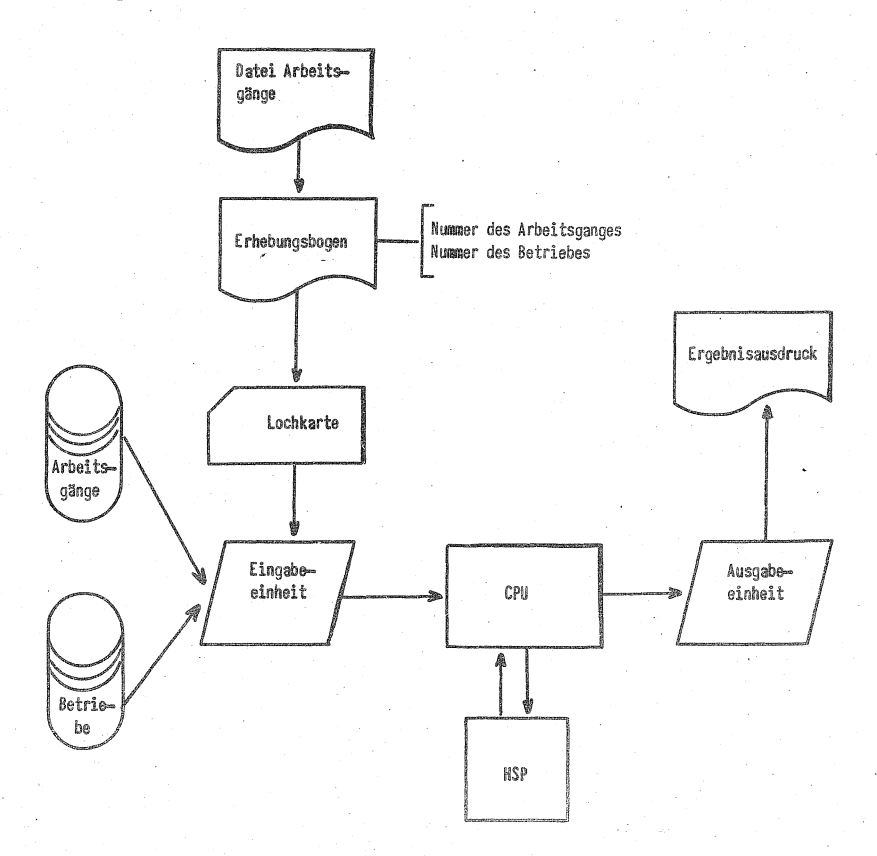

Im Hauptspeicher (HSP) ist das Programm gespeichert, das. die Anweisungen zum Einlesen der Daten in den HSF, zu ihrer Verarbeitung und zu ihrer Ausgabe enthält. Die CPU führt diese Anweisungen aus. Bei der Verarbeitung prüft die CPU zunächst, mit welchen Werten zu rechnen ist. Die Werte auf der Lochkarte haben gegenüber den entsprechenden von der Vorrang, wenn sie nicht Null sind. Danach werden die Werte den in einer Funktion miteinander verknüpften Einflußgrößen zugewiesen und somit wird der Arbeitszeitbedarf eines Arbeitsgange errechnet.

Die Funktionen werden durch Programmanweisungen dargestellt. Die Nummer des Arbeitsgange übernimmt noch die Aufgabe, die zugehörige Funktion anzusprechen.

Die Rechenergebnisse werden zusammen mit den anderen Ausgabedaten im Hauptspeicher gespeichert und. anschließend über die Ausgabeeinheit ausgedruckt.

#### 3) Ausgabe

Durch die Ausgabe wird ein Ergebnisausdruck bereitgestellt, wie er umseitig zu sehen ist.

Unter den Einflußgrößen sind einige ausgedruckt worden, die weder von Lochkarten noch von Platte eingelesen wurden. Sie wurden entweder aus vorgegebenen Größen errechnet oder ihr Wert wurde programmintern festgelegt.

Zur ausgedruckten Schlagform und Bearbeitungsart bzw. Wendeform sei folgendes bemerkt: Werden auf dem Erhebungsbogen keine Angaben dazu gemacht, wird bei der Berechnung der Haupt- und Yendezeit angenommen, daß es sich um einen rechteckigen Schlag handelt, bei der Bearbeitung auf- und abgefahren wird, und daß die Wendeform P1 bzw. V1 bei der Wendung auftritt. Auf eine ausführliche Darstellung der verschiedenen Schlagformen, Bearbeitungsarten und der von HECKMANN entwickelten Wendeformen wird jedoch nicht eingegangen, da es den. Rahmen dieses Refe-

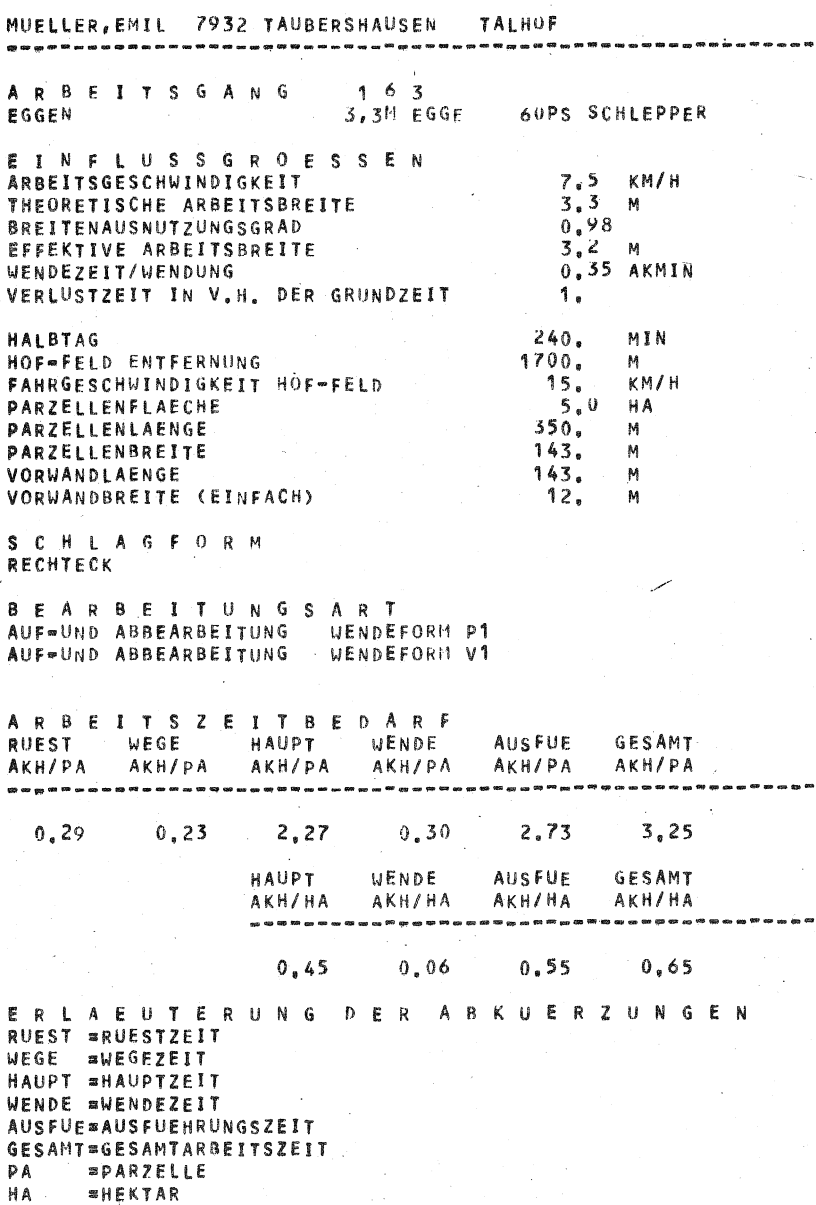

101

rates sprengen würde. Die Berücksichtigung der von der Norm abweichenden Schlagformen usw. ist jedoch vorgesehen.

## V. Schlußbemerkung

Bei der hier kurz vorgestellten Arbeit handelt es sich zunächst darum, Daten zu systematisieren, zu ordnen und für den direkten Zugriff zu speichern. Ein Verarbeitungsprogramm verarbeitet diese Daten dann zum Arbeitszeitbedarf eines Arbeitsganges. Das ist jedoch-erst ein Anfang. Weitere Programme müssen sich anschließen, z.B. zur Aggregierung der Arbeitszeitbedarfszahlen der Arbeitsgänge zu den Arbeitsansprüchen von Produktionsverfahren, als eine Grundlage für programmierte Betriebsplanungsmodelle, zur Fortschreibung der Daten, zum Ausdrucken der Daten für Datensammlungen usw.

#### Literaturhinweise

BRUNDEE, M. :

BESSELBACH, J.

IBM :

Ansprüche an landwirtschaftliche Kalkulationsdaten zum Zwecke der Anwendung in einer Datenbank. Die Landarbeit, Folge 2, 1973

Aufbau und Probleme einer Datenbank für die Betriebsplanung in der Landwirtschaft. Ausbildung und Beratung in der Land-

und Hauswirtschaft, Heft 1, 1971

Computergrundlagen, Programmierte Unterweisung, Teil 1.<br>IBM Form : R12-1771

Systeme zur optimalen Speicherung von Dateien im direkten Zugriff (UDB Universelle Datenbank). IBM Form : H12-1003

IBM Nachrichten

Heft 215-217, 23. Jahrgg.

## Beispiel zur Analyse eines Arbeitssystemes

von G. Stoffert, Hannover

#### 1 • Das Arbeitssystem und seine Elemente

"Arbeiten" heißt nichts anderes, als einen Arbeitsgegenstand (Material, Pflanze, Information usw.) im Sinne einer Arbeitsaufgabe zu verändern. Diese Veränderung kann der Arbeitsgegenstand in seinem Zustand (Verarbeitung), in seiner form (Bearbeitung) oder in seiner Lage (Transport) erfahren.

Der ErfUIIung von Arbeitsaufgaben dienen Arbeitssysteme, die sich mit Hilfe von sieben Systemelementen beschreiben lassen.

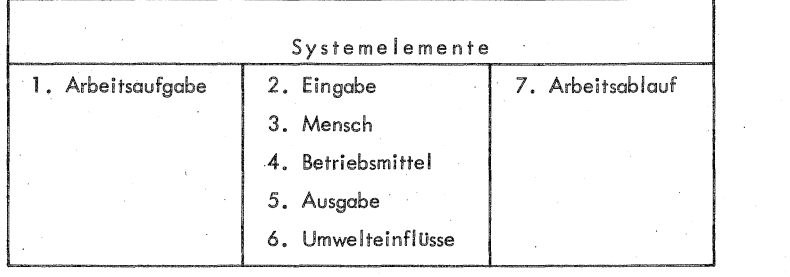

Die Arbeitsaufgabe kennzeichnet den Zweck des Arbeitssystems.

Ein Arbeitssystem wird durch eine gedachte Hüllfläche von seiner Umgebung abgetrennt (Abb. 1). Die Hüllfläche erlaubt es, die Beziehungen des Arbeitssystems zu seiner Umgebung festzulegen.

Die Verbindungen des Arbeitssystems zu seiner Umgebung bezeichnet man je nach Wirkrichtung Eingabe und Ausgabe des Systems.

Außerdem ist das Arbeitssystem durch die Umwelteinflüsse mit seiner Umgebung verbunden.

Ein Arbeitssystem ist die zweckgerichtete Verbindung von Mensch und Betriebsmittel, durch die die Eingabe (unveränderter Arbeitsgegenstand) gemäß der

Arbeitsaufgabe in die Ausgabe (veränderter Arbeitsgegenstand) verändert wird.

Die räumliche und zeitliche Folge des Zusammenwirkens von Mensch und Betriebsmittel (den Kapazitäten des Arbeitssystemes) mit der Eingabe, um diese in die Ausgabe des Arbeitssystems zu verändern, ist der Arbeitsablauf.

UmwelteinflUsse können von außen auf das Arbeitssystem einwirken, aber auch von diesem erzeugt werden, UmwelteinflUsse können physikalischer, sozialer und organisatorischer Art sein.

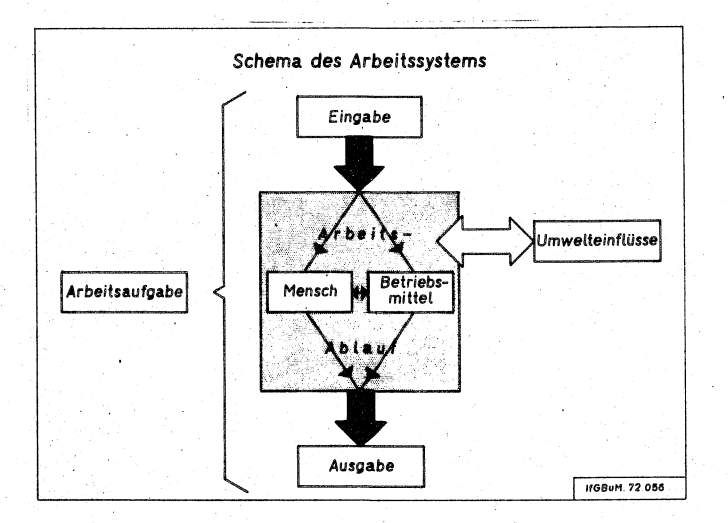

Abb. 1 Schematische Darstellung des Arbeitssystems

### 2. Analyse der Arbeitsaufgabe

Arbeitssysteme gibt es in allen Größen. Sie sind dadurch gekennzeichnet, daß sie einen bestimmten Zweck haben. Oder anders herum ausgedrUckt: alles was einem bestimmten Zweck dient, ist ein Arbeitssystem, Heißt der Arbeitszweck z. B. "Rosen bundeln", so ergibt sich hieraus die Abgrenzung des Arbeitssystems. Heißt der Arbeitszweck dagegen z. B. "Rosen aufbereiten", so hat das Hauptarbeitssystem "Rosen aufbereiten" die Unterarbeitssysteme "Rosen transportieren",

> 28.80 Ser i -je
"Rosen bUndeln" und "Rosen verpacken". Der erste Schritt zur Rationalisierung eines Arbeitssystems dient der Analyse der Arbeitsaufgabe. Dazu ist folgende Frage zu stellen: "Welche Funktion hat das Arbeitssystem?" Dabei muß diese Funktion so allgemein wie möglich ausgedrUckt werden, damit keine gedankliche Vorfixierung auf ein bestimmtes Vorgehen bei der Lösung der Arbeitsaufgabe stattfindet.

Die Arbeitsaufgabe darf also nicht heißen: "Rosenbunde in Papier einwickeln", denn damit erschwert man die gedankliche Einstellung auf ein anderes Material, z. B. Folie. Das Verbum "einwickeln" bezeichnet eine bestimmte Art des Erledigens einer Arbeit. Eine allgemeinere Ausdrucksweise fUr die Funktion des Arbeitssystemes wäre "Rosenbunde umhüllen".

Beim nächsten Schritt ist diese Funktion in Frage zu stellen. Wenn eine Funktion als nicht notwendig erkannt wurde, dann kann sie entfallen und damit entfällt auch das Arbeitssystem. Durch den Fortfall eines Arbeitssystemes ist dann der höchste Grad einer Rationalisierung erreicht.

Unsere Frage muß also lauten: "Warum werden Rasenbunde umhUIIt?". Der Zweck muß eindeutig bestimmt werden. Das Umhüllen von Rosenbunden kann notwendig sein, weil die UmhUIIung

a) eine Schutzfunktion ausübt (mechanische Schäden, Wärme, Trockenheit),

b) eine Information trägt (Erzeuger, Händler, Sorte, Handelsklasse) und/oder

c) verkaufsfördernd wirkt (psychologische Gründe).

In unserem Fall soll die UmhUIIung als Schutz gegen mechanische Schäden dienen und zusätzlich eine Information über die Handelsklasse der umhüllten Rosen geben.

Eine Erweiterung der Systemanalyse auf die nachgelagerten Arbeitssysteme ergab, daß die Funktion des Umhüllens nicht an die Transportbehälter abgegeben werden konnte. ln einem Verfahrensvergleich zwischen EintUten, Einschweißen und Einwickeln stellte sich der Vorzug des Einwickeins fUr diesen speziellen Fall heraus. Als Umhüllungsmaterial wurde sich für Papier entschieden, das hinsichtlich der Art und Abmessungen die Minimalforderungen der vorher bestimmten Schutzfunktion erfüllte.

#### 3. Analyse der Ausgabe des Arbeitssystemes

Da ein existentes Arbeitssystem analysiert wird, ist nach der Analyse der Arbeitsaufgabe die Analyse der Ausgabe des Arbeitssystemes vorzunehmen. Das Ziel der Ausgabe-Analyse ist die Verringerung der Anförderungen an die Ausgabe. Grundsätzlich gilt: Der Zweck eines Arbeitssystemes muß erfüllt werden. Das sollte aber mit einem Minimum an Aufwand erfolgen.

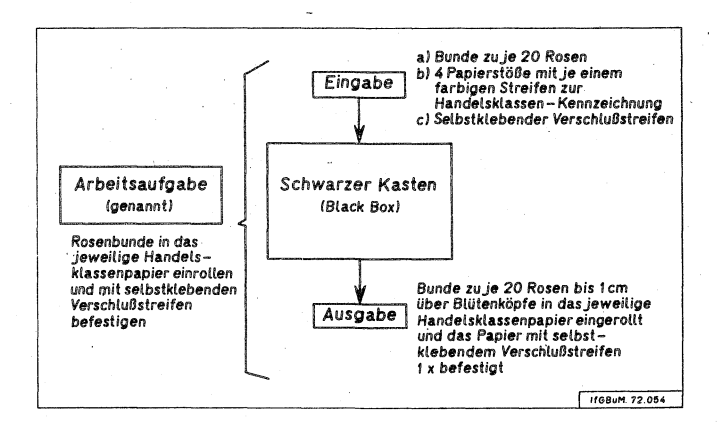

Abb. 2 Eingabe-Ausgabe-Beziehungen beim Ist-Zustand des Arbeitssystemes

Abb.-2 zeigt die Eingabe-Ausgabe-Beziehungen des in Untersuchung stehenden Arbeitssystemes. Die anderen Systemelemente werden zu diesem Zeitpunkt unberücksichtigt gelassen und als "Schwarzer Kasten" (black box) bezeichnet.

Die Ausgabe enthält Bunde zu 20 Rosen, die bis zu 1 cm über die Blütenköpfe, zu deren Schutz vor mechanischen Schäden, in Papier eingerollt sind. Die Information über die jeweilige Handelsklasse der umhüllten Rosenbunde wurde dem

Papier in Form eines aufgedruckten Farbstreifens für jede Handelsklasse gegeben. Da vier Handelsklassen zu berücksichtigen sind, befinden sich in der Ausgabe Rosenbunde in vier verschieden farblich gekennzeichneten Papierumhüllungen. Das Papier ist bei jedem Bund 1 x mit selbstklebendem Verschlußstreifen befestiat.

Die Ausgabe des Arbeitssystemes wird ietzt hinsichtlich der Möglichkeit der Anforderunasminimieruna analysiert.

- g). Sind 20 Rosen je Bund eine unveränderliche Größe? Wenn sich die Stückzahl je Bund auf 25 Rosen erhöhen ließe, würde je 100 Rosen ein Umhüllungsvorgang fortfallen. Material und Arbeitszeit würden hier und auch in nachgeschalteten Arbeitssystemen gespart. Gegen eine Erhöhung der Stückzahlen je Bund sprechen die auftigen Handelsklassen-Verordnungen, (Auf lange Sicht könnten aber auch Veränderungen von Verordnungen in Angriff genommen werden.)
- b) Sind schneller anzubringende oder billigere Verschlußmöglichkeiten anwendbar? Es konnte für dieses Arbeitssystem kein besserer Verschluß als selbstklebende Verschlußstreifen gefunden werden.
- c) Ist billigeres Material oder sind kleinere Abmessungen bei dem Umhüllungsmaterial anwendbar? Es müssen vier verschiedene Bündelpapiere auf Lager gehalten werden. Der einzige Unterschied ist der Farbstreifen. Wenn der Farbstreifen entfallen kann, so benötigt man nur noch eine Papierart, nämlich "weiß", auf Lager, Es werden dabei auf zwei Arten Kosten gespart. Erstens ist unbedrucktes Papier billiger als bedrucktes und zweitens wird Papier einer Art, in größeren Mengen bezogen, relativ billiger. Es muß also ein Weg gefunden werden, der die Farbstreifen im Papier überflüssig macht.

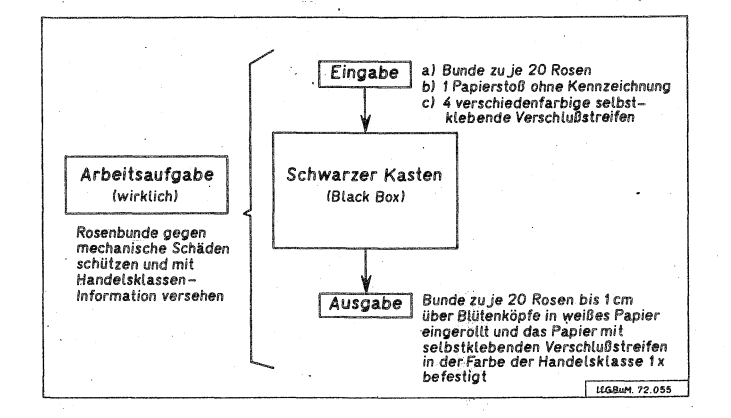

Abb. 3 Eingabe-Ausgabe-Beziehungen beim Soll-Zustand des Arbeitssystemes

Abb. 3 zeigt, daß die in Abb. 2 genannte Arbeitsaufgabe nicht weit genug gefaßt war. Die Arbeitsaufgabe "Rosenbunde in das mit der Farbe der jeweiligen Handelsklasse gekennzeichnete Papier einrollen und mit selbstklebenden Verschlußstreifen befestigen" war zu eng gefaßt. Die wirkliche Arbeitsaufgabe heißt "Rosenbunde gegen mechanische Schäden schützen und mit Handelsklasseninformation versehen". Durch diesen allgemein ausgedrückten Arbeitszweck wird man auf die Tatsache aufmerksam gemacht, daß die Information über die Handelsklasse in dem eingehüllten Bund nicht zwingend in dem Umhüllungsmaterial gespeichert werden muß. Es kann auch ein anderer Informationsträger sein. Als Informationsträger bieten sich die Verschlußstreifen an.

Ein Verfahrensvergleich zeigt, daß die Verlagerung der Handelsklassen-Information vom Papier auf den Verschlußstreifen von der Kostenseite her günstiger ist, obwohl drei zusätzliche Verschlußstreifen-Halter angeschafft werden müssen.

## 4. Analyse der anderen Systemelemente

Wenn die Analyse des Systemelementes "Ausgabe" hinsichtlich der Minimal-Anforderungen erfolgt ist, so können von der "Ausgabe" her sowohl die "Eingabe" als auch die Beziehungen der Arbeitselemente zueinander im Arbeitssystem, der Arbeitsablauf, beeinflußt werden.

Der Arbeitsablauf ist zunächst als Schwarzer Kasten behandelt worden, damit die wichtigsten Rationalisierungsschritte "Funktion des Arbeitssystems bestimmen" und "Minimierung der Ausgabe-Anforderungen" nicht beeinflußt werden.

Auf diesen Erkenntnissen muß der Arbeitsablauf in seiner räumlichen und zeitlichen Folge aufgebaut werden. Hierzu sind die vielen bekannten Methoden des Arbeitsstudiums anzuwenden. Da hier lediglich der methodische Denkansatz für Rationalisierungsbemühungen aufgezeigt werden soll, werden im folgenden nur noch wenige Einzelheiten zum Arbeitsablauf gebracht.

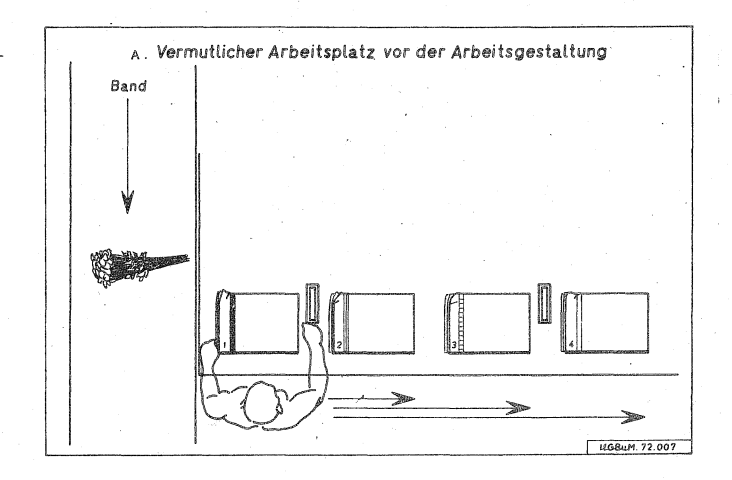

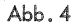

Abb. 4 zeigt den Arbeitsablauf beim Einwickeln von Rosenbunden, wie dieser vermutlich ausgesehen hat, bevor ein Arbeitsgestalter sich damit befaßt hatte. Die vier farblich gekennzeichneten Papierstöße lagen nebeneinander auf dem Arbeitstisch außerhalb des Griffbereiches der Arbeitsperson.

Beim Einwickeln von Rosenbunden mußte die Arbeitsperson je nach vorliegender Handelsklasse eine Ortsveränderung am Arbeitsplatz vornehmen.

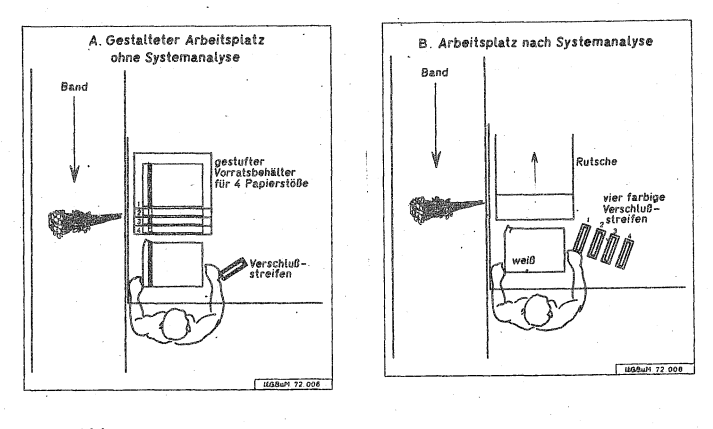

 $Abb.5$ 

 $Abb:6$ 

Um diese ständigen Ortsveränderungen auszuschließen, wurde der Papiervorrat mit Hilfe eines Vorratsbehälters in den Griffbereich der Arbeitsperson gebracht.

Abb. 5 zeigt einen gestalteten Arbeitsplatz für das Einwickeln von Schnittblumen in einem Gartenbaubetrieb. In einem vierfach gestuften Vorratsbehälter befinden sich vier verschieden farblich gekennzeichnete Papierstöße, auf jeder Behälterstufe einer. Durch die Stufung ist jeder der vier Papierstöße gut mit der Hand zur Papierentnahme zu erreichen. Die Arbeitsgegenstände liegen im Griffbereich.

Zu einer solchen oder ähnlichen Arbeitsplatzgestaltung wird jeder Arbeitsgestalter kommen, der der herkömmlichen Fragestellung folgt: "Wie wird etwas gemacht? Und wie könnte es besser gemacht werden?" Die entscheidende Frage: "Was soll gemacht werden?" wurde hier nicht gestellt. Dieser ersten Was-Frage folgt sofort die Frage nach dem "Warum?" und "Wozu?" Die Festlegung des "Wie?" interessiert dann erst nach Klärung der anderen Fragen.

Der Arbeitsplatz nach Abb. 5 ist das Ergebnis einer "Wie-und-wie-besser-Frage". Die Zeit für die Ortsveränderung der Arbeitsperson wurde durch den Einsatz des Vorratsbehälters für das Papier zwar eingespart, aber die zusätzlich notwendigen Bewegungen fUr das iewei ls einzeln aus dem Vorratsbehälter zu entnehmende Papier beanspruchen einen zusätzlichen Arbeitsaufwand. .

Der Arbeitsplatz nach Abb. 6 ist das Ergebnis einer Systemanalyse, also der "Was-warum-wozu-wie-Fragen". Da nur noch unbedrucktes weißes Papier verwendet wird, kann der Vorratsbehälter für die verschieden gekennzeichneten Papiere entfallen und damit fallen auch die Bewegungen der Hände fort, die vorher nötig waren, um das jeweilige Papier auf den Einrollplatz zu legen.

Eine weitere Verbesserung konnte dadurch erzielt werden, daß das Rosenbund, statt seitlich, nach vorn über eine Rutsche zum Packplatz befördert wird. Auch hier wurden Griffe eingespart, da das Einrollen der Rosenbunde in das Papier vom Körper der Arbeitsperson weg nach vorn

Literatur:

Verband fUr Arbeitsstudien: Das Neue REFA-Buch, Teil 1-3, Carl-Hanser-Verlag, München 1972 Das Denken in Arbeitssystemen als Rationalisie-Stoffert, G.: rungshilfe. - Dargestellt am Beispiel des Steckens von Tulpenzwiebeln. Der Erwerbsgärtner, Heft 29, Stuttgart 1972 Die Analyse von Arbeitssystemen als Rationalisie-Stoffert, G.: rungshilfe. - Dargestellt am Beispiel des Auspflanzens von Nelken. Gartenwelt, Heft 15, Berlin u. Hamburg 1972 Rationalisierung durch die Analyse von Arbeits-Stoffert, G: am Beispiel des Stanzens von Topflöchern. Tospo, Heft 25,

 $-111 -$ 

# Untersuchungen von Verteilungen einiger Arbeitselemente in der Innenwirtschaft

von Bernhard v. Henneberg, C.L. Pen, H. Auernhammer Freising-Weihenstephan

## 1. Einleitung:

Für die Auswertung arbeitswirtschaftlicher Zeitmesswerte wurde bisher der Mittelwert als allgemeingültige Standardgröße verwendet, dies würde aber voraussetzen, daß die Grundgesamtheit der Messwerte normal verteilt ist. In zahlreichen Messungen zeigte sich. daß dies in den seltensten Fällen zutrifft. So waren beispielsweise von 23 Stichproben in der Bullenmast mit 10 Messwerten nur 7 normal verteilt. Bei Arbeitselementen mit 30 Messwerten war keine mehr normal-verteilt.

Es wurde für 51 willkürlich gewählte Stichproben ein durchschnittliches Schiefemaß von 1.11 errechnet. wenn die Zeitwerte nicht mit dem Leistungsdrad korrigiert wurden und bei Umrechnung der Zeiten auf Normalleistung eine Schiefe von 1,12. Bei keinem Arbeitselement trat eine negative Schiefe auf. Dies hat nun mehrere Konsequenzen zur Folge:

- 1. Der Mittelwert ist nicht gleich der wahrscheinlichste Wert also nicht jener, der in der Praxis als der häufigste anzutreffen ist.
- 2. Die Streuung wird durch "s" nicht exakt beschrieben, weil dieses Streumaß bekanntlich Normalverteilung vorausstzt.
- 3. Bei Anwendung statistischer Prüfungen auf Einflußgrößen -Regressionsanalysen und ausreichende Genauigkeit-Epsilontest - ist Normalverteilung der Stichproben vorauszusetzen, da man bei anderen Verteilungsformen zwangsläufig sonst falsche Aussagen erzielt (das betrifft insbesondere

die Zahl der durchgeführten Messungen) •

4. Ganz speziell bei der Berechnung stochastischer Modelle, die ein Höchstmaß an Simulation praktischer Arbeitsabläufe erlauben, muß die Form der Verteilung der einzelnen Arbeitselemente bekannt sein.

 $-113 -$ 

Theoretisch sind folgende Verteilungstypen denkbar:

- A. Die Häufigkeit einer Klasse nimmt mit größer werdendem Zeitbedarf ab. - Sie läßt sich meistens durch eine Exponentialverteilung
- B. Die Verteilung steigt mit zunehmendem Zeitbetrag an, erreicht ein Maximum und fällt wieder gegen Null ab. - Dieser Typ wird durch Poisson-, Binominal-, Gleich-, Gamma-, Log- und Normalverteilungen beschrieben.
- c. Die Verteilung zeigt mehrere Maxima. - Sie ist wahrscheinlich eine Mischverteilung und deutet eine unzweckmäßige Definition des Arbeis elementes an.

D. Die Verteilung schwankt regellos.

beschreiben.

- Sie ist entweder durch eine zu geringe Zahl von Wiederholungen an Zeitmessungen oder durch andere Gründe Eine Erfassung dieser Verteilung durch eine theoretische Funktion ist vorerst unwahrscheinlich.

ongréci

 $\mu\ll\zeta_1^2$ 

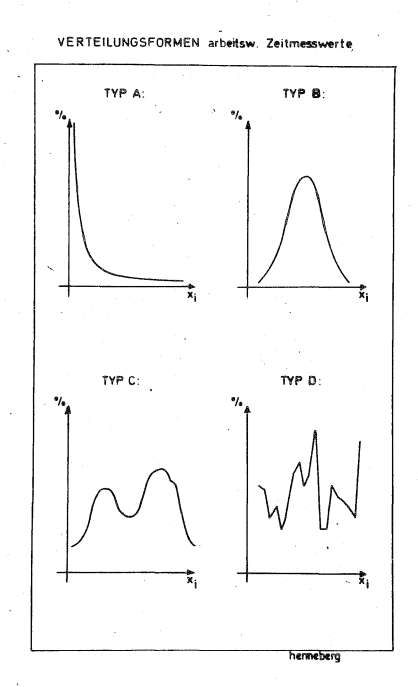

Bei exakter Versuchsdurchführung können wir uns auf einen Verteilungstyp beschränken.

Typ A kommt nur bei seltenen Ereignissen, z.B. Störzeiten oder Wartezeiten vor.

Typ c und D deuten auf methodische Fehler in der Zeitstudienerhebung oder in der Definition des jeweiligen Arbeitselementes.

Für arbeitswirtschaftliche untersuchungen bleibt deshalb nur die Verteilungsform vom Typ B•

In diesem Referat m6chte ich mich auf folgende verteilungsarten des Types B beschränken:

1. Normalverteilung,

- 3. Poissonverteilung und
- 2. Binominalverteilung
- 4. Gleichverteilung.

# 2. Methodik:  $-115 -$

Am Beispiel einiger Arbeitselemente in der Innenwirtschaft erfolgt nun ein Vergleich der empirischen mit den obengenannten 4 theoretischen Häufigkeitsverteilungen:

Dabei wurde wie folgt vorgegangen:

In einem ersten Schritt wurde das empirische Datenmaterial in Klassen unterteilt - hier ist zu beachten, daß die Anzahl der Klassen einen wesentlichen Einfluß auf die Ergebnisse haben kann. -

Die Klasseneinteilung sollte nach der bekannten Formel von STURGER erfolgen.

# Wahl der Klassenzahl

(Sturger; siehe Sachs, L.: Stat. Auswertungsmethoden, Berlin-Heidelberg-New York 1969, Seite 51 und Seite 95)

Klassenzahl  $k = 1 + 3,32$ . log n

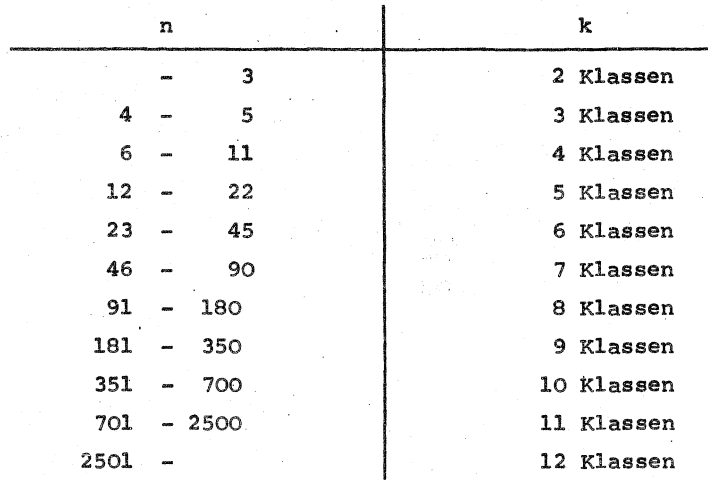

Klassenbreite  $b = \frac{R}{k} = \frac{x_{max} - x_{min}}{1 + 3,32$ . log n

Als 2. Schritt erfolgt die Berechnung der raltiven Häufigkeiten. Diese Arbeiten werden von EDV-Programmen durchgeführt.

Als Beispiel hierzu Abb.: 2

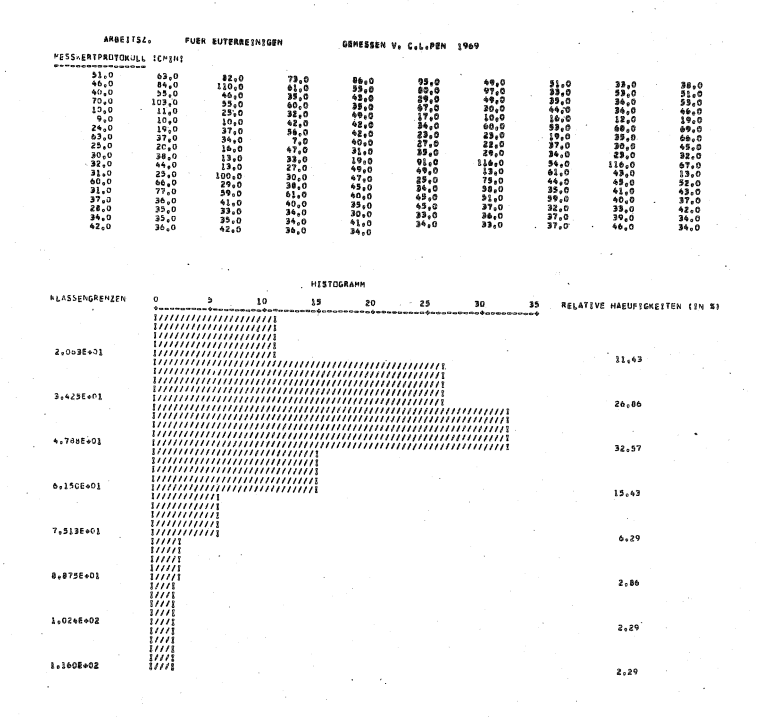

Darauf sehen Sie für das Arbeitselement "Euterreinigen" im oberen Teil des Blattes das Messwertprotokoll - daruter die graphische Darstellung der Häufigkeitsverteilung der obenstehenden Messwerte entsprechend der Klassengreznen, welche links am Blattrand

stehen und rechts die relativen Häufigkeiten in Prozent.

Im 3. Schritt wird nun geprüft, welche der theoretischen Verteilungsformen der empirischen am nächsten kommt.

Das geschieht nach folgender Methode:

1. Für die in Frage kommenden verschiedenen theoretischen Verteilungsarten werden die zugehörigen Verteilungsparameter berechnet wie sie in der folgenden Darstellung gezeigt sind:

Berechnung der theoretischen Verteilungsparameter:

Für die Normalverteilung:

$$
\begin{array}{rcl}\n\text{Mittelwert} & \bar{x} & = \frac{1}{n} & \left( \sum_{i=1}^{n} x_{(i)} \right) \\
\text{Streuung} & s & = \sqrt{\frac{1}{n} \sum_{i=1}^{n} (x_{(i)} - \bar{x})^2}\n\end{array}
$$

First, the Binomial differential equation:

\n
$$
PAR_{(2)} = \frac{100}{n} \qquad \frac{\sum_{i=1}^{N} x_{(1)} \cdot H_{(i+1)}}{\sum_{i=1}^{n} H_{(i)}}
$$

Für die Poissonverteilung:

PAR (s) = 
$$
\frac{\sum_{i=1}^{n-1} x_{(i)} \cdot H_{(i+1)}}{\sum_{i=1}^{n} H_{(i)}}
$$

 $H_{(i)}$ : Relative Häufigkeit der i-ten Klasse

 $-118 -$ 

2. Aufgrund dieser Verteilungsparameter werden nun die verschiedenen theoretischen Häufigkeitsverteilungen nach folgenden Formeln berechnet:

Berechnung der theoretischen relativen Häufigkeiten:

Für die Normalverteilung:

Für die Gleichverteilung:

$$
EW_{(i)} = \frac{M - (GR_{(i+1)}) - GR_{(i)}}{GR_{(n)} - GR_{(i)}}
$$

3. Nun werden die theoretischen und empirischen Verteilungen miteinander verglichen. Dazu wird die Prüfgröße (PR) eingeführt.

Vergleich der e m p i r i s c h e n Verteilungen mit den t h e o r e t i s c h e n Verteilungsarten mit Hilfe des C H I - Quadrat-Testes

Berechnung der Prüfgröße PR:

$$
PR = \frac{k}{i=1} \frac{(H_{(i)} - EW_{(i)})^2}{EW_{(i)}}
$$

Test der Prüfgröße PR:

PR ist C H I - Quadrat-verteilt bei K - 1 - A Freiheitsgraden A Anzahl der geschätzten oder vom Rechner ermittelten Parameter

K Anzahl der Klassen

Die Hypothese die vorliegende Stichprobe liegt in der angegebenen Verteilungsart vor

wird bei einer vorgegebenen oder erforderlichen Sicherheitswahrscheinlichkeit von S(%) angenommen, wenn

$$
(\text{PVER}) = \int_{0}^{\text{PR}} \mathbf{x}^{2}(\mathbf{f}) \leq S(\%)
$$

oder wird abgelehnt, wenn

(PVER) =  $\int_{0}^{PR} \frac{\alpha^{2}}{f} f(x) > S$  (%)

4. Diese Prüfgröße PR wird mit Hilfe des  $(C + I)$  x  $^2$  - Testes geprüft; dieser Test ergibt die Vergleichsgröße PVER.

Bei unterstellter Sicherheitswahrscheinlichkeit von S % gibt PVER an, (Wenn PVER  $\leq$  S (%) gilt) wieviel Prozent der Messwerte einer Stichprobe durch die jeweilige theoretische Verteilungsform nicht beschrieben werden oder 100-PVER in % der Messwerte dieser Stichprobe liegen annähernd in der theoretischen Verteilungsform vor für  $S \nightharpoonup$  PVER

## 3. Testergebnisse:

Die nächste Zusammenstellung (Tabelle 1) zeigt als Beispiel 14 willkürlich herausgegriffene Arbeitselemente aus der tierischen Produktion.

Bei diesem vergleich wurde eine Sicherheitswahrscheinlichkeit von 95 % unterstellt.

Wir betrachten zunächst die Vergleichsgröße (PVER) für die Gleichverteilung - in der 1. Spalte von rechts -.

Bei keinem der hier gezeigten Arbeitselemente liegt annähernd eine Gleichverteilung vor. Diese kann daher für weitere Untersuchungen arbeitswirtschaftlicher Messwerte ausgeschaltet werden.

Als nächste Vergleichsgröße, die für die Poissonverteilung -2. Spalte von rechts.

Hier liegen nur 25,3% der Messwerte des 1. Elementes "Tränkeeimer reinigen" nicht poissonsverteilt vor.

Beim 3. Arbeitslement -"Tiere impfen" sind 47,9 % der Messwerte nicht poissonverteilt, ebenso 37,1 % der Messwerte des Arbeitselementes "Ausmelken" und

56,5 % der Messwerte des A.Elementes "Euter reinigen".

Vom Arbeitsclament "Schalter betätigen" sind weitsrhin 54,3 % der Messwerte nicht Binomingl verteilt und vom selben Blement eogar 64,4 % picht normal verteilt.

Tabelle 1

# ERGEBNISSE DER ANPASSUNGSTESTE

#### ================================

 $-122 -$ 

#### N., ANZAHL STICHPROBEN

X, SIGMA •• PAAAMETER DER NORMALVERTEILUNG S. , WAHRSCHEINLICHKEIT, PARAMETER DER VERTEILUNG PVER., INTEGRALWERT DER CHI-QUADRAT-VERTEILUNG ZU OBERER INTEGRAL GRENZE PR UND FREIHEITSGRAD (NW-I-A) A.. ANZAHL DER VOM PROGRAMM BERECHNETEN PARAMETER  $PR = (H(i) = EW (I))$ <sup>\*\*</sup>2/EW (I), I=I, NW H (I) •• REL.HAEUF. DER KLASSE I NW •• ANZAHL KLASSEN EW (I) •• ERWARTETE REL. HAEUF. DER KLASSE I

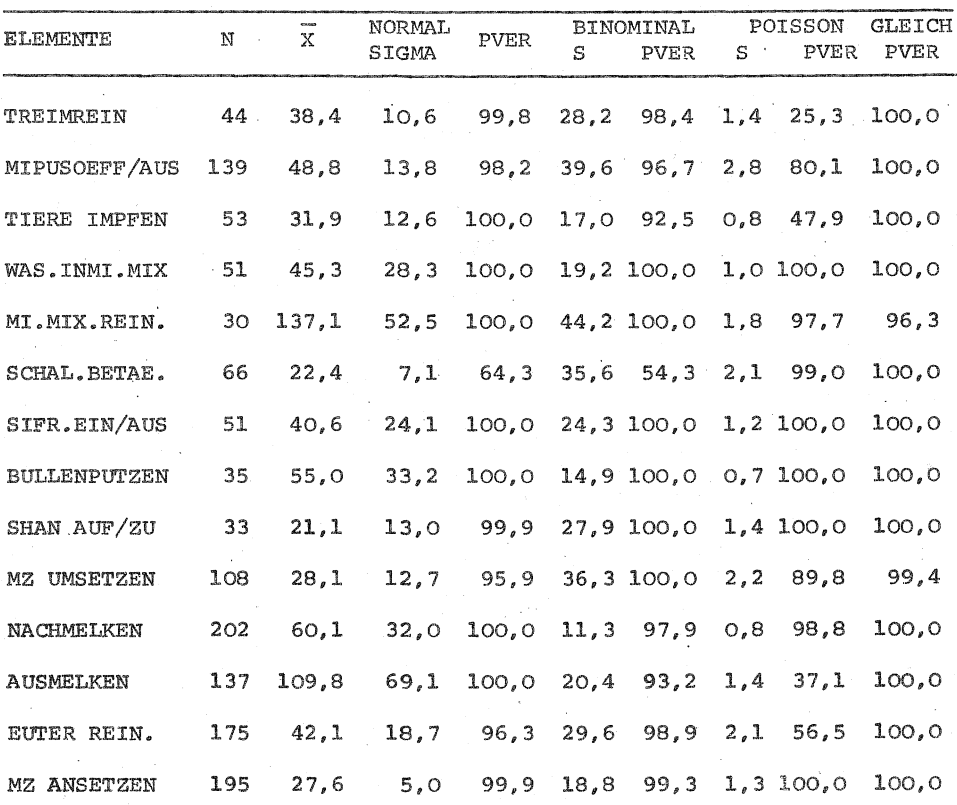

## 4. Folgerungen:

Wie Sie feststellen, sind für viele Stichproben keine der hier verwendeten theoretischen Verteilungsarten zutreffend, es wäre daher sinnvoll, diesen Anpassungstest auf den Vergleich mit der Gamma- sowie mit der Loqverteilung auszudehnen.

Für die Erstellung arbeitswirtschaftlicher Standards dürfte es nach unseren Erfahrungen aber genügen, wenn in einem vereinfachten Test. bei einem Variationskoeffizient ≅ 33 % die Normalverteilung und bei einem

Variationskoeffizient  $> 33$  %

die logarithmische Verteilung unterstellt wird.

Hierzu genügt es dann, die logarithmische Transformation schief verteilter Stichproben durchzuführen, wie als Beispiel in Abb. 3 gezeigt wird.

Hier ist für das Arbeitselement

" auf Schlepper steigen und starten "

die ursprüngliche Häufigkeitsverteilung und die Verteilung der transformierten Stichprobe ausgedruckt worden.

Im oberen Teil sehen wir eine Schiefe. Verteilung mit dem arithmetischen Mittelwert von  $x = 35.9$  cmin und einem Variationskoeffizienten von 78,6 %.

Darunter nach der logarithmischen Transformation dieselbe Stichprobe annähernd normal verteilt

mit dem geometrischen Mittel  $x = 29, 2$  cmin und

dem Variationskoeffizient von 18,9 %.

Das geometrische Mittel beschreibt nach unserer Ansicht, den in der Praxis am wahrscheinlichsten auftretenden Zeitwert besser als der arithmetische Mittelwert, der durch die Form der ursprünglichen Verteilung negativ beeinflußt wird.

Abb. 3

KENNSKDESSE ( OF - ZLITANFRA HE ARIFIN, ITTELSET VARIAIZ STAND, ABR, GROESSTRERT KLEINST-ERT SPANNNEITE VAR-KOFFFIZIENT 78.56 145,200  $15.913$ 735, 153 28.219 151.310 6.893 **HATTLESSE**  $\gamma_{\rm O}$  $1.0$   $\cdot$  Relative Habur IGKE FE KLASSENGRENZE .  $6.7$  $90<sup>°</sup>$ manarainannanninnainanna<br>manarainannannannannan<br>manarainannannannannan  $01.29$ **BLACKFALL** 29.03  $6.328E + 1$  $9.2525 - 1$  $3.23$  $3.21$  $1.218F + 2$  $1.21$  $1.51:8...2$ KENNGROESSE FIDEY ZEETA IF IN HILL ALLE KENNGRUESSEN SIND ENTLOGARITHMIERT GEON, ITTEL CARLAIZ STREIFAKTON GROZSSTAERT KLEINSTAERT SPAINVEITE VANWIDEFFIZIENT  $69.105$  $1.195$ 1.826 151,350 4.800 31,450 18.96 **ATST ISRANA** KLASSENG-E (Z)  $\frac{1871}{1772}$  $9.6065 - 1$  $3.23$ .................  $1.23 E+1$  $22.56$ Lasander : 48.30  $1497954...$  $19.36$  $\frac{1}{100001}$  $2.179E - 0$  $6, 49$ 

Von besonderer Bedeutung ist hier weiterhin die Prüfung auf die erforderliche Genauigkeit - durch den Epsilontest. Im oberen Fall unseres Beispieles "auf Schlepper steigen und starten", bei dem Normalverteilung unterstellt wurde, erzielte man nur eine Genauigkeit von 10,023.

Für eine erforderliche Genauigkeit von  $\epsilon = 10$  % wären noch 143 Zeitaufnahmen erforderlich.

Nach der Transformation der Meßwerte wird eine ausreichende Genauigkeit von  $\epsilon = 5.95$  % erreicht.

 $-124 -$ 

Auf Schlepper steigen und diesen starten

Von besonderer Bedeutung ist, wie bereits eingangs erwähnt wurde. die Verteilungsform bei der stochastischen Simulation von Arbeitsabläufen. Hier werden bekanntlich im Arbeitsmodell nicht Standards verwendet, sondern es wird, um das Modell möglichst der Wirklichkeit anzunähern, mit der in der Praxis auftretenden Streuung der Meßwerte gerechnet. Es wird geprüft, welche Form der theoretischen Verteilungen die empirisch ermittelten Stichproben am besten beschreibt. In das simulierte Modell werden dann nicht mehr die empirischen Daten eingegeben, sondern die theoretische Verteilungsfunktion. Damit stehen für die Durchführung der Simulation eine beliebige Zahl von Meßwerten zur Verfüqung, die dann nach dem Zufallsprinzip für die einzelnen Rechengänge abgerufen werden können.

## 5. Zusammenfassung:

Unsere ersten Untersuchungen über die Verteilung arbeitswirtschaftlicher Elemente haben uns darin bestärkt, daß eine einfache Mittelwertbildung der Stichproben für exakte Aussagen nicht genügt, weil in der Regel davon ausgegangen werden kann, daß arbeitswirtschaftliche Meßwerte nicht normalverteilt sind.

Die EDV gibt uns die Möglichkeit, die Verteilung der Stichproben einzelner Arbeitselemente mit genügender Genauigkeit durch theoretische Verteilungen annähernd zu beschreiben. Damit eröffnen sich vielfältige Möglichkeiten, mit einem beschränkten Stichprobenumfang, exaktere Aussagen als bisher zu machen.

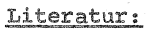

1. Sachs, L.: Statistische Auswertungsmethoden -Berlin-Heidelberg-New York 1969, s. 51 u. 95 2. Sauer, H.: Mathematisch-statistische Auswertungsmethoden für Zeitstudien - 1955, Heft 6, s. 92-110 3. Pfanzagl, J.: Allgemeine Methoden der Statistik II-Sammlung Göschen Band 747/747a, Walter de Gruyter & Co., Berlin 1968 4. Refa: Methodenlehre des Arbeitsstudiums -Teil 2 - Datenermittlung - Kapitel 3.4.3 - Statistische Auswertung- Seite 161 - 178 5. John, B.: Refa-Standardprogramme für Arbeitsstudium und Industrial Engineering auf Olivetti-Mikrocomputern - Seite 11 - 19, Deutsche Olivetti GmbH/Frankfurt und Refa Institut für Arbeitswissenschaft Darmstadt, 1970 6. Auernhammer, H.: Anwendung der Teilzeiten bei Arbeitszeitstudien in der Bullenmast - unveröffentlichtes Vortragsmanuskript 7. Schön, H. und Die Organisation leistungsfähiger Ernteketten für Anwelksilage und Silomais - Vortrag anläßlich der Arbeitstagung der Referenten "Landtechnik" und "Landwirtschaftliches Bauwesen" vom 3.-6. Oktober 1972 in Hohenheim,

8. EDV-Programme: "ANPASS" von PEN, c.L. (Programmbibliothek des Leibniz-Rechenzentrums der Techn. Universität München)

1973 AID Bonn-Bad Godesberg, s. 117-136

"PESK" von Auernhammer, H., Pen, C.L. und . v. Henneberg, B.

# Methodische Probleme bei der Anwendung der Netzplantechnik zur Ablaufsplanung in der Milchviehhaltung

von G. Knecht, Stuttgart-Hohenhetm

Für die Unternehmensführung in der Produktion sind nach GUTEN-BERG· drei verschiedene Planungsbereiche zu unterscheiden. Es sind dies einmal die Planung des Produktionsprogramms, dann die.Planung der Bereitstellung der Produktionsmittel und schließlich die Planung des eigentlichen Produktionsprozesses (2, 8.146).

Die beiden erstgenannten Bereiche standen in den zurückliegenden Jahren im Vordergrund praktischer Überlegungen, bei der einzelbetrieblichen Entwicklung in der Landwirtschaft, wenn unter dem Einfluß starker Änderungen der technischen und wirtschaftlichen Daten zweckmäßigere Produktionsprogramme unter Verwendung bisheriger und neuer Produktionsmittel gesucht und verwirklicht werden mußten. Übereinstimmend damit war die methodische mikroökonomische Forschung darauf gerichtet, Kalkulationsmethoden zur Ermittlung optimaler Produktionsprogramme und Entscheidungshilfen für Wachstums- und Investitionsprobleme zu entwickeln.

Die optimale Gestaltung der Produktionsprozesse gewinnt bei Ausschöpfung von Rationalisierungsreserven der Betriebsorganisation und des Unternehmenswachstums, beziehungsweise ihrer oft nur langfristig möglichen Erschließung zwangsläufig größere Bedeutung.

In diesem Zusammenhang entsteht ein Bedarf an Planungsmethoden, die geeignet sind, Arbeitsabläufe bei gegebener Faktorausstattung optimal zu gestalten.

Für langfristige Arbeitsplanungen beschränkte sich das Instrumentarium der landwirtschaftlichen Arbeitswissenschaft im wesentlichen auf den Arbeitsvoranschlag von KREHER (6). Nur vereinzelt wurde bisher die lineare Programmierung für eine Arbeitsplanung angewandt.

Erst in jüngster Zeit finden die Methoden der Ablaufsanalyse (9, S.l09 ff), vor allem der Netzplan, zur Arbeitsplanung Eingang in die Landwirtschaft. Die Vorzüge bei der Anwendung und in der Aussage hinsichtlich der Zeit- und Ablaufsabhängigkeit eines Netzplans haben zu seiner Verbreitung als landwirtschaftliches Planungsinstrument beigetragen.

In der Literatur sind mehrere Anwendungsbeispiele aus dem Bereich der landwirtschaftlichen Arbeitsplanung mit Hilfe der Netzplantechnik bekannt. Im Gegensatz zu den zahlreichen Anwendungsfällen für arbeitswirtschaftliche Fragen der Außenwirtschaft ist die seitherige Anwendung für ähnliche Fragen der Jnnenwirtschaft vergleichsweise gering. Nur in einigen wenigen Arbeiten stellen Ablaufsplanungen der Innenwirtschaft den Untersuchungsgegenstand dar, so bei der Entmistung einer Reihe verschiedener Schweineställe (8) und bei der modellmäßigen Behandlung des Arbeitsablaufs einer Melkzeit. (4)

Da in der Rindviehhaltung je nach Betriebsorganisation und Standort bekanntermaßen jedoch ca. 60 bis 70 v.H. der Arbeitszeit für Hof- und Stallarbeiten (10) benötigt werden und die Arbeitsabläufe in diesem Bereich an 365 Tagen zweimal pro Tag ablaufen, so ist eine Überprüfung und gegebenenfalls Verbesserung solcher Arbeitsabläufe notwendig.

Für die Anwendung der Netzplantechnik zur Ablaufsplanung in der Innenwirtschaft ergeben sich einige methodische Probleme, die am Beispiel der Milchviehhaltung dargestellt werden sollen. Es sind dies:

- 1. Fragen zur Planungsperiode bzw. Betrachtungszeitraum
- 2. Fragen zum notwendigen Feinheitsgrad im Netzplan
- 3. Fragen zum optimalen Arbeitsablauf
- 4. Fragen zur Erstellung und Anwendung von Standard-Netzplänen.

## 1. Fragen zur Planungsperiode bzw. zum Betrachtungszeitraum

Die Netzplantechnik als Instrument zur Ablaufsplanung unterliegt keinen Einschränkungen hinsichtlich der Planungsperiode. Es ist deshalb zu klären, filr welchen Betrachtungszeitraum diese Methode eingesetzt werden soll. Im hier vorliegenden Fall kommt eine kurzfristige und eine langfristige Betrachtungsweise in Frage. Entsprechend der in der Mikroökonomie und der landwirtschaftlichen Betriebslehre üblichen Definition der Begriffe kurz- und langfristig (7, S. 116, 5, S.ll), bedeutet dies filr den Bereich der Milchviehhaltung, daß im kurzfristigen Planungsbereich die Produktionsfaktoren Arbeit und Kapital im Anwendungsfall als fixe Faktoren zu betrachten sind, während bei der langfristigen Betrachtungsweise zumindest ein Teil, wenn nicht alle Produktionsfaktoren verändert werden können.

Die Ausgangspunkte für Ablaufsplanungen sind für die kurzfristigen Planungsperioden demnach Erhebungen und Zeitmessungen im Betrieb. Erhoben werden muß der gesamte Arbeitsablauf. Im langfristigen Planungsbereich können einmal die im Betrieb ermittelten Arbeitszeitaufwandszahlen durch Arbeitszeitbedarfswerte teilweise oder vollständig ersetzt werden, bzw. können die Arbeitszeitbedarfswerte neuer Techniken - z.B. im Bereich des maschinellen Milchentzugs - in die Planung eingehen.

## 2. Fragen zum notwendigen Feinheitsgrad im Netzplan

"Ein Netz soll so grob wie möglich sein, damit die tlbersichtlichkeit gewahrt bleibt. Lineare Ketten von Vor-

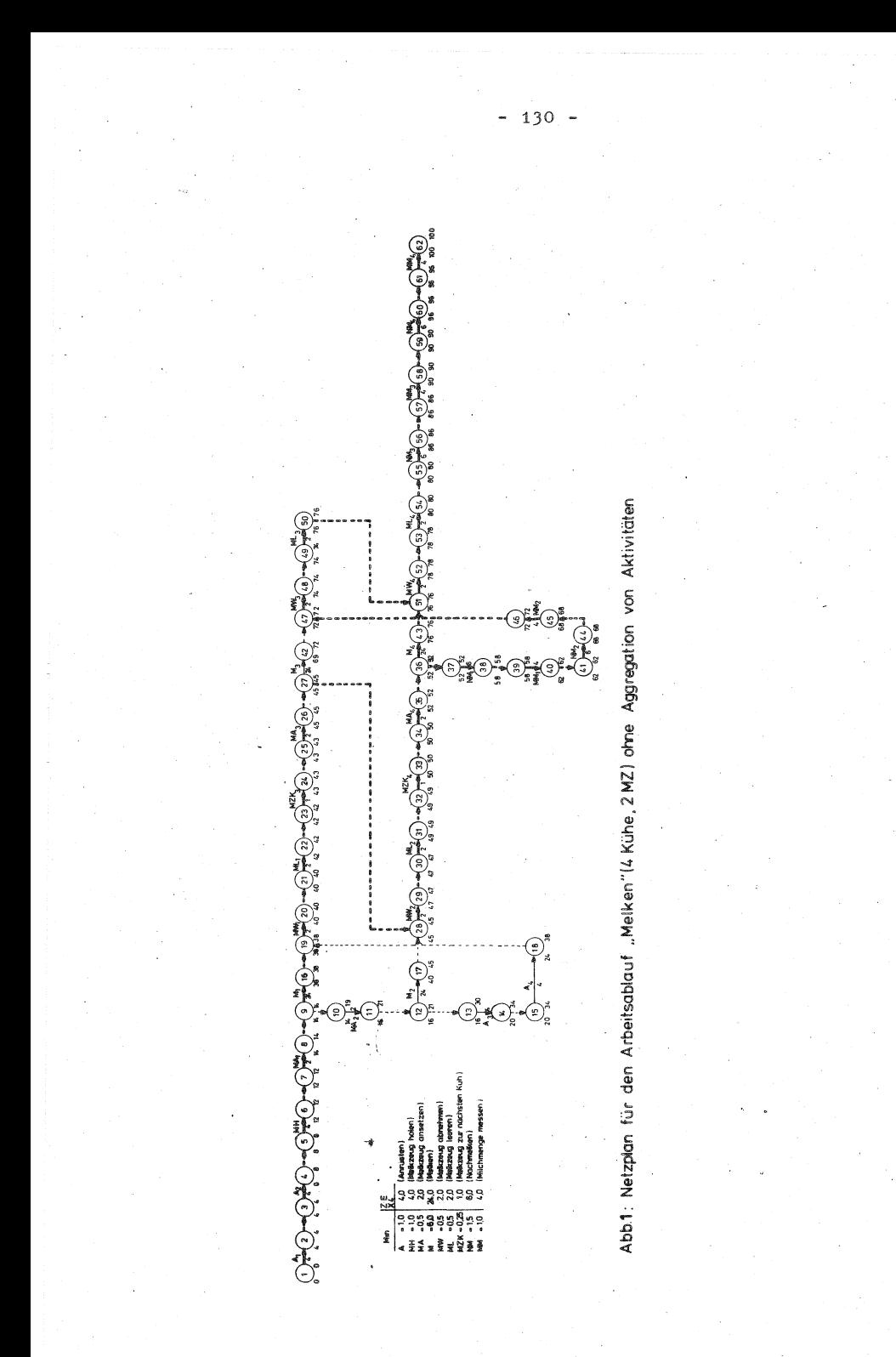

gängen - Abläufe, bei denen jedem Vorgang nur jeweils ein Vorgang vor- und nachgeordnet ist - sollten, soweit es nicht sinnentstellend ist, zu einem einzigen Vorgang zusammengefaßt werden". (11, S.7) Anhand eines vereinfachten Modells zugrundegelegt ist der Melkvorgang für einen Ausschnitt von 4 Kühen, Eimermelkanlage 2 Melkzeuge - mit einem unterschiedlichen Aggregationsgrad der Aktivitäten, wurde der notwendige Feinheitsgrad im Netzplan ermittelt. Dabei wurde von drei Aggregationsstufen der Aktivitäten im Netzplan ausgegangen. Im ersten Fall wurden sämtliche Vorgänge als Einzeltätigkeiten dargestellt, so daß sich daraus hinsichtlich der Abhängigkeiten der einzelnen Aktivitäten untereinander ein wirklichkeitsgetreuer Arbeitsablauf ergibt (Abb.l).

Im Fall einer teilweisen Aggregation von Aktivitäten (Abb.2) handelt es sich um einen geringer aufgegliederten Arbeitsablauf. Es wird unterschieden zwischen Anrüsten, Melkzeug ansetzen, der Melkdauer, Melkzeug abnehmen und Nachmelken. Zusammengefaßt werden - mit Ausnahme der 1. Kuh, bei der im Melkzeug ansetzen auch das Melkzeug holen enthalten ist die Arbeiten Melkzeug abnehmen, leeren und zur nächsten Kuh bringen sowie das Nachmelken und Milchmenge messen. In diesem Beispiel werden folgende Aktivitäten in einer Aktivität dargestellt:

- Anrüsten der 1. und 2. Kuh und Melkzeug ansetzen an die 1. Kuh
- Anrüsten der 3. und 4. Kuh
- Melkzeug abnehmen 1. Kuh und Melkzeug ansetzen an die 3. Kuh
- Melkzeug abnehmen 2. Kuh und Melkzeug ansetzen an die 4. Kuh
- Nachmelken der 1. und 2. Kuh, der 3. und 4. Kuh.

Im letzten Fall (Abb.3) wurden die Einzelaktivitäten so stark aggregiert, daß nur noch zwischen Vor- und Nacharbeiten

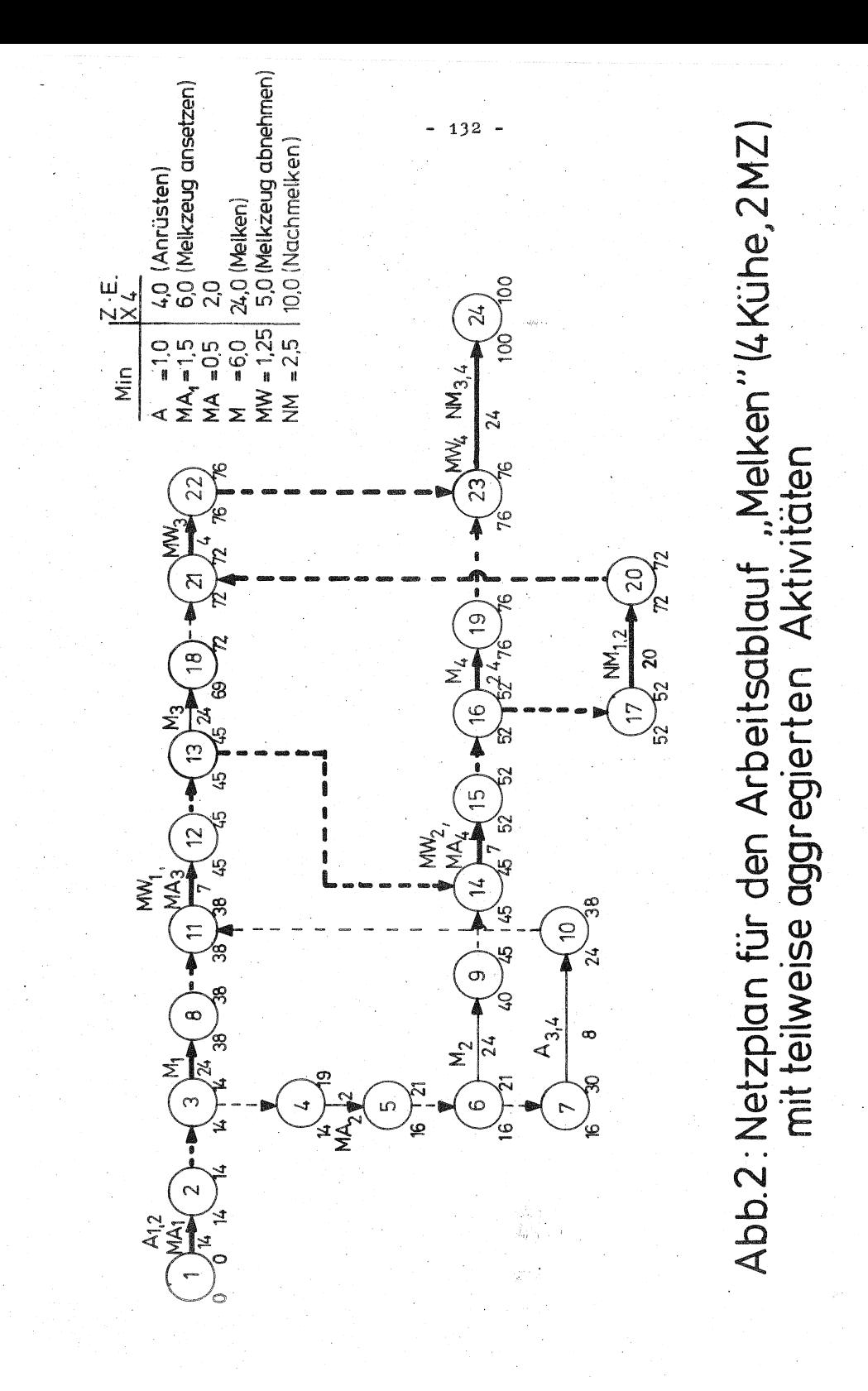

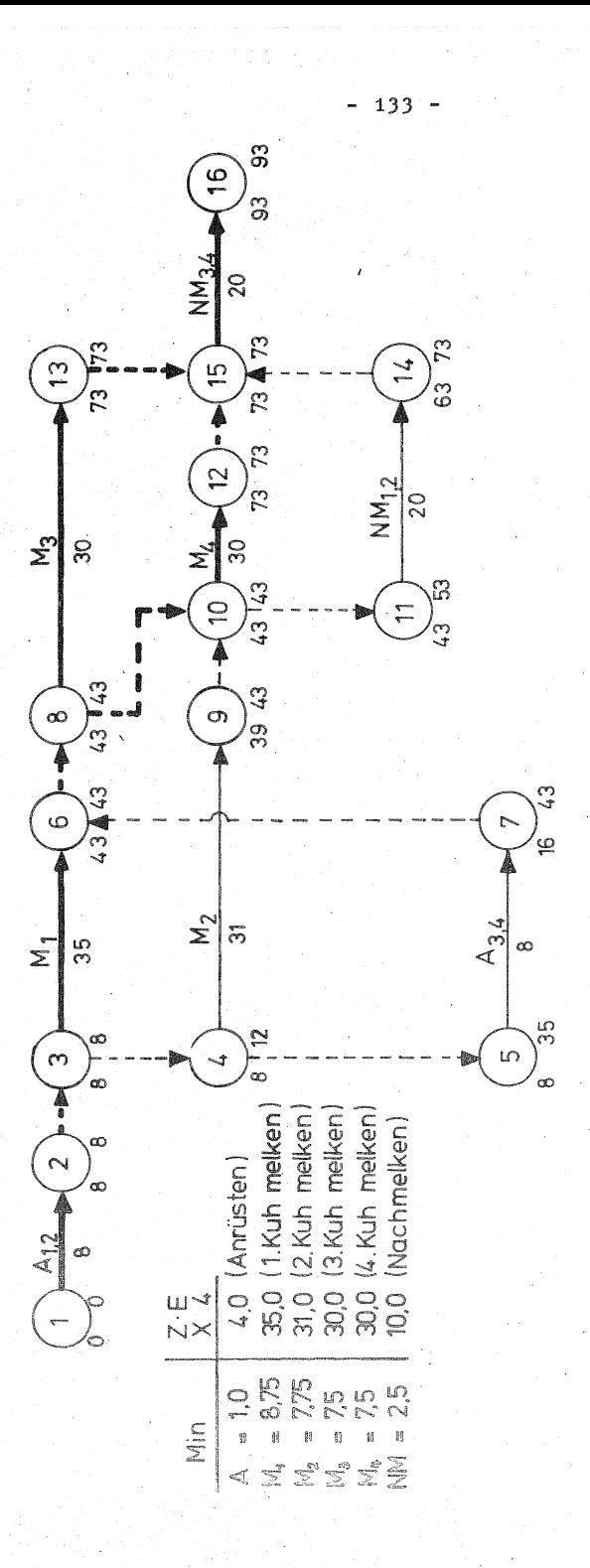

Abb.3: Netzplan für den Arbeitsablauf "Melken" (4 Kühe, 2MZ) mit stark aggregierten Aktivitäten

und dem Melken unterschieden wurde. Infolgedessen tritt bei der Aktivität "Melken" eine unterschiedliche Dauer bei den einzelnen Kühen auf. So setzt sich diese bei der 1. Kuh zusammen aus: Melkzeug holen, Melkzeug ansetzen, der Melkdauer, Melkzeug abnehmen, Melkgeschirr leeren und Melkzeug zur nächsten Kuh bringen. Bei der 2. Kuh entfällt das Melkzeug holen, bei der 3. und 4. Kuh entfällt zusätzlich noch das Melkzeug zur nächsten Kup bringen.

Zur Beurteilung des notwendigen Feinheitsgrades der Netzpläne werden die für wichtige Ereignisse errechneten Termine und der Verlauf des kritischen Weges in den einzelnen Netzplänen herangezogen. Aufgrund der unterschiedlichen Aggregationsstufen sind nur bestimmte Ereignisse in den Netzplänen miteinander vergleichbar. Es sind dies: das Anfangs- und Endereignis im Netzplan und die Anfangs- und Endereignisse des Melkens bei jeder Kuh.

Bei einer Gegenüberstellung des Falls einer teilweisen Aggregation mit dem in alien Einzelheiten dargestellten Arbeitsablauf wurde festgestellt, daß keinerlei Unterschiede hinsichtlich der errechneten Termine der vergleichbaren Ereignisse und im Verlauf des kritischen Weges auftreten. Das Endereignis wird in beiden Fällen nach 100 Zeiteinheiten(AKmin x Faktor 4) erreicht. Entsprechendes gilt für Beginn und Ende des Melkens der 1. bis 4. Kuh. Der kritische Weg verläuft über die gleiche Aufeinanderfolge von Aktivitäten.

Im Fall einer sehr starken Aggregation von Aktivitäten treten Unterschiede bei den errechneten Terminen und im Verlauf des kritischen Weges auf. In Bezug auf die Termine des Endereignisses errechnet sich eine um 7 v.H. kürzere Zeitdauer. Außerdem weist der kritische Weg einen anderen Verlauf auf. Beides ist die Folge einer starken Aggregation.

Daraus kann gefolgert werden, daß eine so weitgehende Zusammenfassung von Arbeitsgängen zu einer Aktivität\_ aufgrund der dabei auftretenden Fehlerhaftigkeit und des nicht der Wirklichkeit entsprechenden Ablaufes nicht vorgenommen werden darf. Werden jedoch andererseits die Arbeitsgänge in ihrer ganzen Vielzahl jeweils als eine Aktivität gehandhabt, so ergibt sich gegenüber einer teilweisen Zusammenfassung von Arbeitsgängen kein größerer Informationsgewinn. Als Nachteil ist sogar anzufilhren, daß, bereits für den Ausschnitt beim Melken von 4 Kühen, die Übersichtlichkeit bei der Darstellung dieses Falls leidet.

Zur Frage des Feinheitsgrades im Netzplan hinsichtlich der Ablaufsplanung im Bereich der Milchviehhaltung.soll deshalb eine teilweise Zusammenfassung von Arbeitsgängen zu einer Aktivität vorgenommen werden, um die Übersichtlichkeit zu gewährleisten, sofern es sich dabei um lineare Ketten von Arbeitsgängen handelt. Berücksichtigt werden muß zusätzlich der einen Arbeitsgang bestimmende Produktionsfaktor. Das können für das Beispiel des Melkens der Mensch, die Maschine oder das Tier allein bzw. die Kombinationen Maschine und Kuh und Mensch und Kuh sein (3).

Die Tabelle 1 erläutert dies am Beispiel des Melkens im Melkstand.

Tabelle 1: Einflußfaktoren auf den Arbeitszeitbedarf einzelner Planarbeitsabschnitte beim Melken im Melkstand (3)

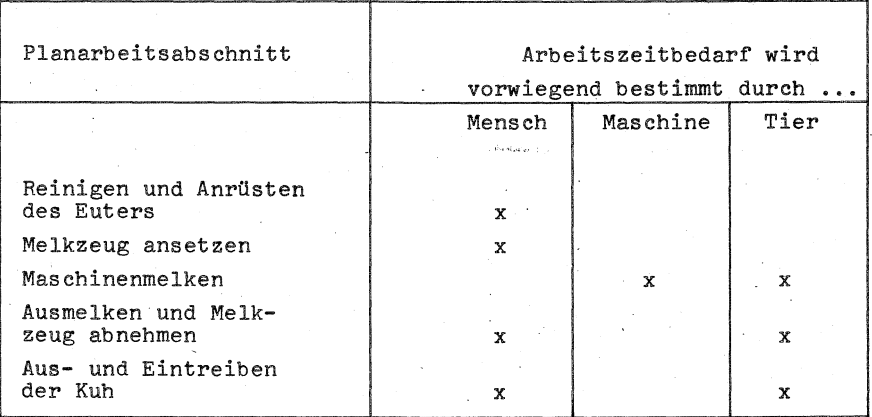

Die Bedingungen für eine Zusammenfassung von einzelnen Tätigkeiten zu einer aggregierten Aktivität lauten demzufolge:

Es muß sich um eine lineare Kette von Arbeitsgängen handeln. Der Arbeitszeitbedarf sämtlicher Aktivitäten dieser linearen Kette soll vorwiegend von einem bestimmten Einflußfaktor (Mensch, Maschine oder Tier) beeinflußt werden.

Im praktischen Planungsfall werden solche Vorgänge zu einer Aktivität zusammengefaßt, die diesen Bedingungen entsprechen.

Für den Arbeitsablauf beim Melken sind das Tätigkeiten, die beispielsweise zwischen dem Ende des Maschinenmelkens der vorhergehenden Kuh und dem Beginn des Maschinenmelkens der nachfolgenden Kuh auszuführen sind, also das Ausmelken, das Abnehmen, u.U. der Transport und das Ansetzen des Melkzeuges.

Tritt eine Verzweigung im Ablauf auf, d.h., werden Tätigkeiten parallel zu einer anderen ausgeführt, so darf nur die Folge von parallelverlaufenden Aktivitäten wieder zu einer Sammelaktivität zusammengefaßt werden. Die obengenannten Bedingungen haben jedoch auch hier ihre Gültigkeit.

Bei der Ablaufsplanung wurde entsprechend vorgegangen. So war es möglich, die Zahl der Aktivitäten in einem Netzplan auf etwa 50 bis 60 v.H. der ursprünglichen Anzahl zu verringern, so daß eine manuelle Berechnung der Netzpläne möglich wird.

# 3. Fragen zum optimalen Arbeitsablauf bei der Anwendung der Netzplantechnik im Bereich der Milchviehhaltung

Aufgrund des bisherigen Erkenntnisstandes ist eine mathematische Berechnung des Optimums in einem Netzplan nicht möglich. Eine Definition des Optimalplans für den vorliegenden Fall wird deshalb notwendig. Untersucht man den gesamten Arbeitsablauf der Milchviehhaltung in Anbindeställen, so läßt er sich in die Arbeitsbereiche Melken, Füttern, Entmisten und Sonderarbeiten untergliedern.

Es ist naheliegend, daß bei der Milchviehhaltung dem Melkvorgang den anderen Arbeitsbereichen gegenüber eine übergeordnete Bedeutung zukommt. Eine Analyse dieses Bereichs verdeutlicht dies. Werden dazu die in Tabelle 1 dargestellten Einflußfaktoren herangezogen, so ergibt sich daraus, daß der Mensch und das Tier den größten Einfluß auf den Arbeitszeitbedarf der einzelnen Planarbeitsabschnitte des Melkens und damit auch auf den Arbeitsablauf ausüben.

Demgegenüber wird bei den Bereichen des Fütterns und Entmistens der Arbeitszeitbedarf fast ausschließlich vom Menschen und von der Technik beeinflußt. Während nun hauptsächlich der Mensch bei gegebenem Stand der Technik innerhalb gewisser Grenzen als variierbare Größe angesehen werden kann, muß der Einfluß der Tiere und hier insbesondere der Milchflußeigenschaften als eine zumindest kurzfristig fixierte Größe angesehen werden.

Dies läßt die Folgerung zu, daß der optimale Ablauf im Netzplan für den vorliegenden Fall dann erreicht ist, wenn die Aufeinanderfolge von Tätigkeiten, die direkt mit dem Milchentzug zusammenhängen, auf dem kritischen Weg liegt, wenn also alle diese Aktivitäten keine Zeitreserven besitzen. Dies ist gleichbedeutend mit einem minimalen Zeitbedarf.

Dem wird in der Praxis dadurch Rechnung getragen, daß eine Person ausschließlich den Bereich des Melkens übernimmt, während eine andere Person die restlich anfallenden Arbeiten erledigt. Müssen allerdings von der melkenden Person Aktivitäten aus den Arbeitsbereichen Filttern und Entmisten übernommen werden, so sind sie dort einzuplanen, wo sie technisch möglich sind, ohne dabei den Verlauf des kritischen Weges zu verändern, d.h. ohne das Melken zu verzögern.

Es bestehen verschiedene Möglichkeiten, einen so definierten Optimalplan zu erhalten. Grundsätzlich jedoch gilt folgende Aussage: "Gibt es für das Einplanen einer Tätigkeit mehrere Möglichkeiten, so ist sie dort einzuzeichnen, wo sie im Ablauf erstmals aufgeführt werden könnte. Diese Verhältnisse ergeben sich oft dort, wo die gewohnheitsmäßige traditionelle Arbeitsweise nicht mit dem effektiv technisch möglichen Ablauf übereinstimmt" (1, S.125).

Wehrend sich im Falle der kurzfristigen Planung, also bei gegebener qualitativer Faktorausstattung, die Optimierungsmöglichkeiten ausschließlich auf das Verlegen einer oder mehrerer Aktivitäten auf die im Ablauf erstmals technisch mögliche und zugleich sinnvolle Ausführung beschränken, gehen im Falle einer langfristigen Planung bei veränderter qualitativer Faktorausstattung darüber hinaus absolute Zeitverkürzungen einzelner oder aller Aktivitätszeiten, infolge einer schrittweisen Einführung und Verwendung von Arbeitszeitbedarfswerten, in die Planung ein.

# 4. Fragen zur Erstellung und Anwendung von Standardnetzplänen

Für die Planung und Überwachung von Arbeitsabläufen, die nicht nur einmal vorgenommen werden,sondern in ähnlicher Form mehrmals durchgeführt werden, ist es zweckmäßig, sogenannte Modell- oder Standardnetzpläne (12, 13) zu erstellen. Sie enthalten sämtliche wichtigen Informationen hinsichtlich der durchzuführenden Tätigkeiten und deren Anordnungsbeziehungen im Arbeitsablauf und können in ihrer Art und dem damit verfolgten Zweck mit dem Begriff des Betriebsmodells verglichen werden.

Aus der Sicht der Industrie ergeben sich allerdings gewisse Bedenken, solche Modellnetzpläne zu verwenden. Diese Einwände richten sich hauptsächlich dagegen, daß die Ablaufsplanung für einen ganz bestimmten Fall zu sehr auf den vorhandenen und bereits vorliegenden Standardnetzplan zugeschnitten wird und nicht umgekehrt. In einem solchen Fall wird der Vorteil, nicht mehr für jeden Ablauf einen neuen Netzplan aufstellen zu müssen, leicht mit einer Verfälschung der Ablaufsplanung erkauft.

Die Berechtigung, für die Ablaufsplanung in der Innenwirtschaft · trotzdem Standardnetzpläne zu erstellen, kann in zwei· Punkten gesehen werden.

- a) Für eine so häufig auftretende Wiederholung von Arbeitsabläufen an jährlich 365 Tagen gerade im Bereich der Innenwirtschaft ist eine Ablaufsplanung unter Verwendung von Standardnetzplänen besonders wirkungsvoll und ebenso sinnvoll.
- b) Innerhalb gewisser Grenzen ähneln sich die Arbeitsabläufe der Innenwirtschaft bei'gleichen Produktionsverfahren mit gleicher Faktorausstattung. Das bedeutet, für Arbeitsabläufe in der Milchviehhaltung. z.B. im Anbindestall mit Kurzstand, mechanischer Entmistungsan-

 $-139 -$ 

lage, Rohrmelkanlage mit zwei Melkzeugen, Bewirtschaftung der Ställe mit zwei Arbeitskräften etc., bestehen nur geringe Abweichungen hinsichtlich des optimalen Ablaufes. Treten solche Unterschiede auf, so können sie durch eine unterschiedliche Gebäudeausgeataltung bedingt sein. Gerade dann muß bei einer Ablaufsplanung der obengenannte Einwand berücksichtigt, beziehungsweise ausgeräumt werden.

Eine Ablaufdarstellung in Form eines Netzplanes, losgelöst von den Zeitwerten der einzelnen Tätigkeiten, ist wenig sinnvoll. Sie kann nur im Zusammenhang mit diesen Werten die volle Information bieten; Dasselbe gilt auch für Standardnetzpläne. Da diese in gewissem Sinne als Optimalpläne eines bestimmten Arbeitsablaufes anzusehen sind, ist es naheliegend, für die Aktivitäten Normwerte aus Kalkulationsunterlagen zu verwenden.

Allen Standardnetzplänen ist eine gewisse Systematik in der Struktur gemeinsam. Im Aufbau der Ablaufsdarstellungen sind nämlich folgende Abschnitte zu unterscheiden:

> Anlaufphase Durchführungsphase Auslaufphase

In der Anlaufphase werden die Vorbereitungsaktivitäten ein-· schließlich des erstmaligen Ansetzens und Abnehmens der Melkzeuge durchgeführt. Die eigentliche Durchführungsphase beginnt nach Beendigung des ersten Melkdurchganges, d.h., nach dem erstmaligen Abnehmen der Melkzeuge. Diese Durchführungsphase läßt sich nun entsprechend der Anzahl der Melkzeuge wiederum in einzelne Segmente unterteilen. Damit ist die Aufeinanderfolge von Tätigkeiten gemeint, die sich in bestimmtem Rhythmus wiederholt. Die Anzahl dieser
Wiederholungen ist abhängig von der Herdengröße und läßt sich aus der Herdengröße und der Anzahl der Melkzeuge errechnen. Ein solcher Rechengang sieht folgendermaßen aus:

Anzahl der Wiederholungen =  $\frac{\text{Herdengröße}}{\text{Zahl der MZe}}}$  - 1

Eine Verringerung um den Faktor 1 ist infolge des ersten Durchgangs in der Anlaufphase bedingt. Die Anzahl der Wiederholungen ist auf ganze Werte abzurunden, eventuell verbleibende Teilsegmente sind der Auslaufphase zuzuordnen. Auf diese Weise läßt sich ein Standardnetzplan ohne Schwierigkeiten an eine beliebige Herdengröße anpassen. Damit ist bereits ein wichtiger Vorteil eines solchen Standardnetzplanes genannt. Für jede neue Ablaufsplanung können - natUrlieh mit entsprechend geänderten Aktivitätszeiten - die Anlauf- und Auslaufphase in ihrer Struktur als fester Bestandteil übernommen werden. Für die Durchführungsphase ist dann nur noch eine entsprechende Wiederholung der Einzelsegmente vorzunehmen. Innerhalb dieser Segmente sind jedoch die Bedingungen für einen optimalen Arbeitsablauf zu beachten, d.h., die Zeitdauer von parallel zum Milchentzug verlaufenden Tätigkeiten darf nicht größer sein als die innerhalb eines Segmentes auftretende Pufferzeit. Werden diese Voraussetzungen eingehalten, so kann der Berater solche Segmente eines Standardnetzplanes übernehmen und in Form einer einzigen Sammelaktivität darstellen.

Im konkreten Anwendungsfall kann es sich allerdings als notwendig erweisen, daß der bestehende Arbeitsablauf aufgenommen und in Form eines Netzplanes dargestellt wird. Die Gegenüberstellung dieses Netzplanes mit einem angepaßten Modellnetzplan ermöglicht dann ein leichteres Erkennen der Ansatzpunkte zur Verbesserung und Änderung des bestehenden Ablaufes und kann bei einer Übereinstimmung der Faktorausstattung eine individuelle Planung unter Umständen überflüssig machen. Dies setzt jedoch voraus, daß sich die im Modellnetzplan enthaltenen Normwerte auf die betriebsspezifische Situation übertragen lassen. Sind diese Voraussetzungen nicht erfüllt, so wird eine individuelle Planung des Arbeitsablaufes notwendig werden, auch wenn dabei ein Standardnetzplan zu Hilfe genommen werden kann.

Zusammenfassend läßt sich folgendes aussagen: Für die Gestaltung von Arbeitsabläufen in der Außen- und in der Innenwirtschaft eines Betriebes wird heute mit relativ groben Methoden gearbeitet. Es erscheint nützlich, künftig auch verfeinerte Methoden in der Arbeitsgestaltung anzuwenden. Als ein solches Verfahren bietet sich die Netzplantechnik mit ihren großen Vorzügen und der Möglichkeit, Normabläufe in Form von Standardnetzplänen darzustellen, an.

#### Zusammenfassung

Der vorliegende Beitrag dient zur Klärung einiger methodischer Probleme, die bei der Anwendung der Netzplantechnik zur Ablaufsplanung in der Milchviehhaltung auftreten. Es sind dies Fragen zur Planungsperiode, zum notwendigen Feinheitsgrad im Netzplan, zum optimalen Arbeitsablauf und zur Erstellung und Anwendung von Standardnetzplänen.

Die Netzplantechnik als Planungsinstrument eignet sich gleichermaßen für kurz- und langfristige Planungsperioden, wobei je nach Betrachtungszeitraum unterschiedliche Aktivitätszeiten (Arbeitsaufwands- bzw. Arbeitsbedarfswerte) in die Planung eingehen.

Der notwendige Feinheitsgrad eines Netzplanes wird am Beispiel von drei unterschiedlichen Aggregationsstufen ermittelt.Im Hinblick auf die Handhabung und die Übersichtlichkeit wird eine teilweise Aggregation von Tätigkeiten zu einer Aktivität vorgenommen, wenn es sich dabei um eine lineare Kette von Arbeitsgängen handelt, und wenn der Arbeitszeitbedarf vorwiegend von einem Faktor beeinflußt wird.

Zur Frage des optimalen Ablaufes im Netzplan wird am Beispiel der Milchviehhaltung festgestellt, daß ein optimaler Arbeitsablauf dann erreicht ist, wenn die Aufeinanderfolge von Tätigkeiten, die direkt mit dem Milchentzug zusammenhängen, auf dem kritischen Weg liegt.

Für die Planung und Überwachung von Arbeitsabläufen, die nicht nur einmal vorgenommen werden, sondern in ähnlicher Form mehrmals durchgeführt werden, ist es zweckmäßig Standardnetzpläne zu erstellen, die dann als Grundlage für Ablaufsplanungen dienen können. Es kann im An-

*/* 

wendungsfall jedoch trotzdem von Nutzen sein, den bestehenden Arbeitsablauf. zu erfassen, in Form eines Netzplanes darzustellen und einem entsprechenden Standardnetzplan gegenüberzustellen. Der·dadurch verursachte höhere Aufwand wird durch ein leichteres Erkennen der Ansatzpunkte zur Verbesserung und Änderung des bestehenden Ablaufes aufgewogen.

Standardnetzpläne erweisen sich darüberhinaus als ein vielseitig anwendbares Hilfsmittel bei der Planung, da sie leicht an eine beliebige Herdengröße angepaßt werden können und wegen der Möglichkeit, Wiederholungen im Ablauf in Form von Bammelaktivitäten darzustellen, eine gute Übersichtlichkeit gewährleisten.

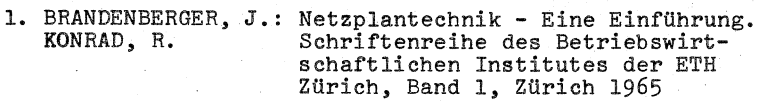

2. GUTENBERG, E.: Grundlagen der Betriebswirtschaftslehre Band 1: Die Produktion 10. Auflage, Berlin-Heidelberg-New York 1965

3. HAMMER, W.: Die Bestimmung von Arbeitszeitfunktionen. In: Netzplantechnik und Planzeitwerte in der Landwirtschaft Sonderheft der REFA-Nachrichten 1967.

4. HEILAND, H.W.,: JÄNDL, A., KASTNER, W. Zur Anwendung der Netzplantechnik in der landwirtschaftlichen Unternehmensführung· Agrarwirtschaft 15, 89-101,(1966)

5. KEHRBERG, E.W.,: REISCH, E. Wirtschaftslehre der landwirtschaftlichten Produktion, 2. Auflage, München-Basel-Wien 1969

> Leistungszahlen für Arbeitsvoranschläge und

Der Arbeitsvoranschlag im Bauernhof Schriftenreihe des Institutes für landw. Arbeitswirtschaft und Landtechnik Bad Kreuznach, Heft 17, Stuttgart 1955

7, LEFTWICH,R.H.:

6. KREHER, G.:

8. MORRIS, W.H.M.: NYGARD, A.

Application of an optimizing path algorithm in the comparison of farm work method, Journal of Farm Economics

Lehrbuch der Mikroökonomischen Theorie

9. REFA (Arbeitsgemeinschaft der Verbände für Arbeitsstudien:

46, 410-417, (1964)

Stuttgart 1972.

Das REFA-Buch Band 3, Methodenlehre des Arbeitsstudiums. München 1972.

10. REISCH, E.:

Milch oder Mast im bäuerlichen Betrieb? Sonderdruck aus Mitteilungen für die Tierhaltung, Heft 101,1966.

 $11.$  SCHEEL,  $E.J.:$ 

Neuzeitliche Methoden der Fertigungsregelung (Netzplantechnik) Bauingenieur Praxis, Heft 103 Berlin-München 1968

12. WILLE, H.: GEWALD, K., WEBER, H.D.

Netzplantechnik -<br>Methoden zur Planung und Überwachung<br>von Projekten, Band 1: Zeitplanung 3. Auflage München - Wien 1972

. 13. UNIVAC-Mitteilungen 2330231 64:

Planung mit PERT und CPM Remington Rand GmbH, Frankfurt/M.

## Möglichkeiten zur Beurteilung von Haltungsverfahren für Ferkel in Käfigen

von Josef Lorenz, Rüdiger Pflug, Heinz Stuhrmann Gießen

#### Problematik

Biologische und landtechnische Untersuchungen und Entwicklungen ermöglichten in den letzten Jahren ein erfolgreiches Absetzen der Ferkel von der Sau zwischen der 3. und der 4. Lebenswoche. Frühabgesetzte Ferkel stellen jedoch an das gesamte Haltungsverfahren größere Ansprüche als konventionell aufgezogene Tiere. Das resultiert aus den höheren Leistungsanforderungen und veränderten Haltungsbedingungen. Neben dem genetischen Leistungspotential beeinflussen besonders die umweltbedingten Faktoren - nach Kalich bis zu *7096* (1) - die Gesunderhaltung und Leistung des Schweines.

Wegen dieses biologischen und technologischen Zusammenwirkens sind die Kriterien, die über Auswahl, Einsatz und Konkurrenzfähigkeit für die erwähnten Haltungsverfahren und ihre technischen Hilfsmittel entscheiden, vielfältig.

Diese in Betracht kommenden Faktoren lassen sich zusammenfassen in je einen technologischen, biologischen, arbeitswirtschaftlichen und ökonomischen Komplex. Die einzelnen Aspekte kann man in ihrer Bedeutung transparent darstellen, wenn man die Nutzwertanalyse zubilfe nimmt.

Sie baut auf einer subjektiven Betrachtungsweise auf, deren Prinzip die Bewertung von Kriterien einer oder mehrerer Alternativen ist. Ein Entscheidungsprozeß wird durch die Anwendung der Nutzwertanalyse in Einzelkriterien zerlegt, gewichtet und nach seiner Zielerfüllung mittels eines bestimmten Schemas und durch einen Rechenvorgang bewertet. Damit können Aussagen über den Teil- oder Gesamtnutzen gemacht, verglichen und die

beste Alternative ermittelt werden. Gleichzeitig lassen sich monetäre und qualitative Vorstellungen bewerten, die sich ökonometrischer Nethoden verschließen.

#### Zielsetzung

Im Bahmen einer Arbeit zur Entwicklung und Verbesserung von Stalleinrichtungen für frühabgesetzte Ferkel soll ein Bewertungsschema für Ferkelkäfigsysteme entwickelt werden, um:

- 1. vergleichende, meist subjektive Betrachtungen auf diese Weise leichter objektivieren zu können,
- 2. schwache Stellen einzelner Systeme aufzudecken. Sie sollen dem Berater und Praktiker Entscheidungshilfen und dariiberhinaus dem Konstrukteur Ansatzpunkte fiir notwendige Verbesserungen geben und
- 3. auf diese Weise bei der Aufzucht von Ferkeln in Käfigen zu optimaleren Haltungsverfahren und höheren Tierleistungen zu kommen.

Dieses Bewertungsschema soll später auch für Stalleinrichtungen für andere Nutztierarten angewandt werden können.

#### Methodische Voraussetzungen

Bei der vorgenommenen Bewertung von Haltungsverfahren wurde nur das Käfigsystem selbst bewertet, wobei in allen Fällen die stallklimatischen Voraussetzungen gleichgut erfüllt waren. Der Umwelteinfluß ist bei den untersuchten Alternativen gleich und brauchte somit nicht in die Bewertung aufgenommen zu werden.

Es dürfte als selbstverständlich gelten, daß eine Bewertung nur von einem Personenkreis vorgenommen werden kann, der über ausreichende theoretische und praktische Erfahrungen der jeweiligen Käfigsysteme verfügt. Zum Zeitpunkt der Untersuchung lagen ausreichende Erfahrungen über 2 Käfigsysteme vor. Dadurch können hier nur zwei vorläufige Bewertungen beispielgebend vorgestellt werden, wobei in mehreren Schritten der methodische Weg gezeigt wird.

#### Methodik

Der methodische Ablauf erfolgt in Anlehnung an die KTBL Bauschrift, Heft 1, 1969: Nutzwertanalyse als Entscheidungshilfe für Planungsträger von Kunze, Blanek und Simons (2).

### 1. Erstellung des Bewertungsschemas

Zur Bewertung der Ferkelkäfigsysteme wurde das im Anhang aufgeführte Schema der Tab. 1 verwendet. In ihm werden die Kriterien ( K ) ~ Zielsetzung in den Zeilen definiert und deren Gewichtsfaktor ( g ) mit seiner Wertgröße in Punkten festgelegt. Im Bewertungsschema stellt das Kriterium ( $K_{z}$ ) "Instandsetzungsmöglichkeiten" ein Beispiel dafür dar. Falls Teilkriterien erforderlich sind,.muß das Schema diesbezüglich erweitert werden.

Die Alternativen werden in den Spalten unterteilt nach Konsequenz, Erfüllungsgrad und Teilnutzen. In der vorletzten Zeile der Tabelle wird durch Addition die Summe der Gewichtsfaktoren der Kriterien, 'bzw. Teilkriterien - die immer 100 Punkte ergeben müssen - und. der Gesamtnutzen von Alternativen festgestellt. In der letzten Zeile ist die Rangfolge der Alternativen ausgewiesen.

#### 2. Festlegung der Maxime

Als zweiter Schritt wird eine Richtschnur festgelegt, wie der Entscheidungsträger bei einer Bewertung entscheiden soll, z.B. "das für die Ferkelaufzucht geeignetste Käfigsystem ist zu ermitteln". Die Maxime braucht nicht immer so definiert sein, daß das Maximum erreicht werden soll. Es kann vielmehr sein, daß nur eine ausreichende Alternative gefunden werden muß.

### 3. Festlegen der Kriterien (Ziele)

Die Kriterien ( K ) müssen als klare Ziele der hier zu beurteilenden Ferkelkäfigsysteme herausgestellt werden und sollten alle verfahrensspezifischen Eigenschaften enthalten. In Spalte 1 des Bewertungsschemas werden '12 Kriterien ( $K_1 - K_{12}$ ) als Ziele von Ferkelkäfigsystemen vorgestellt. Die Teilkriterien ( KT ) sind ebenso exakt zu definieren, damit sie als solche summiert,

den Oberbegriff - das Kriterium - wieder ergeben. Das Kriterium ( $K_{z}$ ) "Instandsetzungsmöglichkeiten" mit den Teilkriterien ( KT ) "mechanische und elektrotechnische Bauteile" stellt ein solches Beispiel dar.

4. Aufstellen von Alternativen

Die Alternativen müssen nach Koelle (3):

denkbar

beschreibbar

vollständig und

vergleichbar sein.

Die Alternativen ( $A_1$  und  $A_2$ ) - zwei verschiedene Ferkeletagenkäfigsysteme - erfüllen die gestellten Forderungen.

5. Beschreibung von Konsequenzen von Alternativen

Hierunter ist die exakte Analyse der Entscheidungssituation zu verstehen, sie bildet damit die Grundlage für die Bewertung ( 2 ). Ein Beispiel ist hierfür aus Kriterium K<sub>2</sub> zu ersehen. Als Konsequenz ( c ) wurde für die Alternative A<sub>1</sub> eine "voraussichtliche 6-jährige Nutzdauer" festgestellt.

### 6. Gewichtung der Kriterien ( Ziele )

Die unterschiedliche Bedeutung der Kriterien erfordert eine spezielle Gewichtung, die durch einen Faktor (g ) vorgenommen wird. Der Faktor wird *h*ier mit Punkten von 1 - 100 entsprechend des Gewichts versehen und hebt die Kriterien, wie dies z.B.  $K_{8}$  und  $K_{9}$  zeigen, voneinander ab. Bei den Teilkriterien ist genauso zu verfahren. Hier muß die Addition der Gewichtspunkte die Punktzahl des Kriteriums ergeben. Ein Weispiel dafür ist das Kriterium K<sub>9</sub> und dessen Teilkriterien. Beide Teilkriterien beinhalten 14 Gewichtspunkte.

Bei der Gewichtung der Kriterien kann schwerlich von einer ausgewogenen Gewichtung für

• Tierleistung

• Arbeitszeitaufwand und

• Kapitalbedarf für die Investition pro Tierplatz gleichermaßen ausgegangen werden.

Wie verschiedene Autoren immer wieder.bestätigen, sind den Komplexen

• tierische Leistung - großes Gewicht

• Arbeitszeitaufwand - geringeres Gewicht und

• Technik sowie Ökonomik - untergeordnete Bedeutung beizumessen.

Bei unserer Untersuchung - von 3 Personen durchgeführt wurde danach verfahren. Der Gewichtungsschlüssel, der im Anhang erläutert wird, ist durchaus zu diskutieren, er kann durch weitere Betriebserfahrungen und Versuchsergebnisse überprüft und. verbessert werden.

7. Bewertung der Konsequenzen von Alternativen (Erfüllungsgradj Die mögliche Konsequenz ( c ) eines Kriteriums, z.B. Kriterium  $(K_{11})$  ein "geringer" Investitionsbedarf ist in der Zeile der Alternative zu definieren. Die Konsequenz wird dann mit. einem· skalierten Maßstab bewertet. Die Wertgröße der Konsequenz, der Erfüllungsgrad ( e ), wird mittels einer Skala, die in diesem Beispiel von 0 ( nicht vorhanden ) bis 5 ( sehr gut ) reicht, geschätzt (hier mit einer Wertgröße 4) und in die Spalte Erfüllun $\varepsilon$ sgrad eingetragen. Die Skala  $^{++}$ ) der Erfül lungsgrade ( e ) ist im Anhang aufgeführt.

8. Ermittlung des Teil- und Gesamtnutzens von Alternativen Wird bei einem Kriterium, z.B. K<sub>11</sub>, das Produkt aus Erfüllungsgrad ( Wertgröße 4 ) und Gewichtsfaktor ( 5 Funkte ) gebildet, so erhält man den Teilnutzen ( NT ) von 20 Punkten. Die Addition sämtlicher Teilnutzen ergibt den Gesamtnutzen einer Alternative. Bei dem Ferkelkäfigsystem der Alternative  $A_{1}$ konnte ein Gesamtnutzen ( HG ) von 209,6 Punkten festgestellt **werden,.** 

9. Beurteilung der Alternativen (Rangfolgen) Zur Beurteilung der Alternativen wurde das Prinzip der Rangfolge angewendet, d.h. die Alternative mit dem höchsten Gesamtnutzen hat die Rangfolge 1 und sagt zugleich über die relative Vorzüglichkeit aus. Beim vorgestellten Beispiel hat

die Alternative  $A_{2}$  den höchsten Gesamtnutzen und erhält damit die Rangfolge 1.

10. Ermittlung des Entwicklungsstandsquotienten Wird zwischen dem Gesamtnutzen einer Alternative und dem Gesamtnutzen des Idealsystems der Quotient gebildet, so kann für das Ferkelkäfigsystem der Entwicklungsstand signalisiert werden.

Der Quotient aus der Alternative A<sub>2</sub> mit einem Gesamtnutzen von 239,4 Punkten und dam Idealsystem mit einem Gesamtnutzen von 500 Funkten beträgt 0,48. Für die Alternative A<sub>1</sub> wurde ein Quotient von 0,42 festgestellt. Diese beiden Werte sagen aus, daß die Alternative A<sub>1</sub> das Idealsystem zu 42 % und die Alternative  $A_2$  zu 48 % erfüllt.

#### Zusammenfassung

Der vorgestellte Methodikansatz soll nach einer konsequenten Weiterentwicklung eine Beurteilungsmethode ergeben, mit welcher Haltungssysteme in der Nutztierhaltung bezüglich ihrer Gebrauchsfähigkeit und Funktionssicherheit objektiver als bisher beurteilt werden können.

## ANHANG

#### Erklärungen zum Bewertungsschema

# <sup>+</sup>) Aufteilung der Komplexe

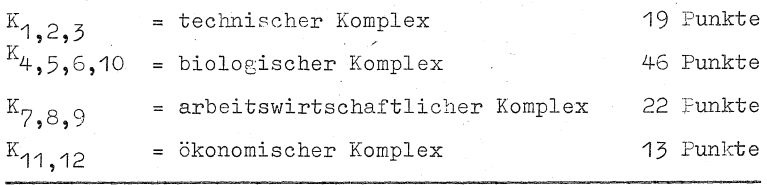

Gesamtpunkte aller Gewichtsfaktoren der Kriterien:

100 Punkte ==========

<sup>++</sup>) Skala der Erfüllungsgrade (e)

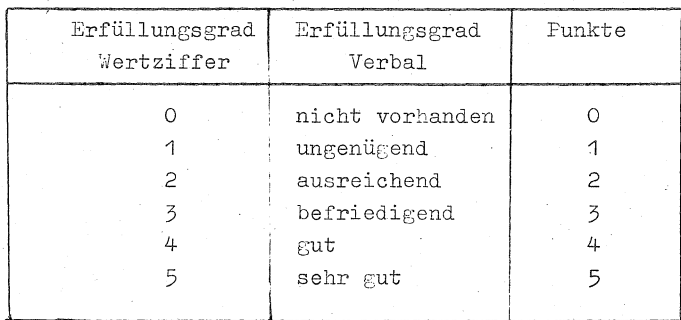

Literaturverzeichnis

 $(1)$ Kalich, J.: Stallklima bei der Wintermast der Schweine Tierzüchter 1962, Heft 5, Seite 171-172.

- $(2)$ Koelle, H.H.: siehe in (3) Seite 37
- Kunze, D.M. Nutzwertanalyse als Entscheidungshilfe<br>Blanek, H.D. für Flanungsträger<br>Simons, D. : KTBL Bauschrift, Heft 1, 1969  $(3)$

Bewertungsschema für Ferkelkafigsysteme (vorlaufige Fassung) *7Zt6el/e -/:* ~!!~!!~~~!~~~!~-~~-!!~~!!~~!!l~l~!!~! \_\_\_ i!~!!~~!!l!\_!~!~~~~l- Tabelle 1:

 $=$  Teilnutzen, NG = Gesamtnutzen) ( g = Gewichtsfaktor, e = Erfüllungsgrad, NT = Teilnutzen, NG = Gesamtnutzen) ( g = Gewichtsfaktor, e = Erfüllungsgrad, NT

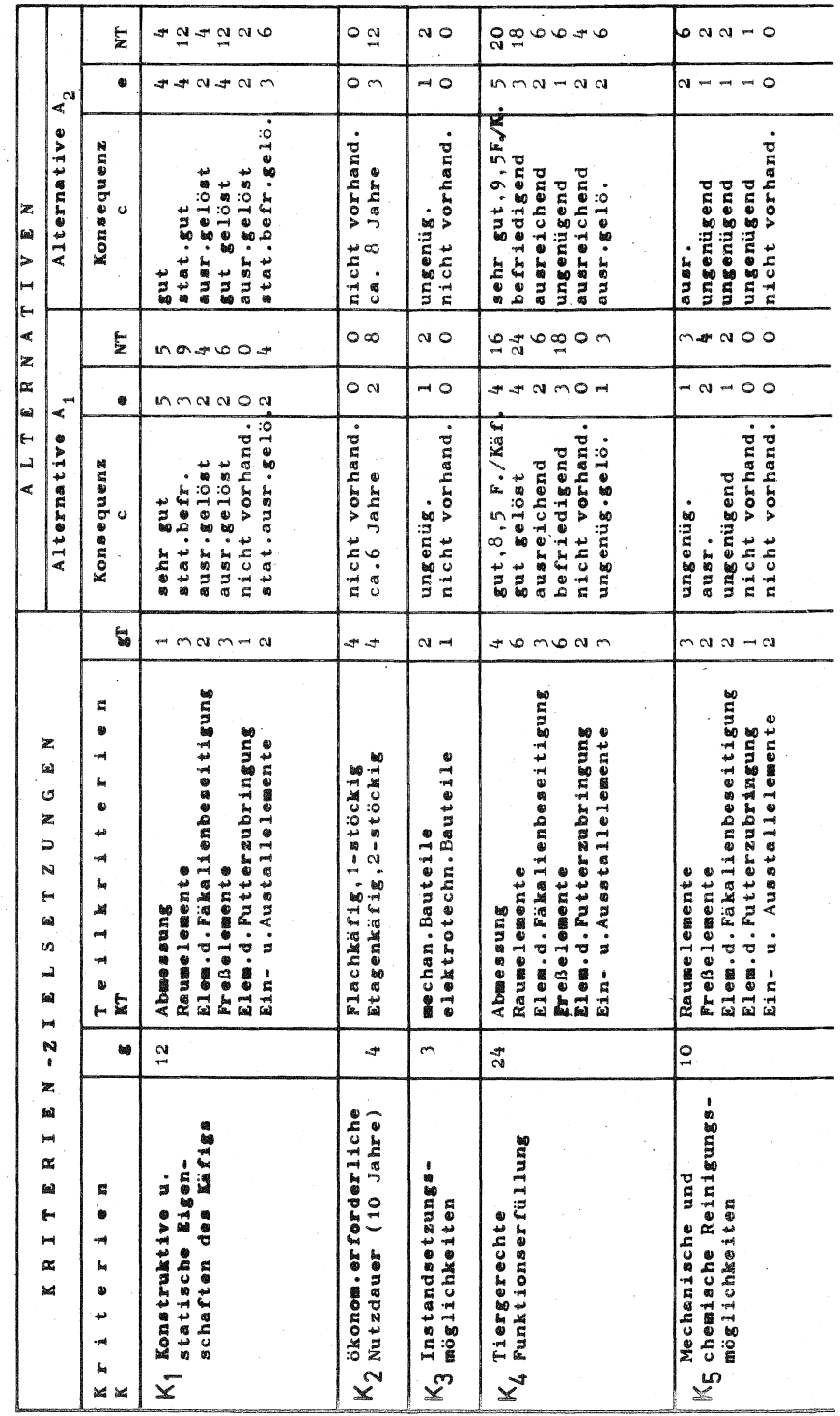

 $\bar{\gamma}$ 

54

 $\big\}$  $\ddot{\phantom{a}}$ 

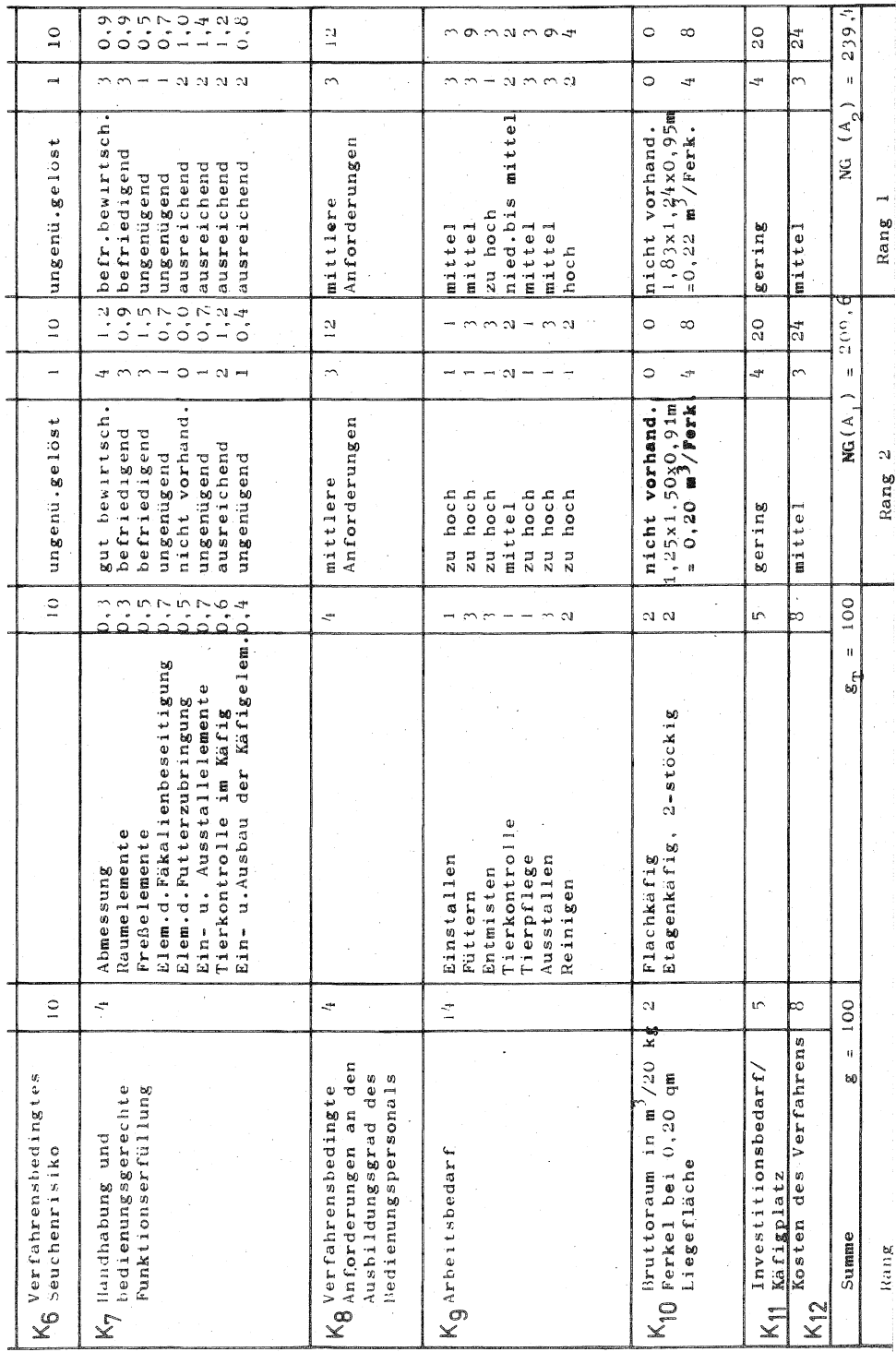

 $-155 -$ 

irbeitsweise bei ethologischen Untersuchungen und Konsequenzen für die dinrichtung von "bferkelställen

von R. Pflug, Gießen

Die Ablauforganisation im Zuchtschweinestall wird maßgeblich vom Zeitbedarf bestimmt, der für die Betreuung der Tiere während der Geburten nötig ist. Diese Beobachtungszeiten sind schlecht im voraus kalkulierbar und erschweren somit eine Organisation für den effektiven Einsatz von Arbeitskräften.

Mit der Notwendigkeit zur Aufstockung von Sauenbeständen wächst die Bedeutung der Ablauforganisation für den Produktionszweig der Ferkelgewinnung im besonderen Maße. Sie kann jedoch nur durch eine Verringerung der Betreuungszeiten für das einzelne Tier voll realisiert werden. Dies ist, will man die Ferkelverluste durch Erdrücken (die Angaben schwanken zwischen 20 - 70% der Gesamtabgänge lebend geborener Ferkel) zumindest nicht ansteigen lassen, günstigenfalls vielleicht noch senken, im Abferkelstall nur durch eine Stalltechnik möglich, die arbeitswirtschaftlich vertretbar, sich in ihren Details stärker als bisher an den Verhaltensweisen der Tiere und ihren physiologisch**anatomischen Parametern orientiert. Nur so kann die**  tierische Leistungsfähigkeit voll ausgeschöpft werden!

Am Institut für Landtechnik in Gießen befaßt sich daher eine Untersuchung mit dem Verhalten von Jungsauen während des Abferkelns und dem Verhalten der Ferkel in den ersten Lebensstunden. Diese Arbeit soll keine Grundlagenfragen der Ethologie schlechthin klären, sondern ist im Problemfeld der angewandten Verhaltensforschung anzusiedeln; d.h. Tierverhalten, gekennzeichnet durch eine raumzeitlich, geordnete Folge von Vorgängen, in Wechselwirkung mit der technisierten Umwelt neuzeitlicher Stall- und Haltungsformen.

**Ziel unserer Verhaltensuntersuchungen,die vor einem arbeits**wirtschaftlichen Hintergrund gesehen werden,ist/es,Richtdaten für die haltungstechnische, klimatische Konzeption von

Abferkelställen zu geben, bisherige Werte kritisch zu durchleuchten, um verfahrenstechnische Verbesserungsvorschläge erbringen zu können.

Zunächst geht es um die Erfassung von tiergerechten Funktionsmerkmalen zweier Abferkelbuchten - des Abferkelstandes mit Sauenanhängung und des Abferkelkäfigs. Beide acheinen mir arbeitswirtschaftlich interessant, stellen aber zugleich vom tierhaltarischen her zwei Ansichten dar, die zu differenzieren sind: Im ersten Fall *die* Fixierung der\_ Sau mittels Anbindegurt um den Widerrist und dem Schutz für Ferkel durch breitenverstellbare Ferkelschutzbügel und vertikal bewegliche Abweiser. Der Abferkelkäfig ist dagegen in seinen Abmessungen starr und bietet besonders Jungsauen einen relativ großen, möglicherweise zu großen, Bewegungsspielraum; kann jedoch andererseits bei sehr ausgewachsenen Altsauen gelegentlich zu Einengungen führen. Hier können Verhaltensuntersuchungen Aufschluß darüber geben, *wie die*  Sauen - in unseren Untersuchungen speziell Jungsauen mit dem ihnen gebotenen Abferkelplatz "zurechtkommen". Aktivitätsrhythmen, Bewegungsstudien und Bewegungsabläufe lassen vergleichend Rückschlüsse auf *ein* relatives "Wohlbefinden" der Tiere zu, wobei im Abferkelstall *die*  Phasen der Geburt als wesentlich angesehen werden. Versuchsvarianten, die zwei verschieden starke Bodengefälle oder unterschiedliche Einstreuarten in Kombination mit den Abferkeleinrichtungen prüfen sollen, werden Aufschluß über die tiergerechte verfahrenstechnische Variante geben.

Die Effektivität der einen oder anderen Abferkelbucht kann sich jedoch erst an - auch ohne menschliches Zutun reibungslosen Geburtsverläufen, d.h. Geburten ohne Erdrückungsverluste bei Ferkeln beweisen. Ich möchte bezweifeln, ob dies allein durch irgendein Haltungssystem für *die* Sau in der Abferkelbucht möglich ist, oder ab nicht zum Teil umweltbedingte Verhaltensweisen der Ferkel besonders in den ersten 48-72 Lebensstunden die Ursache für das Erdrücktwerden sind. Ich denke dabei an mikroklimatische

Funktionen in den Abferkelbuchten, die das Verhalten der Ferkel in den Aufenthalts- und Bewegungsbereichen maßgeblich mitbestimmen. Hierzu stehen im Versuch zwei Möglichkeiten an, den Ferkeln klimatisch notwendige Voraussetzungen zu schaffen:

- 1. die Verwendung der traditionellen' Infrarot-Elektrostrahler (250 W) und
- 2. die neuerlich auf dem deutschen Markt befindlichen Gasheizungen mit Infrarotwirkung (SBM).

Vorversuche lassen gravierende Unterschiede im Tierverhalten, bedingt durch die verschiedene Wirkungsfähigkeit beider Heizsysteme erkennen.

Die Komplexität unserer Untersuchung umreißend und zusammenfassend, sind die Versuchsvarianten an der Darstellung einer Grundrißskizze des Stalles schematisch aufzugliedern (Abb. 1).

In dem 14,50 m x 4,35 m großen Stall befinden sich (von links nach rechts) secbs Abferkelbuchten, die in Details, z.B. Aufstallung der Sau, Einstreu, Gefälle und Ferkelheizung, jeweils unterschiedlich eingerichtet wurden

Bucht ( 1) 2,5% Gefälle/Infr.el.S./Sägemehl/angegurtete Sau

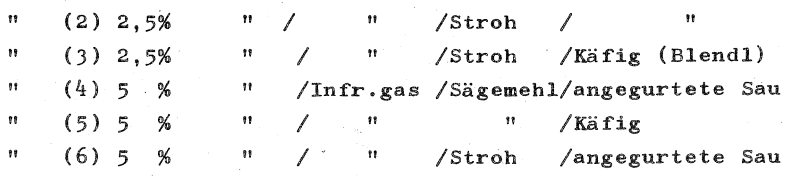

Jede Bucht soll in fünf bis möglichst acht Durchgängen auf ihre Tauglichkeit hin überprüft und verglichen werden. (Die Einstreuart wird im Versuch einmal ausgetauscht). Einige Untersuchungsergebnisse, wie auftretende Verletzungen von Sau und Ferkeln, oder wie der Verschmutzungsgrad der Tiere lassen sich relativ einfach bei Kontrollgängen durch den Stall feststellen und anhand eines Erhebungsbogens (Abb. 2) skalieren. Daten über den Arbeitszeitbedarf für das eine oder andere Haltungssystem können durch Messungen (Teilzeitmethode) ergänzt und mit schon vorhandenen Daten verglichen werden. Schwieriger und aufwendig gestaltet sich

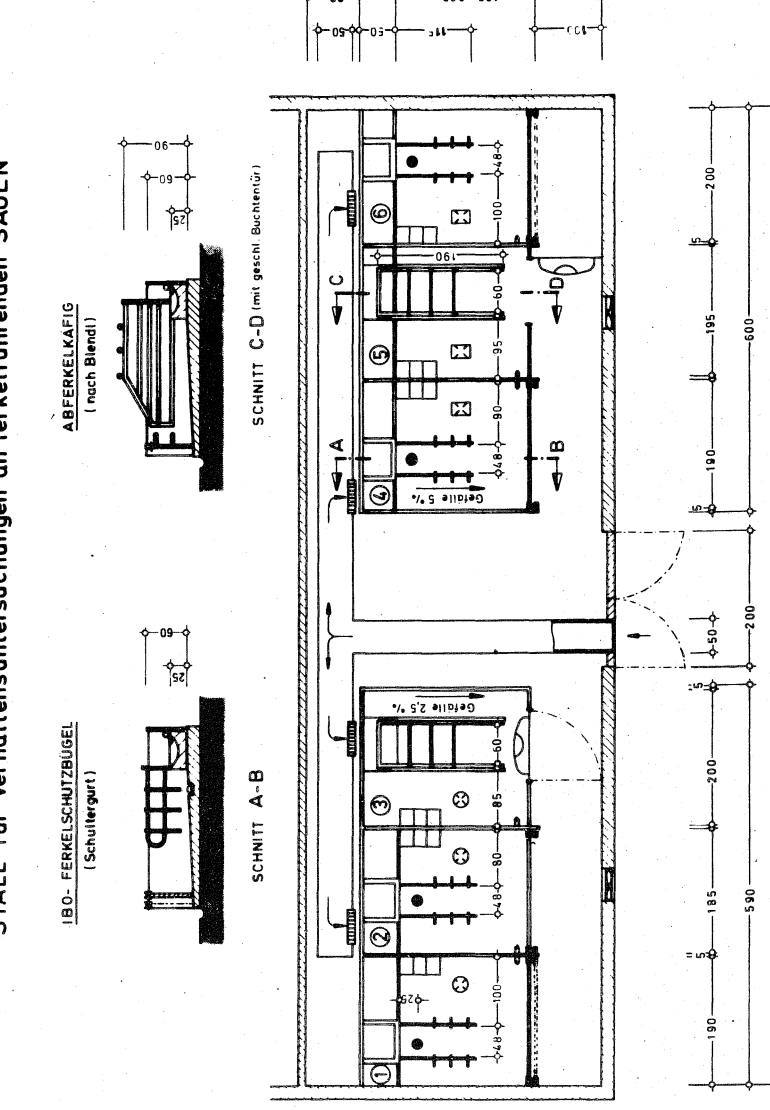

 $002 - 06$ 

STALL für Verhaltensuntersuchungen an ferkelführenden SAUEN

 $-159-$ 

 $Abb. 1$ 

Maßstab 1:50

1450

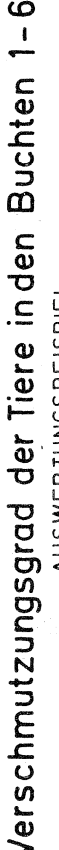

AUSWERTUNGSBEISPIEL

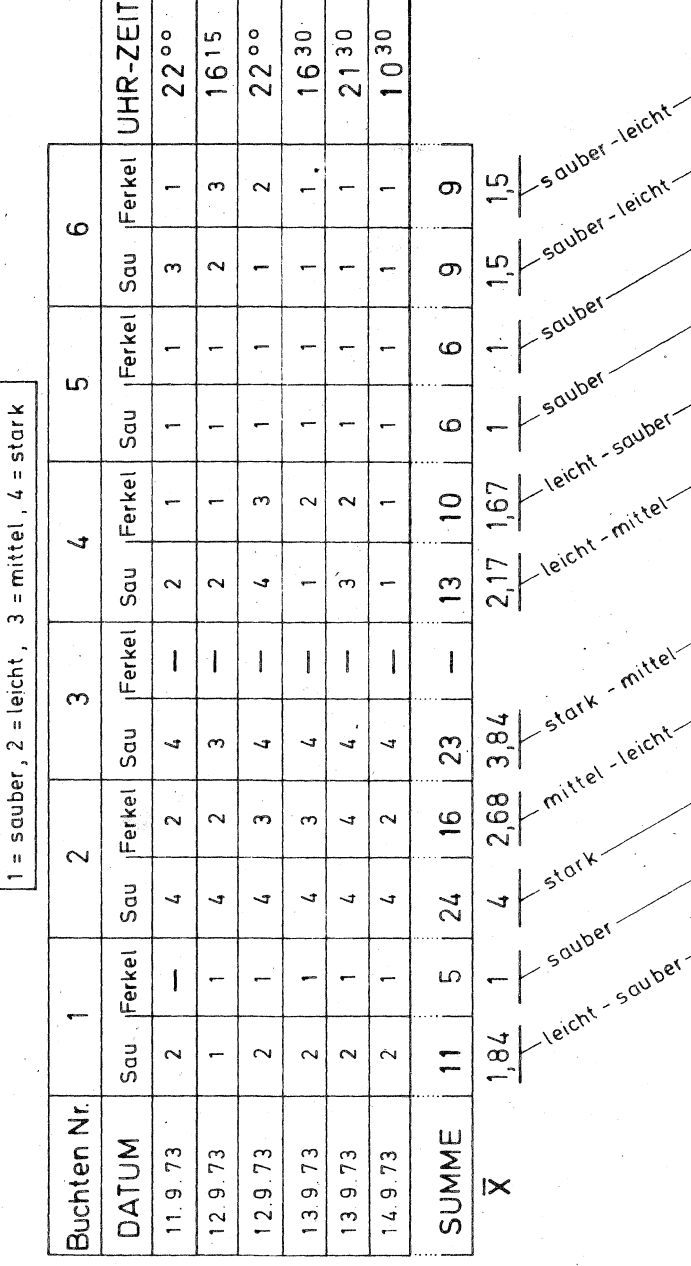

**in unserem Fall** der Nachweis der eigentlichen Ursachen für Erdrückungsverluste von Ferkeln, sowie die Sichtbarmachung eines tiergerechten Haltungsverfahrens für säugende Sauen und Ferkel gleichermaßen.

Die Möglichkeiten und Hilfsmittel, Verhaltensgesetzmäßigkeiten und -gewohnheiten zu studieren, sind recht vielgestaltig. Neben visuellen Beobachtungen haben schon mechanische Registriereinrichtungen, Elektronenzähler und Lichtschranken bei Verhaltensuntersuchungen bedingt Verwendung gefunden. Weiter verbreitet in ihrer Anwendung sind Photo und Film in den unterschiedlichsten methodischen Ansätzen. Seit einigen Jahren finden in der Verhaltensforschung biotelemetrische Untersuchungsverfahren verstärkt Eingang. Derartige Anlagen - gekoppelt mit ferngesteuerten Kamerasund Vorrichtungen, die die gewonnenen Meßwerte elektronisch speichern und vorverarbeiten, werden der Erforschung des Verhaltens der Tiere unter industriemäßigen Produktionsmethoden neue Wege weisen.

Bei unseren Untersuchungen erfolgt die Datenerfassung, ergänzend zu den visuellen Beobachtungen, in einer Art einernatographischer Zeitraffertechnik mit Hilfe elektronisch gesteuerter Kameras. Es handelt sich um Geräte der Firma Bolex (H 16), die mit Weitwinkelobjektiven  $(1,3 / 10,0 \text{ mm})$ versehen sind. Das Filmmaterial sind Kodak 16 mm-Filme. (Din 17). Der enorme versuchstechnische und finanzielle Vorteil, die belichteten Filme am Institut selbst entwickeln zu können, bedingt eine Filmlänge von maximal 20 m, das entspricht 2500 Einzelbildern.

Zur Beobachtung der Tiere wird die in staubdichten Kästen befindliche Kamera in einer Höhe von 2,30 m über jeweils einer Abferkelbucht so installiert, daß das Objektiv genau die Gesamtheit einer Bucht erfaßt, Jede Bucht wird mit zwei Elektronenblitzgeräten ausgeleuchtet, deren Entladung an den Auslösevorgang der Kamera gekoppelt ist. Irgendwelche, das Verhalten der Tiere beeinflussende Nebenwirkungen durch den Blitz konnten in Vorversuchen nicht

festgestellt werden. Dennoch wird, da es sich um einen fensterlosen Stall handelt, die Beleuchtung von 4x25 W starken Glühbirnen über 24 Stunden pro Tag brennen gelassen, so daß die Tiere den Blitz in der Nacht ebenso wie am Tag empfinden müssen, wenn sie ihn überhaupt empfinden. Ein Steuergerät, das mehrere Kameras gleichzeitig zu bedienen in der Lage ist, regelt über Timer den Transport und anschließenden Belichtungsvorgang der Filme für beliebig vorwählbare Intervallgrößen. Die gewünschten Ergebnisse unserer Versuchsanstellung, nämlich Erkenntnisse und Aussagen über

- 1. motorische Aktivität und Verhalten, speziell von gebärenden Jungsauen
- 2. Aktivität und Verhalten der Ferkel bei unterschiedlich klimatischer Buchtengestaltung

J. Die Ursachen für Erdrückungsverlust von Ferkeln zwangen zu relativ kleinen Zeitabständen in der Bilderfolge. Aus Vorversuchen haben sich Zeitintervalle um 25 sec - 36 sec (also ungefähr zwei Bilder pro Min. oder fünf Bilder in drei Min.) als optimal erwiesen. Sie lassen Aussagen über die Bewegungsabläufe der Tiere in der Bucht noch zu. Zum anderen erlauben die Intervallgrößen unter gegebenen Voraussetzungen das Auswechseln der Filme im 24 Stunden-Turnus, was besonders die versuchsdurchführenden Arbeiten erleichtert.

Die Bewegungsphasen, besonders des Abliegens der Sau, werden durch Zeitlupenstudien ergänzt.

Durch die gewählte Untersuchungsmethode besteht somit die Möglichkeit, Aktivität von Schweinen der schon eingangs erwähnten natalen Phasen sowie mindestens die ersten 48 Lebensstunden der Ferkel in drei relativ kurzen Filmen zusammenzudrängen und zu konservieren, was eine axakte Analyse erleichtert. Die 48 Lebensstunden sind ein sehr wesentliches Kriterium, weil 80% - 85% der totgelegenen Ferkel in diese Zeitspanne fallen. Um die Aktivitäten in einem 24 Stunden-Rhythmus orientieren und zeitlich

bestimmen zu können, wird in jedes Bild eine gut sichtbare Uhr mit eingeblendet. Zu Beginn eines jeden Films werden auf einer Tafel die Daten der zu erfassenden Tiergruppe und die Buchtenkennzeichnung im Film aufgenommen.

Der Start für den jeweils ersten der drei äufeinanderfolgenden Filme richtet sich nach dem physiologischen Zustand der in die letzte praenatale Phase eintretenden Jungsau; d.h. jener Zeitspanne von drei bis sechs Stunden, bei der eine Milchflußprobe positiv ausfällt. Diese Probe wird nach dem Auftreten äußerlicher Zeichen nahender Geburt drei bis viermal täglich durchgeführt.

Die Daten der Umweltfaktorenanalyse sind:

- 1. Stallklima: Hierzu werden ständige Messungen von Temperatur und Luftfeuchtigkeit sowie sporadische Messungen der Luftbewegung im Stall und in den Bereichen der Abferkelbuchten bei verschieden aufgetretenen Temperaturen gemacht.
- 2. Uberprüfung der Gasentwicklung in den verschiedenen Buchtenbereichen (CO<sub>2</sub>, NH<sub>3</sub>, H<sub>2</sub>S).
- J. Protokolle über Stallarbeiten und Beunruhigung der Tiere durch den Menschen
- 4. Verabreichte Futterrationen
- 5. Vermerke über veterinär-medizinische Eingriffe

Alle Werte laufen der cinematographischen Datenerfassung parallel und müssen bei der Beschreibung und Auswertung von Verhaltensmustern ihre Berücksichtigung finden. Das anfallende Filmmaterial (2160 m Film) liefert nahezu 270 000 Einzelbilder, die in unserem Fall über ein Moviskop gesichtet und dabei gezählt werden. Die Geschwindigkeit der Bilderfolge ist individuell veränderlich. Somit kÖnnen aus jedem Bild Verhaltensmerkmale - zunächst der Jungsauen, später auch der Ferkel - herausgelesen und protokollarisch auf Erhebungsbögen eingetragen werden. Die Kriterien für die Auswertung (Abb. J) liefern Daten über: Geburtsverlauf, Geburtszeiten, Bewegungsabläufe sowie Aktivitäts- und Ruheverhalten, ihre Häufigkeitsverteilung und mögliche

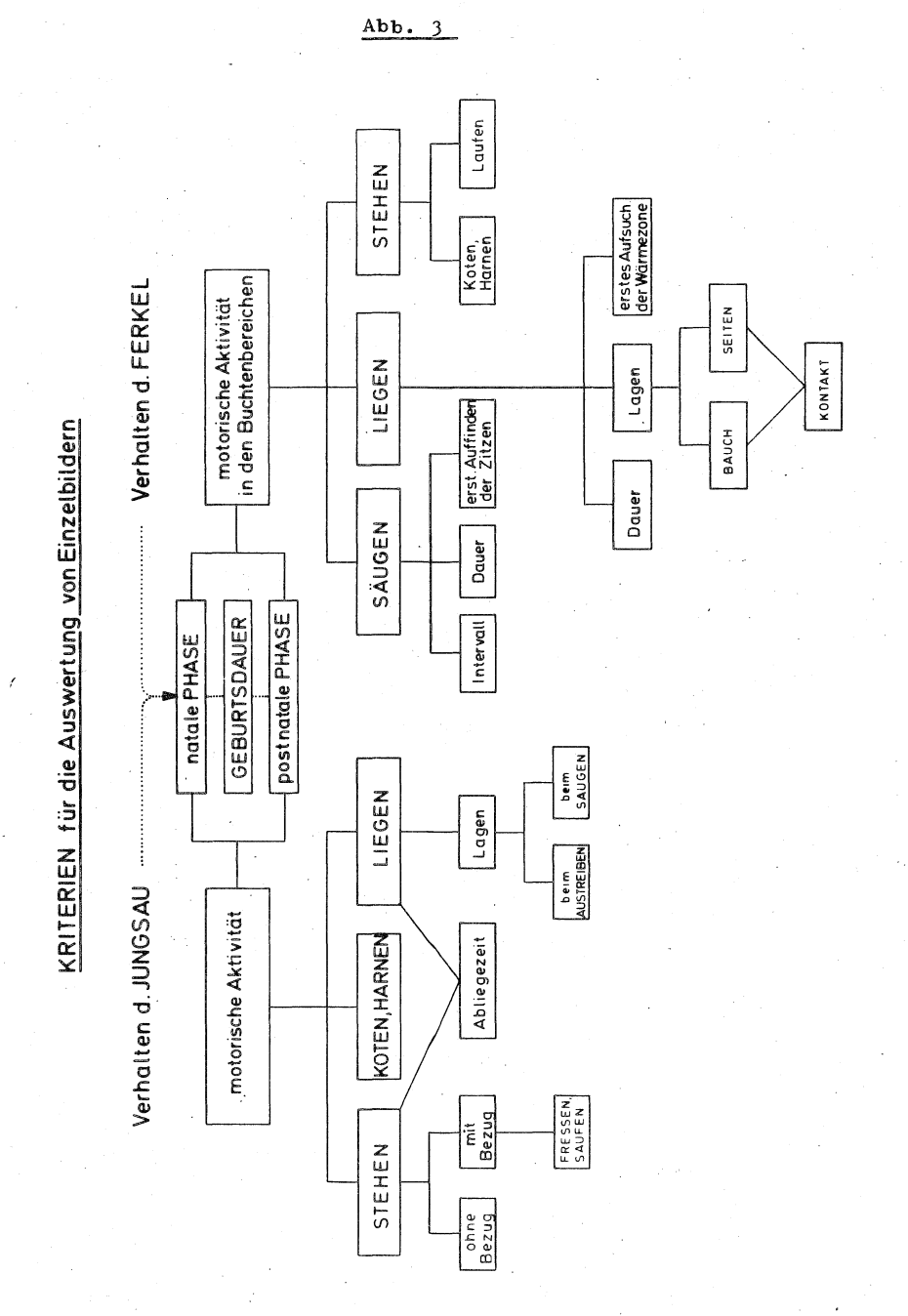

 $164 \overline{a}$ 

Rhythmik. Für die Analyse zielgerichteter Bewegungsabläufe der Ferkel und ihre Bewegungsbereiche wurden die Abferkelbuchten in 9 + 3 mögliche Aufenthalts- und Bewegungsbereiche eingeteilt. (Abb. 4 u. Abb. 5).

Es läßt sich vermuten, daß wiederholt unterschiedliche Verhaltensmuster beider Tiergruppen ihre Ursache in haltungstechnischen Einzelheiten haben. Derartige Vermutungen und Behauptungen hoffe ich statistisch absichern zu können.

Aus dem anfallenden Datenmaterial werden sich nach einer systematischen Auswertung mit Sicherheit einige Konsequenzen für die. Konzeption von Abferkelbuchten und -ställe ergeben, deren Tragweite sich aufgrund des derzeitigen Versuchsstandes nur vermuten läßt. Sie werden erstens die technische Gestaltung der Sauenstände betreffen. Hier denke ich zum einen an präzise Aussagen über die Funktionsfähigkeit und Handhabung der Schultergurtanbindung, sowie die Effektivität der Abweisbügel, zum anderen an die Problematik fixer Maße von Abferkelkäfigen. Eine weitere Aussage wird über das geeignete Bodengefälle für die untersuchten Haltungssysteme bei unterschiedlich zugeordneter Einstreu zu machen sein, woraus sich weiterführende Versuche im Hinblick auf einstreulose Fußböden ableiten lassen.

Der zweite größere Fragenkomplex betrifft die Raumgestaltung der Abferkelbucht in ihrer Gesamtheit aufgrund klima- und verhaltensbedingter Merkmale. Flächenbedarf pro Wurf und Ferkel, besonders im Wärmebereich durch ausgewählte Heizsysteme, sowie Längen- und Breitenabmessungen, werden aus ethologischem Blickwinkel neu oder zumindest ergänzend festgelegt. In jedem Fall werden den stallplanerischen Vorschlägen nach arbeitswirtschaftlichen Gesichtspunkten wesentliche Entscheidungshilfen beigefügt, die maßgeblich für einen reibungslosen Organisationsablauf im Zuchtschweinestall sind.

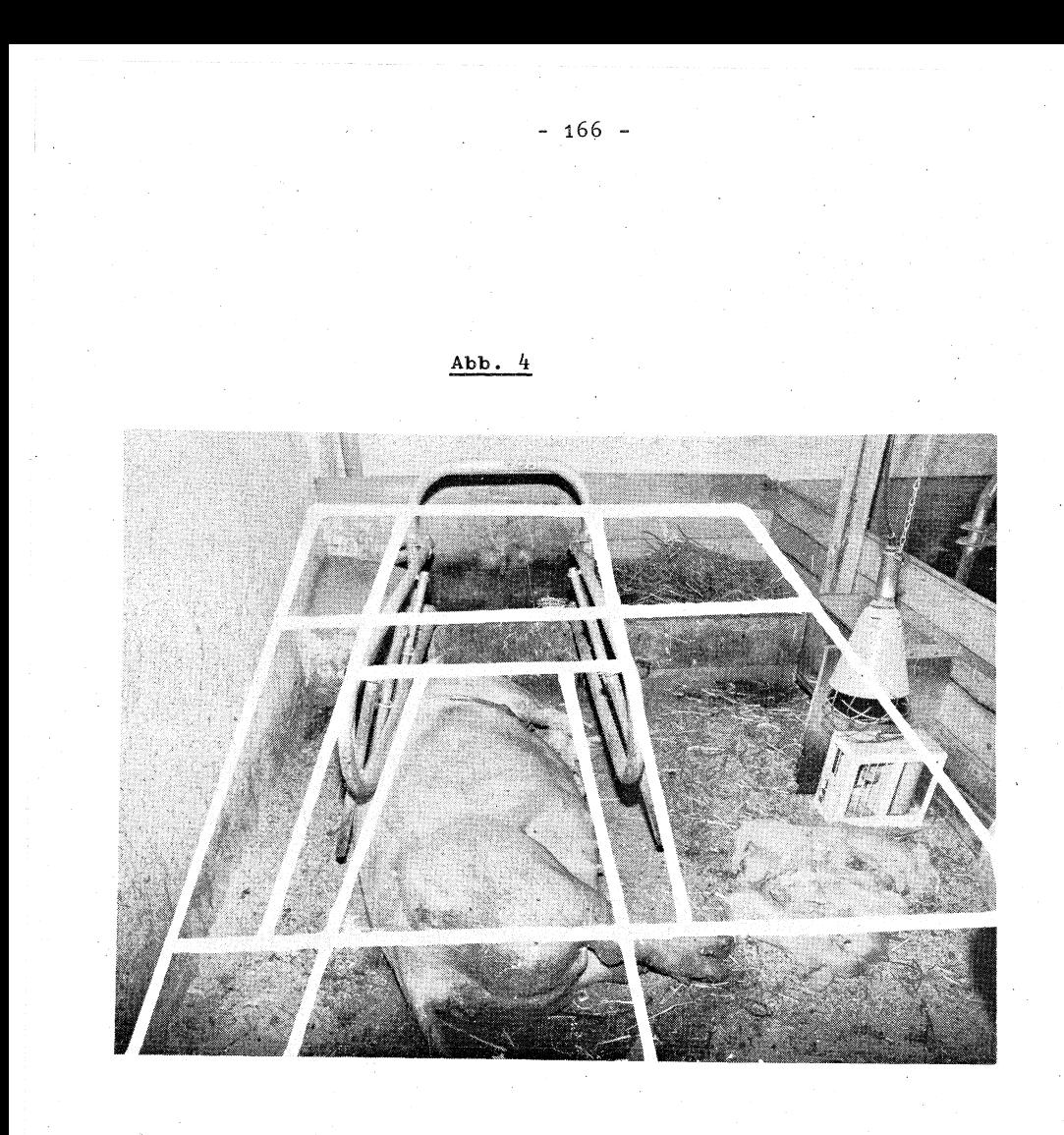

Eingeblendetes Raster bei der Auswertung am Moviskop

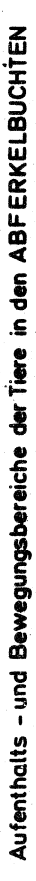

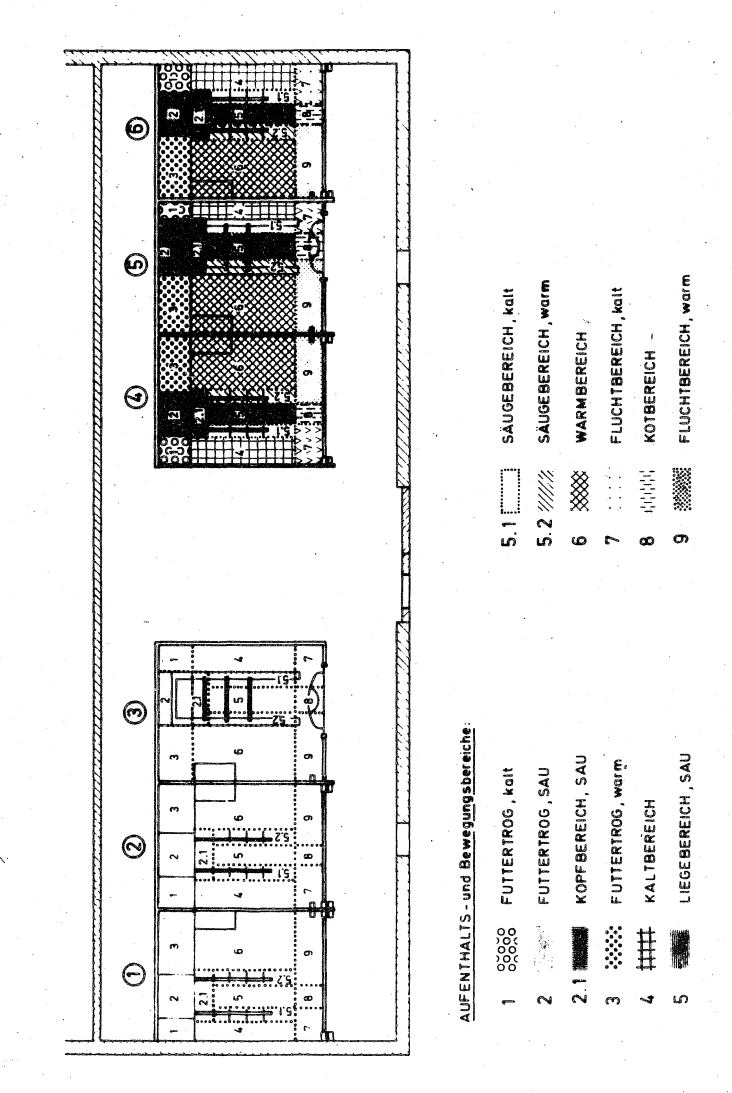

 $Abb.5$ 

## Die innerbetriebliche Verkehrslage bei kontinuierlicher Ausdehnung der Betriebsfläche

von P. Albrecht, Göttingen

#### Problemstellung

Bislang standen für die Berechnung des Arbeitszeitbedarfes bei transportgebundenen Arbeiten Verfahrenskalkulationen im Vordergrund, bei denen man nur von diskontinuierlich veränderten mittleren Feld-Hof-Entfernungen ausging, wie sie der KTBL-Katalog [1] für eine Reihe von Arbeitsoperationen ausweist. Dabei wird der Bedarf an GAZ (Gesamtarbeitszeit) [ 1] für eine bestimmte Verfahrensausstattung und eine mittlere Feld-Hof-Entfernung von z. B. 0; 0, 5; 1 oder 2 km angegeben.

Die für den speziellen Fall bei einer bestimmten Betriebsgröße in arbeitswirtschaftlichen Kalkulationen verwendete mittlere Feld-Hof-Entfernung kann aber nur abgeschätzt werden. Somit implizieren die dort ausgedruckten Arbeitsbedarfszahlen bedingt durch ein nivelliertes Teilzeitelement für den Transport meist Ungenauigkeiten.

Zudem kommt bei einer völlig anderen Betrachtungsweise hinzu, bei der man von zu planenden Betrieben ausgeht und deren Betriebsgröße gar nicht bekannt ist, daß diese Betriebsfläche, die mit der jeweiligen Verfahrensausstattung abgeerntet werden kann, in ihrer maximalen Ausdehnung erst bestimmt werden muß. Ohne die Kenntnis der jeweiligen Feld-Hof-Entfernung jedoch läßt sich die maximale Betriebsfläche in dynamischen Betriebsmodellen bei transportintensiven Verfahren (Halmfutterernte, Düngung) überhaupt nicht bestimmen. So zwingt diese Konstellation praktisch dazu, z. B. die Ernteflächen bei Berücksichtigung der Transportstrecken durch iterative Ausdehnung der Bergungsumläufe so weit auszudenen, bis ihre maximale Größe erreicht ist. Für den Kalkulationsrahmen ist eine Funktion zu finden, die der Transportstreckenentwicklung in Abhängigkeit von der Betriebsfläche gerecht wird. Diese Funktion sollte so elastisch sein, daß z. B. durch die Erhöhung cyclischer Bergungsumläufe und damit der Betriebsfläche bei der Bergung von Halmfutter für die Planung in expandierenden Betriebsmodellen die zunehmende Transportbelastung ihren Niederschlag findet. Da solche Funktionen bisher nur für die außerbetriebliche Verkehrslage in Transportmodellen dargestellt wurden z. B. [2, 3 J, besteht die Aufgabe darin, eine gleichwertige Funktion für die innerbetriebliche Verkehrslage abzuleiten.

# Methodische Abgrenzung des flächenabhängigen Wegstreckenmodells

Bei der Behandlung des Problems stießen wir beim Studium der neueren Literatur auf Lösungsansätze, die zur gleichen Zeit wie diese entwickelt wurden. Dabei ging z. B, GINDELE [ 4] bei der Bearbeitung eines Teilproblems seiner Arbeit ähnlich wie wir vor, nämlich den Transportumfang in Abhängigkeit von der Betriebsfläche zu bestimmen.

In diesem Beitrag soll jedoch der von uns stufenförmig abgeleitete Ansatz der Entwicklung der Feld-Hof-Entfernung - ebenfalls ein Teilproblem aus der Bestimmung der maximalen Erntefläche dargelegt werden. Dabei steht für die abgeerntete Fläche nach dem i-ten Umlauf  $\mathbf{F}_{\mathbf{R}_{\cdot}}$  [ ha] . Sie ergibt sich aus dem gemähten Graser-1 trag, den verfahrensspezifischen Verlusten und der Nutzlast der Transporteinheit,

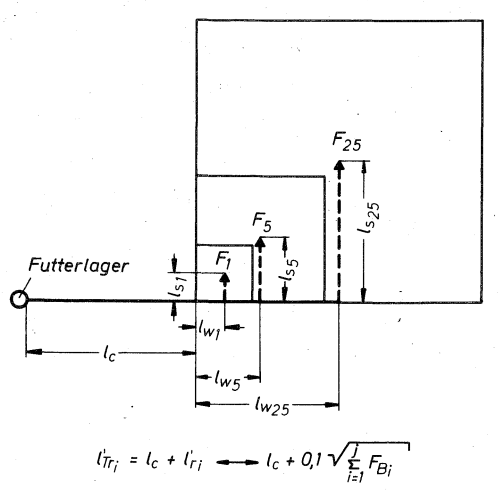

 $l_{ri} = l_{wi} + l_{Si}$ 

 $I_T$  = Feld- Hof- Entfernung  $\frac{1}{(83.1)}$  $l_c$  = konstante Weglänge (0,3 km) Iw = Weglänge in d. waagerechten Projektion (km) ls = Weglänge in d. senkrechten· Projektion (km)  $F_{B_i}$ = abgeerntete Graslandfläche (ha) *i* =! *2,] ...* j = Anzahl von Bergungsumläufen

Bild 1: Flächenzuwachsmodell zur Bestimmung der Transportstrecke

Wie Bild 1 zeigt. gehen wir in diesem Modell davon aus, daß wir uns für wirtschaftseigene Futterkonserven einen Lagerort vorstellen, der zur nächstgelegenen Graslandfläche eine konstante Grundentfernung 1 aufweist. Diese Größe ist abhängig von der geographischen Lage des Futterlagers zur Mähfläche. Sie kann in Ortslage z. B. 2 km oder in arrondierten Lagen nur wenige Meter betragen. In diesem Fall wurde sie auf 0, 3 km festgelegt. Dazu kommt die betriebsflächenabhängige Wegstrecke  $l'_r$ . Diese Strecke  $l'_r$  besteht

Literatur

1. KTBL

 $\mathbf{r}$ 

Kalkulationsunterlagen Bd. 1 herausgegeben vom Kuratorium für Technik und Bauwesen in der Landwirtschaft, Frankfurt/M. 1964 und Fortschreibungen

2. GROSSKOPF, W. Bestimmung der optimalen Größen und Standorte von Verarbeitungsbetrieben landwirtschaftlicher Produkte; dargestellt am Beispiel milchverarbeitender Betriebe Agrarwirtschaft, Sonderh. 45, Alfred Strothe-Verlag Hannover 1971

> Zur Theorie der räumlichen Schwerpunktbildung in der landwirtschaftlichen Produktion - Standorttheoretische Überlegungen zur Produktions- u. Absatzstruktur In: Konzentration und Spezialisierung in der Landwirtschaft (Hrsg. P. RINTELEN), München- Basel- Wien 1964, S. 232/279

4. GINDELE, E. H. Die Bedeutung agrarstruktureller Elemente für eine rationelle Arbeitserledigung in der Feldwirtschaft KTBL-Schrift 156, Frankfurt/M. 1972

5. ALBRECHT, P. :

3. URFF, W. v.

Die Berechnung der Betriebsfläche für Arbeitsverfahren in Graslandbetrieben anhand von Einzel- Element-Kalkulationen Wiss. Beihefte zum Mitteilungsorgan der Studienges. für landwirtschaftl. Arbeitswirtschaft e. V.: Die Landarbeit; Dokumentation, wiss. Seminar Gießen, 27. - 29. 9. 72 H. 1, S. 161/171

aus einer gedachten waagerechten und einer senkrechten Projektion bis zur Mitte einer, pro Bergungsumlauf abgeernteten Fläche. Die Form dieser Fläche soll ein Quadrat sein, das bei den nachfolgenden Bergungsumläufen stets erhalten bleibt. Dabei ist  $F_1$  die Fläche, die nach dem ersten oder  $F_{25}$  die Fläche, die nach dem fünfundzwanzigsten Bergungsumlauf abgeerntet ist. Somit ist  $l'_r$  die quadratische Wurzel aus der durch die Bergungsumläufe abgeernteten Fläche (Formel 1; hierbei berücksichtigt der Koeffizient von 0, 1 die Dimension, in der die Fläche mit ha und die Strecke in km ausgewiesen wird).

$$
1'_{r_i} = 0, 1 \sqrt{\sum_{i=1}^{j} F_{B_i}}
$$
 [km]

Die gesamte Feld-Hof-Entfernung des i-ten Umlaufes ergibt sich dann aus:

$$
l'_{Tr_{\hat{i}}} = l_c + l'_{r_{\hat{i}}} \longrightarrow l_c + 0, l \sqrt{\frac{j}{2}F_B} [km] \quad (2)
$$

 $(1)$ .

## Modifizierung der theoretisch ermittelten Transportstreckeufunktion für die Kalkulation

In der Realität wird die Graslandfläche selten den unterstellten Grundriß eines Quadrates bilden. Auch fallen Anfang und Ende des Bergungsumlaufes kaum mit den Mittelpunkten der abgeernteten Fläche zusammen. Durch Feldform, unterschiedliche Erträge (Schwadform und -gewicht) oder Befahrbarkeil der Grasnarbe, ist nicht immer die Fahrt über die gedachten Strecken auf der Fläche einzuhalten. Weiterhin kann unterstellt werden. daß im Fließbetrieb durch eine in den seltensten Fällen einzuhaltende optimale Organisation zusätzliche Zu- und Anfahrtstrecken bis zum Start- bzw. Endpunkt eines Bergungsumlaufes nötig sind.

 $1^{\prime}_{r}$  bzw.  $1^{\prime}_{rr}$  wird deshalb mittels eines Zuschlagskoeffizienten  $\lambda_{\text{Tr}}$  in praxiskonforme Größen  $l_{\text{Tr}}$  bzw.  $l_{\text{Tr}}$  transformiert.

Zum Abfangen der dargestellten Unwägbarkeiten wird von uns ein Zuschlag von 20 % auf die flächenabhängige Transportstrecke für ausreichend erachtet. Damit erhält man die Feld-Hof-Entfernung des i-ten Bergungsumlaufes mit:  $\mathbf{1}_{\mathbf{r}_{i}}$ 

$$
1_{\mathbf{r}_i} = 1'_{\mathbf{r}_i} + \lambda_{\mathbf{Tr}} = (1 + \lambda_{\mathbf{Tr}}) \cdot 1'_{\mathbf{r}_i} \qquad \text{[km]} \qquad (3)
$$

für  $\lambda_{\text{Tr}}$  steht 0, 2 (4)

$$
\text{dann ist } 1_{\mathbf{r}_i} = 1, 2 \cdot 1_{\mathbf{r}_i} \tag{5}
$$

nach Einsetzen von (5) in (1) ergibt sich:

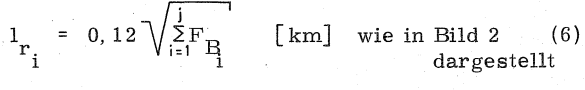

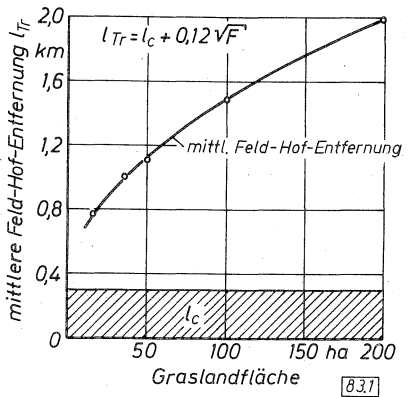

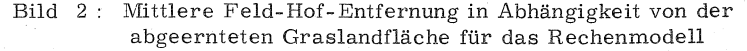

Daraus leitet sich die gesamte Transportstrecke für den doppelten Weg (Leer- und Lastfahrt) im i-ten Umlauf ab:

$$
1_{\text{Tr}_{\mathbf{i}}} = 2 \left( 1_{\text{c}} + 0, 12 \sqrt{\sum_{i=1}^{j} \mathbf{F}_{\mathbf{B}_{\mathbf{i}}}} \right) \qquad \text{[ km]} \tag{7}
$$

Für das Teilzeitelement der gesamten Transportzeit  $t_{Tr}$  des 1 i-ten Umlaufes steht bei einer mittleren Transportgeschwindigkeit von  $\overline{v}$  [km/h]:

$$
t_{\rm Tr} = \frac{1_{\rm Tr}}{\overline{v}} \quad \text{[h]}
$$

(8)

# Die Ableitung einer transportoptimalen Einteilung der Graslandflächen

Als weitere Teilaufgabe der maximalen Flächenzuordnung gilt es, das Gesamtaufkommen an Bergezeit zu minimieren. Die Graslandfläche kann bekanntlich nicht in einem Zuge abgeerntet werden, sondern es fallen in Anpassung an Schönwetterperioden und deren Trocknungsleistung Teilflächen an - die im weiteren als Schlag bezeichnet werden - ; dabei ist die maximale Ausdehnung der Erntefläche gleichbedeutend mit der maximalen Nutzung der Bergeperioden.

Auf dem am spätesten abgeernteten Schlag ist mit dem höchsten Ertrag zu rechnen. Demzufolge tritt hier auch das größte flächenbezogene Transportaufkommen auf.

Betrachten wir uns nun die Teilzeitelemente eines Bergungsumlaufes genauer (Bild 3). so kann man annehmen, daß wir für die Zeit des Aufladens und Rüstens auf dem Grasland (die Feldzeit) wie für die Zeit des Umschiagens und Rüstens am Futterlager (die Hofzeit) Mittelwerte einsetzen können; die Wartezeiten bleiben bei dieser Betrachtung unberücksichtigt.

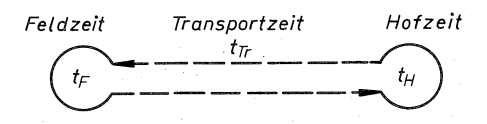

 $t_F$ =  $t_A$ + $t_R$ = Zeitbed. für Aufladen u. Rüsten (h)  $t_T = \frac{l_T}{r}$  (h)  $t_{ij}$  =  $t_{ij}$ +  $t_{\text{D}}$  = Zeitbed. für Umschlagen u. Rüsten (h)

 $\boxed{83.1}$ 

## Bild 3 Teilzeitelemente eines Bergungsumlaufes

Der zeitliche Ausnutzungsgrad der "verfügbaren Bergezeit" im Maximierungsmodell wird ausschließlich aus der Summe aller Transportzeiten beeinflußt. Sie steigt an für einen Schlag mit geringerem Ertrag je ha bei sonst gleicher Verfahrensausstattung gegenüber Schlägen mit höherem Ertrag je ha, weil hier kleinere Flächen abgeerntet werden.

Will man den Zeitbedarf für alle Transporte nachhaltig reduzieren, dann ist der Arbeitsablauf so zu organisieren, daß bei den Schlägen mit dem höchsten Ertrag die kürzesten Transportstrecken anfallen. Aus diesem Grund wird in der Flächenberechnung nicht dem Zeitverlauf gefolgt, sondern es wird, nachdem die Periodenlänge und deren Trocknungsleistung sowie die Ertragszuordnung erfolgte, mit demjenigen Schlag im Rechenmodell begonnen, der den höchsten Ertrag aufweist [ 5] . Somit besteht die rechnerische Feld-Hof- Entfernung des ersten Bergungsumlaufes - es versteht sich auf dem dichtesten Schlag zum Futterlager hin - aus  $1 + 1$  (auf dem Schlag D)  $(Bild 4)$ . c  $r_{1(D)}$ 

Aufgrund der Verfahrenskapazität und der "verfügbaren Bergezeit" [ 5] in derjenigen Periode wird die Anzahl von Bergungsumläufen so lange erhöht, bis die verfügbare Zeit verbraucht ist.

Die als maximale Feld-Hof-Entfernung des Schlages D ausgewiesene Strecke geht als vorgegebene Anfahrtstrecke in die Berechnung des nächstfolgenden Schlages C mit dem zweithöchsten Ertrag ein usw. . Diese Abhängigkeit ist in Gleichung (7) explizite erfaßt.

Für die abgeerntete Fläche gilt das gleiche. Die nach dem letzten Bergungsumlauf abgeerntete Fläche des Schlages D ist die vorgegebene Flächengröße mit der der Bergungsumlauf auf dem neuen Schlag beginnt.

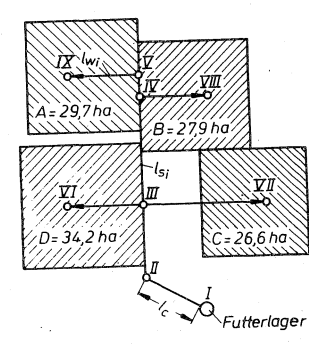

 $\frac{l_{Trj} = l_c + l_{ri}}{l_{ri} = \sum_{i} l_{wi} + l_{sj} \leftarrow 0.12 \sqrt{\frac{1}{l_{ej}} F_{Bi}}$ als Beispiel<br>max l<sub>Irrce</sub> =l<sub>c</sub> + l<sub>(II,VII)</sub>=l<sub>c</sub> + 0,12  $\sqrt{F_{(D+C)}}$ I<sub>Tr</sub> = Feld-Hof- Entfernung  $l_c$  = konstante Weglänge (0,3 km)  $l_{\mathbf{w}}$  = Weglänge in d. waagerechten Projektion (km)

 $l_s$  = Weglänge in d. senkrechten Projektion (km)  $F_{\mathcal{B}i}$  = abgeerntete Graslandfläche (ha)  $\cdot$  = 1, 2, $\cdots$ , n = Anzahl von Bergungsumläufen in einer Schnittzeitspanne

A-0= Teilflächen pro Schönwetterperiode einer Schnittzeitspanne

 $83.1$ 

Bild 4 Mögliche innerbetriebliche Verkehrslage bei einem Feld-Häcksler-Hochsilo- Verfahren (4 AK, Bruttoaufw. an TM 75 dt/ha $\cdot$ Jahr) . Betriebsfläche : 116, 4 ha

Auf Grund dieser Vorgehensweise ist jener Schlag A, der als erster des ersten Schnittes gemäht wird, und definitionsgemäß den geringsten Ertrag aufweist, am weitesten vom Futterlager entfernt.
Wir erkennen ferner auf Bild 4 , daß z. B. der Schlag C über die Punkte I - II (über \), II - lii (senkrechte Projektion) und III - VII (waagerechte Projektion) zu erreichen ist. Bedingt durch den Zuschlagskoeffizienten  $\lambda_{\text{Tr}}$  fallen die Bezugspunkte der Quadrate nicht in die Mitte des Schlages.

## Schlußbetrachtung und Ausblick

Die Ableitung dieser Beziehung wurde für Modellkalkulationen durchgeführt, bei denen nicht mit festvorgegebenen Werten gerechnet werden kann. Es mußte vielmehr so vorgegangen werden, einen Ausdruck zu finden, der auf der einen Seite den unterscl)iedlichen Verkehrslagen der Betriebe wie auf der anderen Seite den sukzessiven Transportstreckenzuwachs bei der Flächenausdehnung als eine mittlere aber dynamisehe Größe erfaßt. Die vorgestellte Ableitung erfüllt nach unserer Meinung diese Bedingungen und verbessert damit die Aussagefähigkeit derartiger Planungsmodelle.

Ihre Anwendung ist nicht nur auf reine Graslandbetriebe zu beschränken sondern auf andere Betriebstypen übertragbar. So können die konstante Weglänge 1, der Zuschlagskoeffizient  $\lambda_{\text{Tr}}$  und die mittlere Transportgeschwindigkeit  $\bar{v}$  entsprechend den Gegebenheiten abgewandelt und in die Berechnung einbezogen werden.

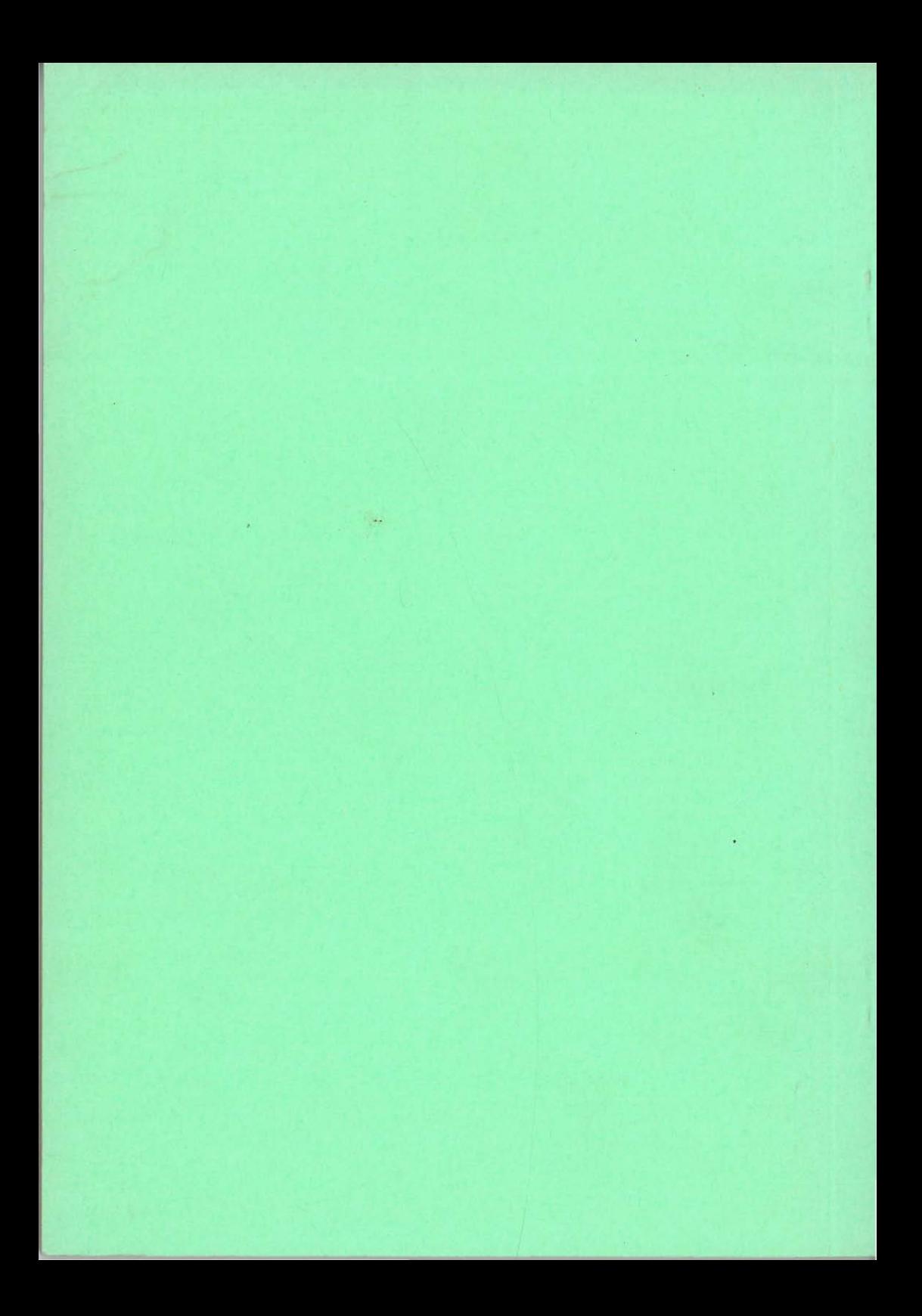

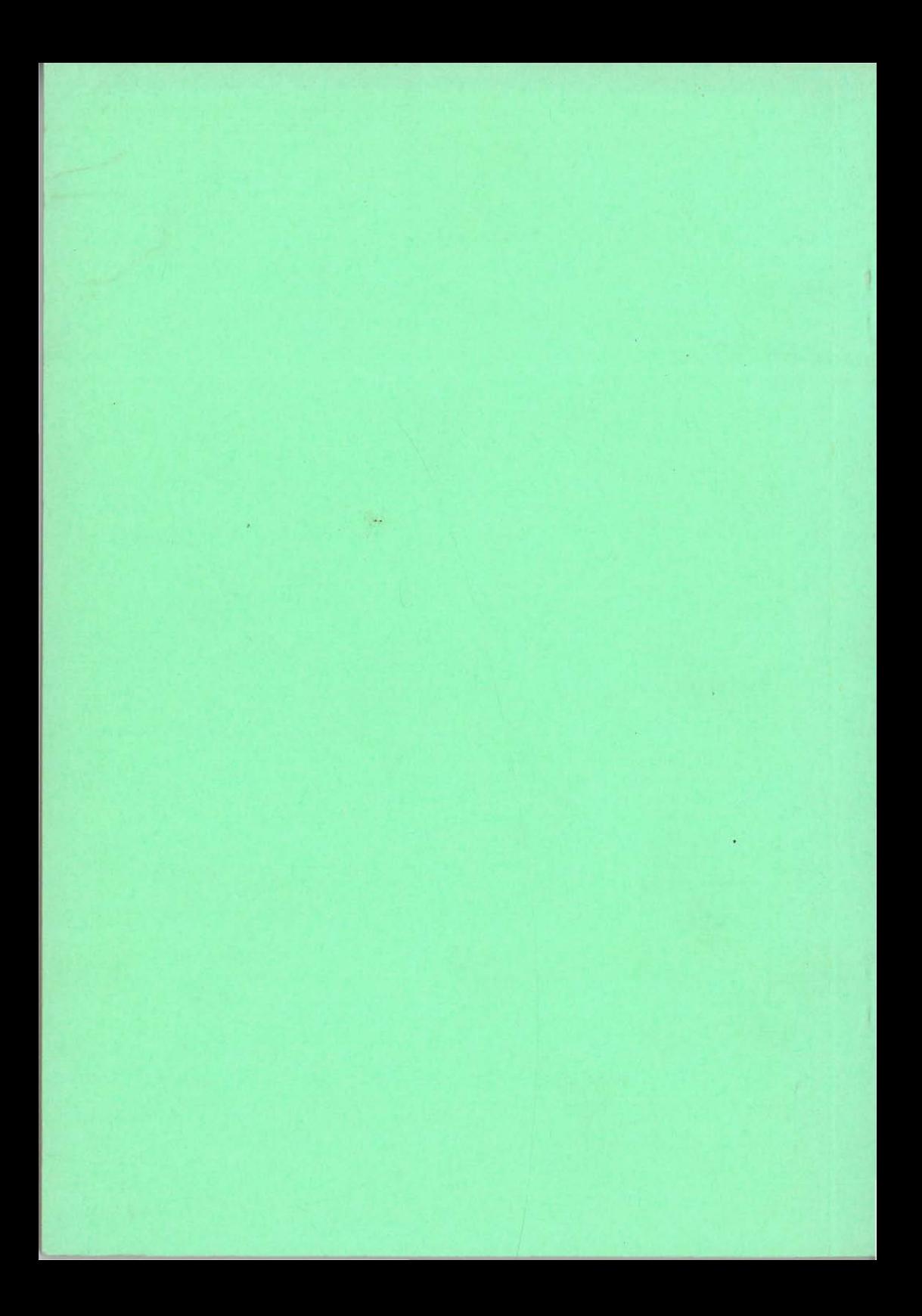